TESIS DEFENDIDA POR

## **Ing. Jehovani Lamarque Ruvalcaba**

Y APROBADA POR EL SIGUIENTE COMITÉ

*Co-Director del Comité Co-Director del Comité*

Dr. Pedro Gilberto López Mariscal Dr. Gabriel Alejandro López Morteo

MC. José Luis Briseño Cervantes Dr. Jesús Manuel Figueroa Rodríguez *Miembro del Comité Miembro del Comité*

> Dr. Jesús Favela Vara *Miembro del Comité*

*Coordinador del programa de posgrado en Ciencias de la Computación*

Dr. Pedro Gilberto López Mariscal Dr. David Hilario Covarrubias Rosales

Director de Estudios de Posgrado

22 de Enero de 2009

### **CENTRO DE INVESTIGACIÓN CIENTÍFICA Y DE EDUCACIÓN SUPERIOR**

### **DE ENSENADA**

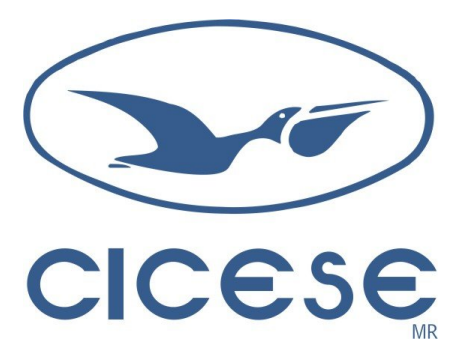

### **PROGRAMA DE POSGRADO EN CIENCIAS EN CIENCIAS DE LA COMPUTACIÓN**

**Desarrollo de un sistema de administración de objetos de aprendizaje interactivos para las matemáticas de nivel secundario: "Los números cuentan"**

**TESIS** 

que para cubrir parcialmente los requisitos necesarios para obtener el grado de MAESTRO EN CIENCIAS

Presenta:

Ing. Jehovani Lamarque Ruvalcaba

Ensenada, Baja California, México, Enero de 2009.

**RESUMEN** de la tesis de **Jehovani Lamarque Ruvalcaba**, presentada como requisito parcial para la obtención del grado de MAESTRO EN CIENCIAS en Ciencias de la Computación. Ensenada, Baja California. Enero de 2009.

#### **Desarrollo de un sistema de administración de objetos de aprendizaje interactivos para las matemáticas de nivel secundario: "Los números cuentan"**

Resumen aprobado por:

*Co-Director del Comité Co-Director del Comité*

Dr. Pedro Gilberto López Mariscal Dr. Gabriel Alejandro López Morteo

El auge inusitado por las Tecnologías de la Información y la Comunicación (TIC) y su incorporación acelerada en las diferentes actividades del ser humano generan cada vez más una gran expectativa entre diferentes especialistas acerca de sus posibilidades reales para contribuir a mejorar la calidad de vida de la población, como ocurre en el caso de la educación. Aún cuando las TIC no constituyen un recurso educativo, pareciera existir la creencia que su sola presencia en aula de clase sería suficiente como para contribuir a transformar cualitativamente el proceso educativo.

El sistema computacional "Los números cuentan", pretende lograr una relación entre la educación y lado divertido de las matemáticas; que el usuario final (el alumno de secundaria) tenga una actitud positiva hacia el aprendizaje de las matemáticas. "Los números cuentan" retoma la tendencia que se sigue a nivel mundial para entregar material educativo en forma digital, estos elementos informáticos conocidos como objetos de aprendizaje (OA). En el sistema "Los números cuentan" se desarrollan e implementan OA con características particulares de los instructores interactivos de diversiones matemáticas (IIDM) de López Morteo y López Mariscal (2007).

Los resultados parciales reportados indican que brindan soporte al efecto positivo de las TIC como herramienta de apoyo en el proceso educativo. No obstante de ello, se ha podido apreciar que existen factores externos que pueden ocasionar una contradicción de los resultados. Pareciera que todavía es bastante prematuro poder sacar una conclusión definitiva sobre los efectos de las TIC en las diferentes dimensiones del aprendizaje y en los diferentes niveles y modalidades del sistema educativo. La principal crítica que se le hace a la investigación en este campo consiste en el enfoque atomizado y, en consecuencia parcial, del objeto de estudio, sin tomar en cuenta su naturaleza compleja, lo cual amerita aproximaciones metodológicas novedosas y creativas.

**Palabras Clave:** Objetos de Aprendizaje, Ambientes de Aprendizaje, Instructores Interactivos de Diversiones Matemáticas.

**ABSTRACT** of the thesis presented by **Jehovani Lamarque Ruvalcaba-** as a partial requirement to obtain the MASTER IN SCIENCE degree in Computer Science. Ensenada, Baja California, México. November, 2008.

#### **Development of a management system of interactive objects of learning for the mathematics for junior high school: "Los números cuentan"**

Approved Abstract by:

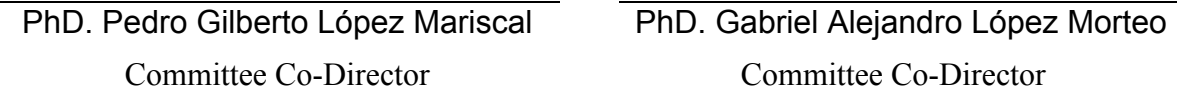

The unusual height reached about the Information and Communication Technologies (ICT) and their accelerated incorporation in the different activities from the human being generates a great expectation between different specialists about their real possibilities to contribute and improve the quality of population life, as it happens in the case of the education. Even though the ICT does not constitute a educational resource, seemed to exist the belief that its single presence in class classroom would be sufficient like contributing to transform the educative process qualitatively.

The computer system "Los números cuentan", tries to obtain a relation between the education and funny side of the mathematics; that the end user (the student of junior high school) has a positive attitude towards the learning of the mathematics. "Los números cuentan" retakes the tendency that is followed world-wide level to give educative material in digital form, this computer elements are known like learning objects (LO). In the system "Los números cuentan" are developed and implemented LO with particular characteristics of the Interactive Instructors of Mathematical Diversions (IIDM) of López Morteo and López Mariscal (2007).

The results indicate that they offer support to the positive effect of the ICT tool in the educative process. Notwithstanding, it has been possible to appreciate that external factors exist who can cause a contradiction of the results. It would seem that still is quite premature to be able to draw to a definitive conclusion on the effects from the ICT in the different dimensions from the learning and in the different levels and modalities from the educative system. The main critic that is done to the investigation in this field consists of the atomized approach and partial of the object of study, without taking into account its complex nature, which deserves new and creative methodologic approaches.

**Key words**: Learning Objects, Learning Atmosphere, Interactive Instructors of Mathematical Diversions.

*A mi Madre y Padre que están siempre pendiente de mi*

### **Agradecimientos**

*Al Dr. Gilberto por tenerme paciencia y guiarme en este trayecto.*

*Al Dr. Gabriel también por tenerme paciencia pero además por sus comentarios y apoyos.*

*Al MC. José Luis por hacerme observaciones y animarme.*

*Al Dr. Favela por soportarme en los cursos además de querer estar en mi comité.*

*Al Dr. Figueroa por su apoyo.*

*A los de mi generación 2006 del CICESE que queriendo o no, nos convertimos en amigos (Coliman, Puebla, Yakko, Rolo, Pichon, Chef, Chief, Garañon, Falso, la Parejita, Black Ranger, Leon, edrein, señor telenovelas y no por ser ultimo quiera decir que me olvide a Pablo).*

*A mis hermanos de director de tesis Nancy y Tavo.* 

*A mis amigas que estuvieron apoyándome Myrna y Liz.*

*Y aquella persona especial que me trato de comprender y que cuándo lo lea se dará cuenta que me refiero a ella.*

*Y de aquellos que inconscientemente trataron de apoyarme.*

# **CONTENIDO**

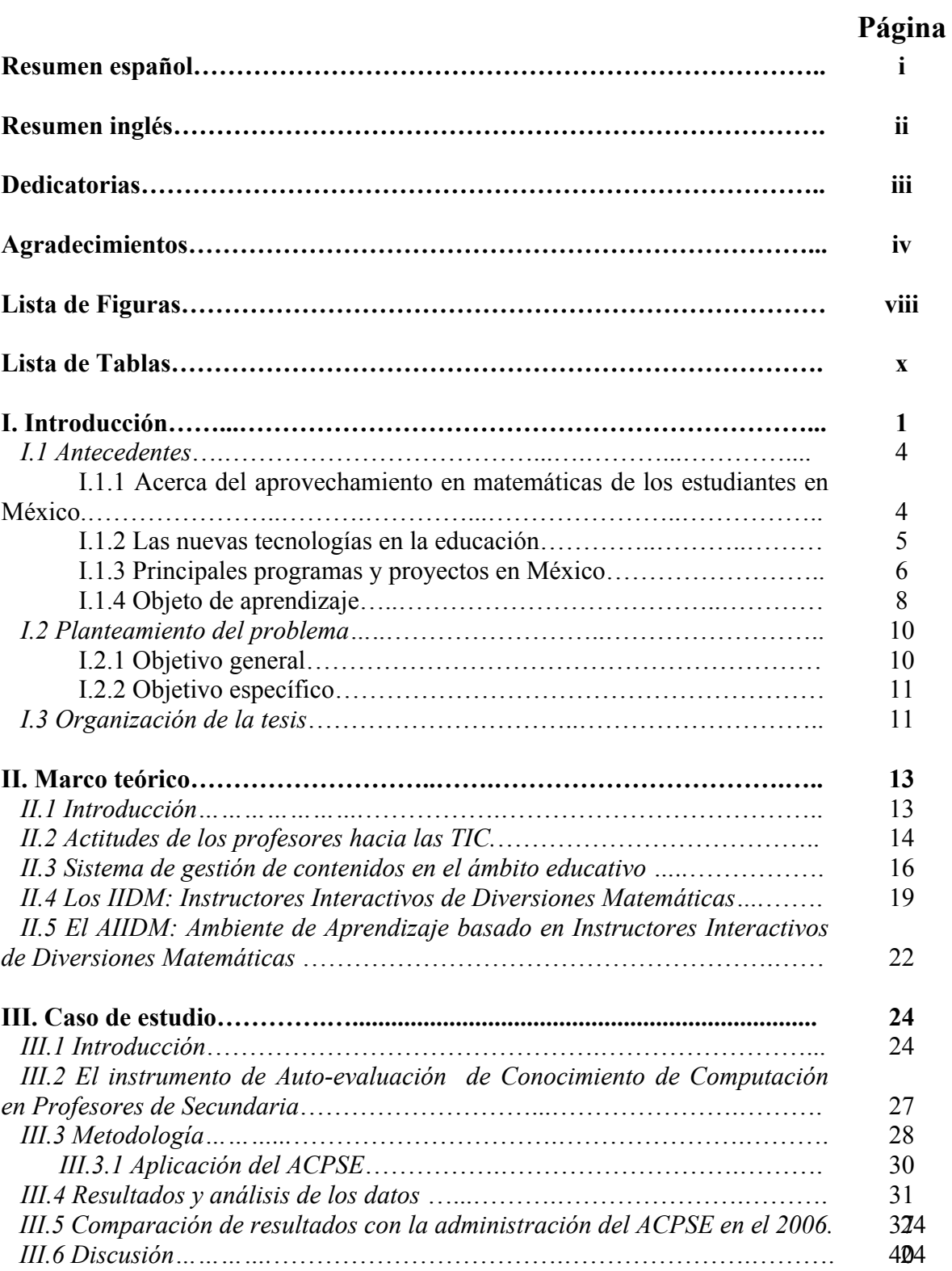

# **CONTENIDO (continuación)**

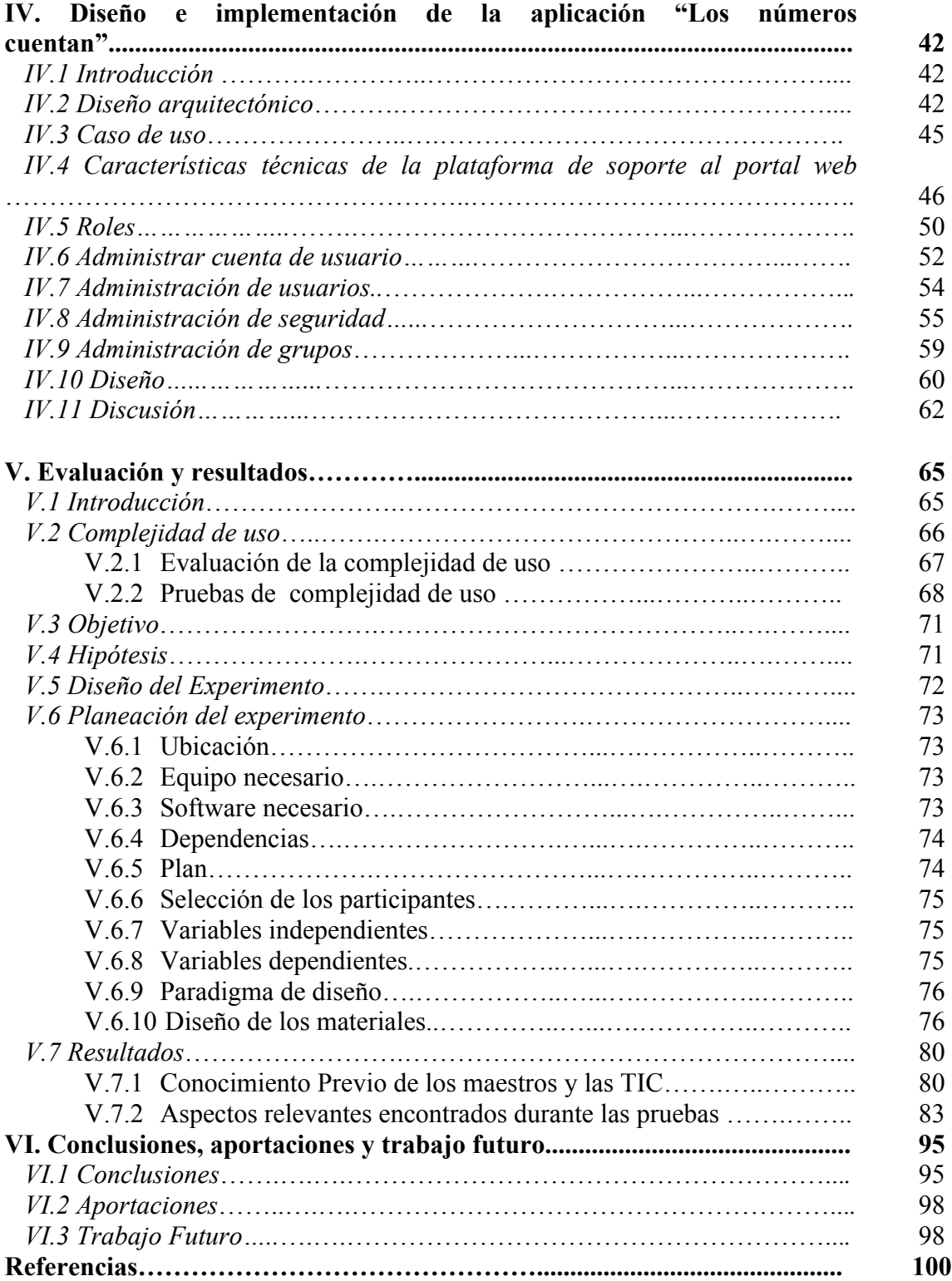

# **CONTENIDO** (continuación)

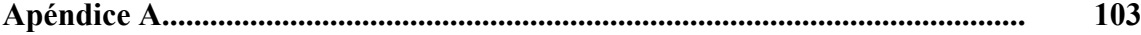

# **LISTA DE FIGURAS**

## *Figura* **Página**

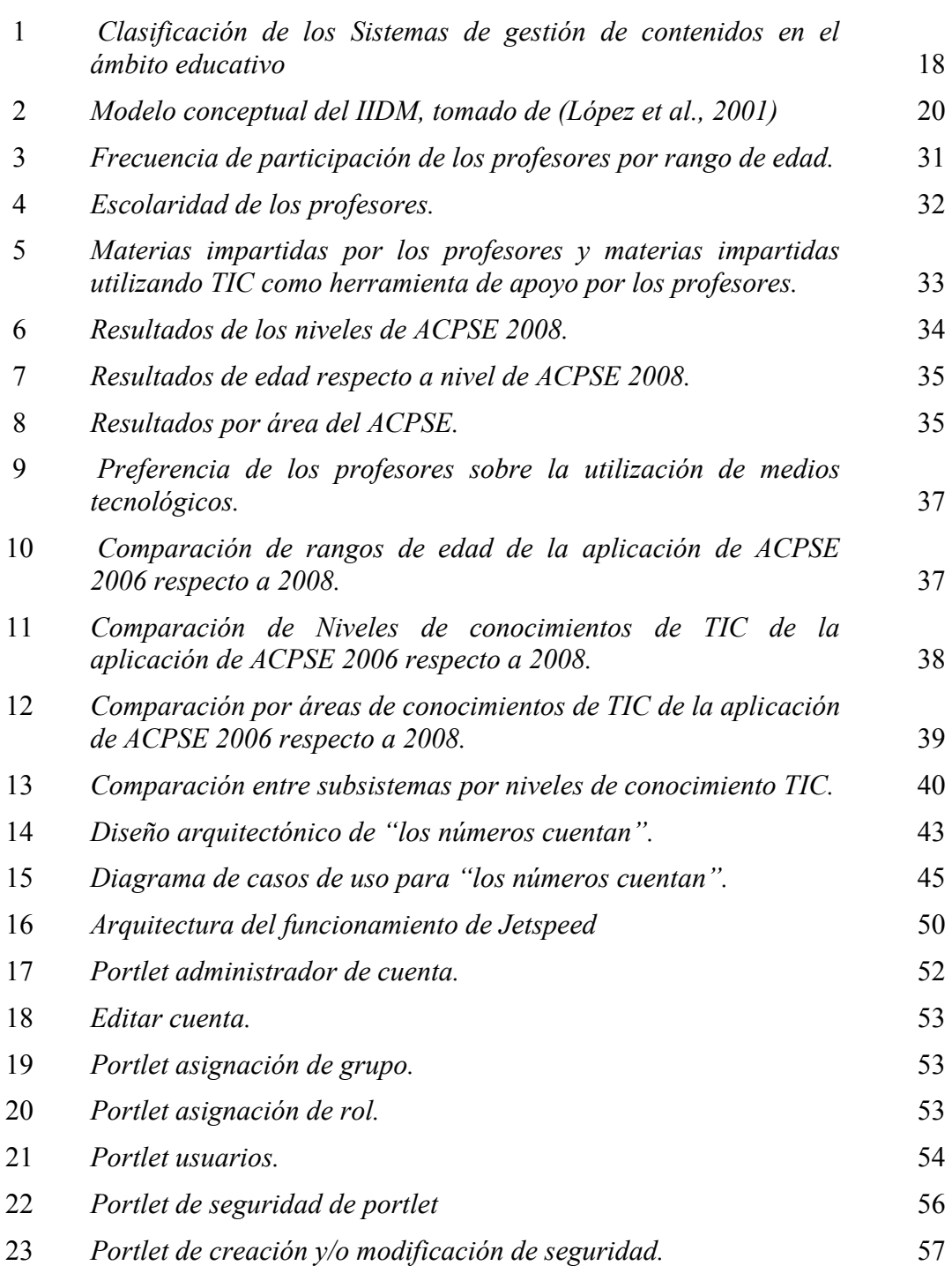

# **LISTA DE FIGURAS (continuación)**

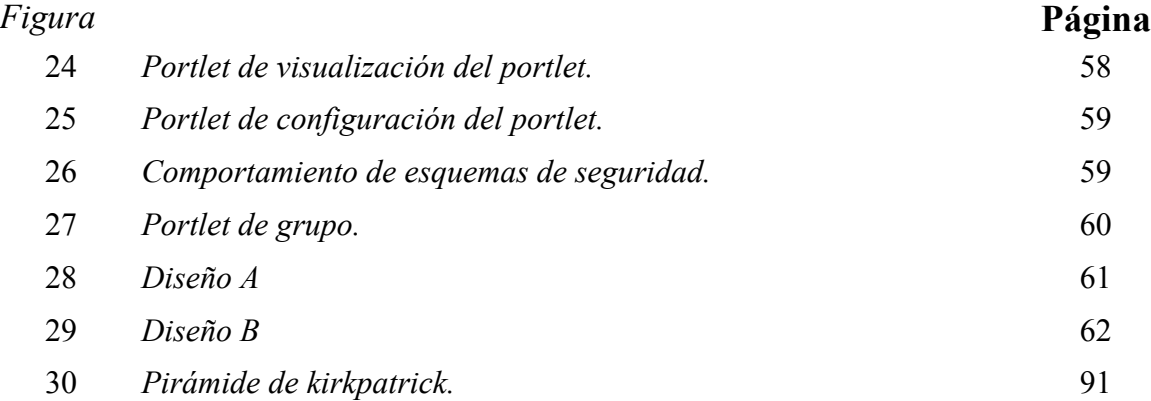

# **LISTA DE TABLAS**

## *Tabla* **Página**

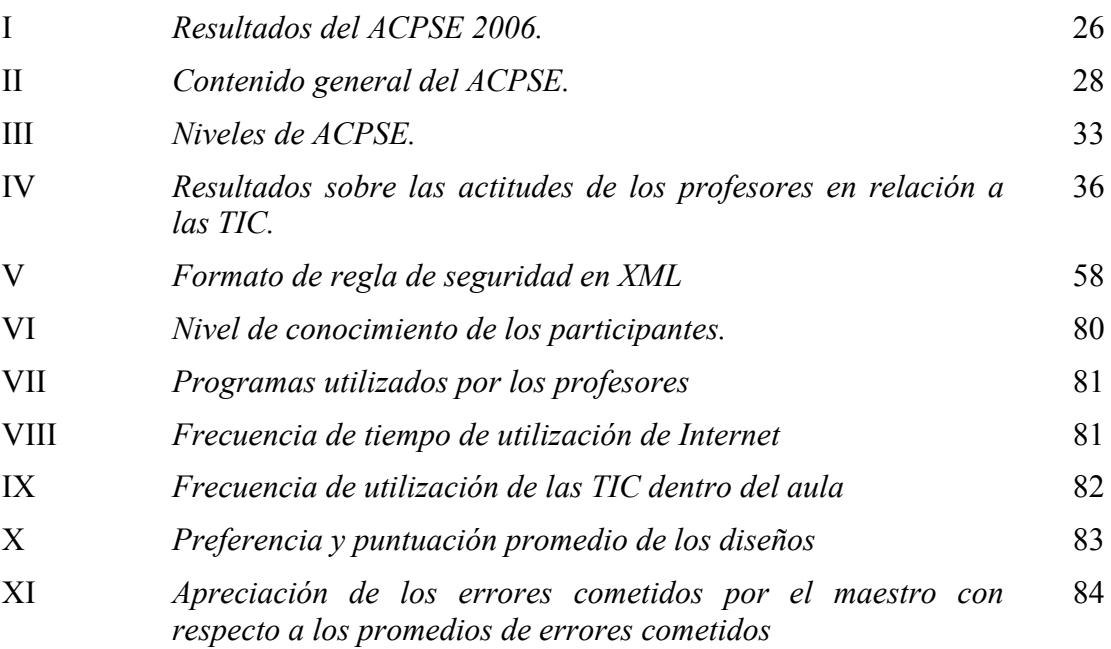

### **Introducción**

Muchos especialistas en diferentes áreas del conocimiento se han dado a la tarea de identificar y ayudar a resolver la enorme gama de problemas asociados con la enseñanza de las matemáticas. Diversos estudios muestran que dicho proceso, ha sufrido diversos cambios en las últimas décadas (Polya, 2009, Averbach y Chen, 2000). Se han modificado o adoptado diferentes modelos pedagógicos que son aplicados en la preparación curricular de los cursos a todos los niveles de la enseñanza. Sin embargo, no se ha avanzado lo suficiente en la concepción y el desarrollo de actividades matemáticas que den como resultado un proceso educativo de calidad. En los últimos años, los adelantos tecnológicos han abierto un campo de desarrollo en este sentido. Las computadoras en la educación pueden ser utilizadas como un soporte tecnológico para la visualización de conceptos abstractos a través de representaciones visuales, dando lugar a la generación de modelos concretos del concepto.

Desde los principios de la década de los 70, las tecnologías de información fueron extendiendo su uso como una herramienta para apoyar el proceso educativo, las aplicaciones en aquel entonces, eran dirigidas principalmente a la enseñanza superior. Nuevas tecnologías de información surgieron y otras áreas de oportunidad de aplicación vinieron con ellas, no fue sino hasta la década de los 90 junto con el surgimiento de Internet, que se abrió una nueva gama de oportunidades para aplicar las tecnologías de información a la enseñanza. Actualmente, existe una diversidad de tecnologías de información que se han implementado en las aulas de las clases. En diversos casos, estas

tecnologías no han sido utilizadas como se habían planeado originalmente. Lo anterior puede ser originado por diferentes factores tales como la falta de capacitación, falta de conocimiento sobre la tecnología y una cierta resistencia al cambio por parte de los profesores. Por otra parte, en muchas de las instituciones se tienen carencias, que dificultan el acceso a la tecnología, existe integración tardía de la tecnología de información y la carencia de la ayuda técnica y administrativa. Es por esto, que se debe de proponer la creación de tecnologías de la información de una manera integral, las cuales no sólo abarquen los recursos físicos, como infraestructura, hardware, software y manuales de usuario, sino que se contemple también un procedimiento bien definido con el cual el maestro pueda utilizar la tecnología en su clase. El esfuerzo debe ser dirigido hacia la creación de tecnologías de la información que permitan la adaptación del usuario según las necesidades de cada rol en el aula de clases (maestro, alumno, administrador). Se busca además, que el uso de las tecnologías desarrolladas permita al maestro aprovechar las bondades y ventajas de utilizarlas en su clase y, por ende, el alumno podrá enriquecer su experiencia en el aprendizaje.

Desde 1999 en el Centro de Investigación Científica y de Educación Superior de Ensenada (CICESE), se ha desarrollado investigación sobre software educativo para la enseñanza de las matemáticas. La base del desarrollo para este software son un conjunto de componentes denominados Instructores Interactivos de Diversiones Matemática (IIDM), (López Morteo y López Mariscal, 2007). El concepto del Instructor Interactivo de Diversiones Matemáticas se define como un componente de software educativo especializado en conceptos matemáticos representado a través de las matemáticas recreativas con el cual uno o varios individuos pueden interactuar con él o entre ellos con el propósito de generar pensamiento matemático.

En un principio, el modelo seguía las tendencias de ciertos modelos pedagógicos, aprovechando las posibilidades educativas que ofrecen las matemáticas recreativas, facultado con la interactividad propuestas por las nuevas tecnologías. Todo con el propósito de fomentar la creación y el desarrollo de habilidades relacionadas con el aprendizaje y uso

de las matemáticas. El sistema resultante, FIBONACCI (http://fibonacci.cicese.mx), es un repositorio de IIDM, que consta de narraciones, rompecabezas, juegos interactivos creados en *Javascript* y *Java Applets y HTML dinámicos*. El desarrollo que se ha realizado desde el año 2000, establece los fundamentos del proyecto que se propone realizar, que incluye una conceptualización precisa y estructurada del concepto del IIDM. Se ha realizado el desarrollo y la implementación del IIDM con soporte a multiusuarios, además, se cuenta con un desarrollo conceptual y tecnológico del Ambiente de Aprendizaje basado en Instructores Interactivos de Diversiones Matemáticas AIIDM, incluyendo resultados de la complejidad de uso y de los efectos en la actitud hacia las matemáticas, de los IIDM y del ambiente, en cursos cortos de carácter motivacional para estudiantes de preparatoria. Se han realizado estrategias de análisis y diseño de un AIIDM para generar una estructura de componentes reutilizables. En un trabajo reciente de Galaviz (Galaviz, 2006), se llegaron a resultados preliminares del diagnóstico sobre los conocimientos que tienen los profesores de nivel secundaria acerca del manejo de la computadora y de ciertas aplicaciones informáticas (ACPSE) en la ciudad de Ensenada. Además, se realizaron tres casos de estudio sobre la utilización del IIDM en la práctica docente de matemáticas de nivel secundaria. Se ha llegado a un cierto diseño del modelo de implantación del IIDM para un curso regular de matemáticas y la realización preliminar de un marco de desarrollo de IIDM.

En el trabajo de tesis que aquí se propone, se busca el diseño y desarrollo integral de un sistema computacional que sea capaz de administrar IIDM para los actores involucrados en el proceso de aprendizaje de las matemáticas a nivel secundaria en México. De esta manera, el desarrollo del sistema "Los números cuentan", permitirá concretar diferentes esfuerzos que han venido desarrollando los miembros del grupo EDUMAT en los últimos años, para poder llegar a suministrar un *software* capaz de apoyar el proceso de aprendizaje de las matemáticas en diferentes niveles de la educación, dando soporte a los diferentes actores involucrados.

### **I.1 Antecedentes.**

Una serie de resultados de diferentes estudios le dan soporte al trabajo que se pretende realizar. Aquí, se presentan algunos estudios sobre temáticas relacionadas al trabajo. En el desarrollo del trabajo de tesis, se ampliará y detallará este análisis preliminar. Ante todo, existe una fuerte evidencia de que el nivel de los estudiantes mexicanos en matemáticas está por debajo del promedio (OCDE,2003). Además, se muestran algunos resultados sobre los esfuerzos para introducir tecnologías de la información en la educación, estos no son pocos y su naturaleza es variada, pero son de interés particular los relacionados a la complejidad de uso de los sistemas, considerando el factor humano y los que identifican los problemas de introducir las tecnologías de la información en la educación. Finalmente, se revisan algunos proyectos que se han realizado en México para introducir dichas tecnologías como apoyo en el salón de clases.

#### **I.1.1 Acerca del aprovechamiento en matemáticas de los estudiantes en México.**

Diversas investigaciones han demostrado que en México se tiene un problema con el aprendizaje de las matemáticas a nivel de secundaria Backoff *et al*. (E.G. Backoff *et al*. 2004 y 2006), se encontró que el aprovechamiento de las matemáticas en dicho nivel, tiene un déficit con respecto a los resultados esperados en su estudio. El estudio consistió en la aplicación de varios exámenes a los alumnos de diferentes escuelas en 15 estados de la república mexicana.

En los resultados obtenidos por la Organización para la Cooperación y el Desarrollo Económico (OCDE, 2003) en su estudio sobre la calidad de la educación, muestra que México resultó reprobado. La escala utilizada por OCDE consiste en 5 niveles (nivel 1 se refiere a competencia insuficiente, nivel 2,3,4 se refiere a competencia intermedia y nivel 5 se refiere a competencia elevada) , sólo un 1% de los estudiantes de nivel secundaria obtuvo el nivel 5 que es el más alto de su escala, mientras que el 44% se ubico en el nivel uno o por debajo de él. México logró una calificación promedio de 387 puntos, muy por debajo del promedio de los otros países que participaron en el estudio de la OCDE que fue de 500 puntos.

Los resultados más recientes relacionados al aprovechamiento de las matemáticas de los estudiantes de secundaria se obtuvieron en la prueba ENLACE 2007, que muestran que 57.1% de los estudiantes tienen un nivel insuficiente (nivel 1), el 37.3% se encuentran en el nivel básico (nivel 2) y tan solo el 5.1% y el 0.5% llegaron a los niveles medio (nivel 3) y avanzado (nivel 4). Más detalles se pueden encontrar en: http://enlace.sep.gob.mx/.

#### **I.1.2 Las nuevas tecnologías en la educación.**

En la actualidad, existen una diversidad de estudios sobre cómo diseñar, construir, y mantener los sistemas informáticos y los ambientes de aprendizaje. Stuve (Stuve,1997) divulga un estudio de tres años (enfocado a los estudiantes de tercero y cuarto de primaria), en el cual se explora el papel de la tecnología de la información en la sala de clases con instalaciones apropiadas para su uso. En el estudio, se reporta la forma en que la tecnología de la información fue utilizada por los maestros y los niños a través de varios años. Se encontró que las características específicas del ambiente de la sala de clase, por ejemplo la localización de la impresora, la calidad y el diseño de las computadoras, tenía un importante impacto en cómo los alumnos y el profesor realizaron sus actividades. En ese trabajo, se establece que la innovación tecnológica debe ir a la par de una interacción entre estudiantes, profesores y los ambientes físicos y sociales que apoyan el uso de las tecnologías de la información. Aunque es un estudio bien documentado, su naturaleza descriptiva no permite la prueba de la hipótesis. Es imprescindible realizar una investigación experimental más rigurosa para validar las conclusiones del trabajo de Stuve.

Mehlinger y Powers (Mehlinger y Powers, 2002) definen barreras en el uso eficaz de la tecnología en la educación por parte del maestro. Estas barreras son la carencia de la visión, del planeamiento, ayuda inadecuada, una débil infraestructura y del equipo, acceso inadecuado a la tecnología, carencia de incentivos, inadecuado desarrollo profesional y carencia del dinero.

Ertmer (Ertmer,1999) clasifica a las barreras institucionales que dificultan la integración de la tecnología en los profesores, como de primer orden y las barreras personales como de segundo orden que impide la integración de la tecnología en los maestros. Las barreras de primer orden (carencia del acceso a la tecnología, integración tardía de las tecnologías de la información y la carencia de la ayuda técnica y administrativa) son extrínsecas a los maestros, mientras que las barreras de segundo orden (creencia sobre la enseñanza y aprender, ideas sobre tecnología, y resistencia al cambio) les son intrínsecas.

#### **I.1.3 Principales programas y proyectos en México**

En México se cuenta con algunos proyectos importantes a nivel nacional, aunque no están especializados en la enseñanza de las matemáticas.

- **Red Escolar.** Red escolar lleva a las escuelas de educación básica un modelo tecnológico de convergencia de medios, basado en el uso de la informática educativa, la conexión a Internet, videotecas, discos compactos de consulta (Cd-Rom), bibliotecas de aula y la red de televisión educativa. Tiene el fin de proveer a la escuela información actualizada y relevante, a través de sistemas de comunicación eficiente que permite a estudiantes y profesores compartir ideas y experiencias. La filosofía que sustenta la concepción del proyecto es generar un modelo flexible con apoyo de los medios que permita a docentes y alumnos maximizar sus capacidades de aprendizaje en un ámbito de permanente actualización y libertad pedagógica. Más información se puede encontrar en http://redescolar.ilce.edu.mx/.
- **Educación para el siglo 21 (E21)**: E21 es el resultado de la experiencia adquirida en Sec21 y Ems21 (**Sec21** (Secundarias para el Siglo 21) y **Ems21** (Educación Media Superior para el Siglo 21) son proyectos que proponen el uso de las tecnologías de la comunicación y la información como herramientas para la enseñanza de las asignaturas que conforman el currículo de la escuela secundaria y educación media superior a través de materiales educativos específicamente

diseñados para aprovechar los recursos que ofrecen esas tecnologías. Asimismo, proporcionan un modelo de equipamiento en las escuelas que permite a los usuarios acceder de manera eficiente y operativa a dos importantes plataformas tecnológicas de cobertura mundial: la red de televisión educativa EDUSAT, y la red informática RED Escolar), y consisten en la integración de un portal con los contenidos, apoyos y guías para los profesores en el uso de las Tecnologías de la Informática y Comunicación en su escuela.

Independientemente del proyecto educativo al que estén incorporados los materiales aquí propuestos, salvo aquellos con necesidades específicas, bien pueden ser utilizados en todas las escuelas. Más información se puede encontrar en http://e21.ilce.edu.mx/e21/web/home/.

- **La Red Satelital de Televisión Educativa (EDUSAT):** La Red Satelital de Televisión Educativa (Edusat), es un sistema digitalizado de señal restringida, que cuenta con más de 35,000 equipos receptores en el Sistema Educativo Mexicano y aproximadamente con 1,000 equipos distribuidos en otros países del continente. A través de Edusat se transmite la Telesecundaria mexicana, el programa de Educación Media Superior a Distancia (EMSAD), la Secundaria a Distancia para Adultos (SEA), así como programas de capacitación para funcionarios públicos y apoyo a la educación formal y no formal, además de programas. Más información se puede encontrar en http://edusat.ilce.edu.mx/home.htm.
- **Enciclomedia**: Enciclomedia ha recuperado e integrado la experiencia y el esfuerzo que por años ha realizado la SEP, pues muchos de los recursos pedagógicos que incluye el programa son resultado de proyectos eficazmente probados como Red Escolar, Sepiensa, Biblioteca Digital, Sec 21, Enseñanza de la Física con Tecnologías (EFIT), Enseñanza de las Matemáticas con Tecnologías (EMAT) y Biblioteca del Aula. El programa Enciclomedia incluye 21 materiales educativos (libros de texto, Recursos tecnológicos y material de apoyo para el profesor) que se incorporan a 165,615 aulas a nivel nacional, con una inversión \$6,626,125.3 pesos (datos recabados hasta junio del 2006). También se creó un curso denominado

enseñanza asistida por Enciclomedia el cual se incluyo en el proceso de formación continua de los profesores con lo cual se capacitó por los menos a 180 mil profesores. Enciclomedia fue aplicado en las 31 entidades federativas de la república y en el Distrito Federal. Más información se puede encontrar en http://www.enciclomedia.edu.mx/.

#### **I.1.4 Objetos de aprendizaje**

A pesar de que existen una serie de artículos que definen lo que son los Objetos de Aprendizaje, tal definición no es universalmente aceptada.

A modo de ejemplo, citamos el artículo "*What are Educational Objects*?" Friesen (Friesen, 2001). En el cual se discute ampliamente qué se debe considerar como OA.

Una definición aceptable según Friesen de este término podría ser:

*Los Objetos de Aprendizaje son piezas individuales autocontenidas y re-utilizables de contenido que sirven para fines educativos. Los Objetos de Aprendizaje deben estar albergados y asociados a Metadatos de manera tal que el usuario pueda identificarlos, localizarlos y utilizarlos para propósitos educacionales en ambientes basados en web.* 

La definición de OA por parte de la IEEE es:

*Un objeto es cualquier entidad digital o no digital que puede ser usada, re-usada o referenciada para el aprendizaje soportado en tecnología.*

Una definición dada por Wiley (Wiley, 2000)

*Una entidad informativa digital desarrollada para la generación de conocimiento, habilidades y actitudes que tiene sentido en función de las necesidades del sujeto y que se corresponde con la realidad.*

La reutilización de contenido entre sistemas distintos requiere que los objetos de aprendizaje estén estandarizados, por lo que muchas organizaciones dedican sus esfuerzos al desarrollo de estándares, como por ejemplo el IEEE P1484.12/D4.0 (más información se puede encontrar en http://ltsc.ieee.org/wg12/files/LOM\_1484\_12\_1\_v1\_Final\_Draft.pdf ), que es el primer esquema de meta-datos acreditado para esta tecnología del aprendizaje.

En el CICESE, se realiza investigación sobre *software* educativo para la enseñanza de las matemáticas con Objetos de Aprendizaje. Se han creado Objetos de Aprendizaje con características muy particulares denominados Instructores Interactivos de Diversiones Matemática (IIDM), López Morteo y López Mariscal (López Morteo y López Mariscal, 2000) el cual desarrollo un IIDM bajo los siguientes principios:

- Acceso simple y en menos tiempo al sistema.
- Capacidad de ser utilizado aisladamente o con conectividad a sitios remotos.
- Interfaces sencillas y comprensibles.
- Interacción entre el usuario y el IIDM.
- Persistencia del estado de la interacción entre el usuario y el IIDM.
- Soporte a la interacción multiusuario.
- Soporte al aprendizaje colaborativo.

Posteriormente López Morteo y López Mariscal (López Morteo y López Mariscal, 2007) desarrollaron una nueva investigación desarrollando un Ambiente de Aprendizaje Electrónico Lúdico (AIIDM o ELLE por sus siglas en ingles) el cual utiliza estos OA's particulares, los IIDM denominado "Los supersabios", De esta manera, el AIIDM se convierte en un espacio de trabajo personalizable, integrado y colaborativo, planeado y diseñado para sustentar al IIDM aumentando su funcionalidad. Los resultados obtenidos en esta investigación, muestran que el uso de un ambiente de aprendizaje de estas características en conjunto con los IIDM, cumplen con el propósito de fomentar el aprendizaje de las matemáticas entre los estudiantes.

Los resultados más reciente sobre la utilización de los IIDM, fue realizada por Marcos Galaviz (Galaviz, 2006), describe la viabilidad de la implementación de la tecnología de la información utilizando los IIDM en la educación formal del nivel medio. Se establece que dicha implementación, debe de estar basada en una instrucción de su utilización dentro del aula de clases y no solamente limitarse a la entrega de recursos. Se debe de realizar una capacitación cuidadosa de los usuarios (maestros).

Bajo el esquema conceptual y tecnológico del desarrollo del sistema "Los Supersabios" López-Morteo y López 2007), incorporando los resultados de Galaviz (Galaviz, 2006), procedemos a establecer los fundamentos para el diseño y la implementación del sistema "Los Números Cuentan", que tiene como objetivo fundamental, el servir de apoyo a la transmisión de conceptos matemáticos del nivel medio, en el sistema educativo formal.

#### **I.2. Planteamiento del problema.**

En el trabajo de tesis que aquí se propone, se busca establecer los fundamentos para el diseño y el desarrollo integral de un sistema computacional que sea capaz de proveer los servicios de administración y manejo de objetos de aprendizaje particulares denominados IIDM, para que sean utilizados por los estudiantes y los profesores involucrados en el proceso de aprendizaje de matemáticas a nivel secundaria en México. De esta manera, el desarrollo del sistema "Los Números Cuentan", permitirá concretar diferentes esfuerzos que han venido desarrollando los miembros del grupo de trabajo EDUMAT en los últimos años, con el fin de suministrar un *software* capaz de apoyar el proceso de aprendizaje de las matemáticas en diferentes niveles de la educación formal, dando soporte específicamente a los diferentes actores involucrados en el proceso de aprendizaje de las matemáticas a nivel secundaria en México.

#### **I.2.1 Objetivo general.**

 Establecer los fundamentos para el desarrollo e implementación de un ambiente de aprendizaje electrónico, basado en Instructores Interactivos de Diversiones Matemáticas para los cursos de matemáticas que se imparten a nivel secundaria en México y que responda a las necesidades de trabajo de los estudiantes y profesores en el marco del modelo de uso de los IIDM en el aula de clase.

#### **I.2.2 Objetivos específicos**

Con el fin de alcanzar el objetivo general se proponen los siguientes objetivos específicos:

- Realizar una evaluación de los conocimientos de los profesores utilizando ACPSE
- Documentar los requerimientos de uso del ambiente de aprendizaje, asociados a cada rol de usuario del ambiente de aprendizaje con información sustentada en la identificación de sus características individuales.
- Realizar el diseño e implementación de la aplicación "Los números cuentan"
- Realizar una evaluación de **c**omplejidad de uso en el ambiente de aprendizaje.

#### **I.3 Organización de la tesis**

Este trabajo de tesis se desarrolla en seis capítulos, mismos que describiremos brevemente a continuación:

En el Capítulo II se explicaran los conceptos del marco teórico, presentando la clasificación de los sistemas de gestión de contenidos en el ambiente educativo, las actitudes de los profesores con respecto a las Tecnologías de la Información y Comunicación (TIC). Instructores Interactivos de Diversiones Matemáticas (IIDM) y Ambiente de Aprendizaje basado en Instructores Interactivos de Diversiones Matemáticas (AIIDM).

En el Capítulo III describe el proceso seguido para realizar un caso de estudio que identifica el nivel de conocimiento y habilidades en el manejo de la computadora y de ciertas aplicaciones informáticas. Este estudio fue realizado en el municipio de Mexicali, Baja California. El estudio también abarca una comparación con los resultados obtenidos hace 2 años en el municipio de Ensenada.

En el Capítulo IV se presenta el diseño e implementación de la aplicación "Los números cuentan" que permite visualizar las aplicaciones realizadas y los diseños propuestos para que el usuario pueda acceder.

En el Capítulo V presenta el diseño del caso de estudio para la evaluación de la **c**omplejidad de uso de "los números cuentan". El diseño incluye un cuestionario de entrada,

escenarios posibles y un cuestionario de salida. Finalmente, se presentan los resultados, su análisis y una serie de conclusiones.

Finalmente, el Capítulo VI presenta las conclusiones de este trabajo de tesis, aportaciones y trabajo futuro.

.

### **Marco teórico**

#### **II.1 Introducción**

Las matemáticas son una actividad particular del quehacer humano, están ligadas a muchas actividades cotidianas y muchas veces el ser humano no se da cuenta que las está utilizando. Las dificultades asociadas al proceso mediante el cual se enseñan conceptos matemáticos son diversas, es por eso que en las últimas décadas la enseñanza de las matemáticas se ha modificado y se han adoptado diferentes modelos pedagógicos aplicados en la preparación curricular de los cursos a todos los niveles de la enseñanza. Sin embargo, no se ha avanzado lo suficiente en la definición de actividades matemáticas que den como resultados un proceso educativo dinámico, y asociado a diferentes actividades cotidianas (Cabero *et al*, 1997).

El problema no sólo recae en el proceso de la enseñanza o en su caso en la asimilación de los conceptos, sino en la aplicación real de los conceptos matemáticos que el profesor imparte en el aula. Uno de los problemas comunes en el proceso de la enseñanza de las matemáticas es aquel donde el profesor no puede explicar cómo un concepto matemático tiene una aplicación práctica viable. Esto podría realizarse utilizando una demostración gráfica, una demostración real con objetos reales o utilizando las TIC. Schoenfeld (Schoenfeld, 1999) propone que el profesor muestre de una forma sencilla dos casos en donde el concepto matemático tenga una aplicación visible para que el alumno relacione el concepto con la aplicación real, lo cual puede llevar al alumno a reflexionar

sobre la relación, entre lo que está viendo o haciendo, y los conceptos almacenados en su mente como producto de experiencias previas. Al mismo tiempo, dicha selección estimula la generación de un pensamiento reflexivo necesario para el aprendizaje de las matemáticas, lo que eventualmente conduciría a la comprensión del fenómeno que se le está presentando al estudiante para que, finalmente, se convierta en un aprendizaje. El profesor debe comprender el concepto matemático que está tratando de enseñar a los alumnos, así como la forma mediante la cual se aprenden los conceptos. Particularmente, Schoenfeld menciona que no existe una estructura teórica que esté orientada a comprender los mecanismos del aprendizaje del conocimiento.

Las TIC pueden ser utilizadas para recrear una relación entre los conceptos abstractos de las matemáticas, la representación mental del concepto matemático y su aplicación en el análisis, comprensión y resolución de problemas cotidianos. Esta relación proporciona al profesor una amplia gama de herramientas que le pueden permitir explicar un concepto matemático de una forma más dinámica y contar con diferentes maneras en la que el alumno pueda comprender lo que está aprendiendo.

### **II.2 Actitudes de los profesores hacia las TIC**

Según Cabero *et al* (Cabero *et al*, 1997) son varios los factores que obstaculizan la aplicación de las TIC como herramienta de apoyo en el proceso educativo. Algunos de ellos son:

- Falta de *hardware*.
- Falta de un *software* especializado.
- Limitada formación del profesorado para su utilización.
- Actitudes de desconfianza y recelo de los profesores hacia las TIC.
- Conocimiento limitado sobre la utilización pedagógica de las TIC.
- Tendencias de homogenizar la capacitación técnica a los profesores.
- El trabajo adicional que implica para el profesor el uso de los medios.

Los profesores que se mantienen a la defensiva en la adopción de la TIC mencionan la falta de apoyo a sus necesidades por parte de la Secretaria de Educación (SE). Valle Sánchez (Valle Sánchez, 1998) hace notar varias dificultades que los profesores tienen con la utilización de las TIC entre las más relevantes están:

- Dependencia de los técnicos.
- Creación individual del material didáctico.
- Falta de incentivos.
- Falta de infraestructura y escasez de material didáctico.

Similarmente Cebrián (Cebrián, 1995) encontró que el valor agregado del proceso educativo debe estar centralizado más en la formación permanente e inicial del profesor que sólo en la compra y actualización de las TIC.

Soto (Soto, 2002) realizó un estudio en 13 estados de la República Mexicana referente a los perfiles de los profesores que utilizan las TIC. Entre los resultados más importantes encontrados, está el hecho que el uso de las computadoras (no exclusivo al proceso educativo sino en general) facilita la incorporación de las TIC en las clases. Además, define un conjunto de 6 etapas para el proceso de adopción de las TIC por parte del profesor:

- 1. Conciencia.
- 2. Aprendiendo el proceso.
- 3. Entendimiento y aplicación del proceso.
- 4. Familiaridad y confianza.
- 5. Adaptación a otros contextos.
- 6. Aplicación creativa a contextos nuevos.

En los resultados encontrados por Soto el 55% de los profesores que usan frecuentemente la computadora en la escuela se ubican en la tercera y cuarta etapa de adopción de la tecnología. En estas etapas, los profesores indican que se empiezan a sentir a gusto trabajando con la computadora ó tienen plena confianza al estar frente a ella, además

la tecnología le ayuda en la elaboración de reportes, listas y calificaciones, inclusive están aprendiendo a usar *software* educativo e Internet. El 64% de los profesores que no usan frecuentemente la computadora, se ubican entre la primera y la segunda etapa de adopción que indican que están conscientes que existe tecnología que puede ser útil, o incluso están empezando a conocer el funcionamiento de las computadoras, aunque se sienten un poco inseguros y les gustaría aprender a usarlas para aprovecharlas mejor.

Claramente, en la implantación de las TIC en las escuelas, se debe de contemplar más al profesor, por lo cual se deben de identificar, comprender y confirmar los factores que promueven u obstaculizan la utilización adecuada de la tecnología en las escuelas. Lo anterior resulta esencial para lograr una eficiente adopción de las TIC como una herramienta de apoyo en el proceso educativo. Asimismo, cualquier plan de capacitación debe comenzar con una evaluación del entorno cultural y geográfico del profesor, de esta manera se pueden conocer los diferentes factores contextuales que puedan influir el proceso de adopción. Se debe de identificar en qué etapa de adopción de la tecnología se encuentra, qué opiniones y actitudes tienen sobre las TIC, el acceso que tienen a ellas, etc. Lo anterior ayudará a definir acciones específicas y adecuadas para mejorar la incorporación de las TIC como herramienta de apoyo al proceso educativo.

#### **II.3 Sistema de gestión de contenidos en el ámbito educativo**

Un **sistema de gestión de contenidos** abreviado (SGC) (*Content Management System*), es un programa que permite crear una estructura de soporte (*framework*) para la creación y administración de contenidos por parte de los usuarios, estos sistemas son utilizados principalmente en páginas web.

En la actualidad, existen una diversidad de sistemas de gestión de contenidos, los cuales tienen diferentes usos y propósitos. Resta (Resta, 2006) establece que las principales características que un SGC debe cumplir para apoyar a un profesor son las siguientes:

- Compartición de recursos e información que permitan enriquecer el ambiente de aprendizaje.
- Ser capaz de proveer aplicaciones de aprendizaje, soluciones que superan el paradigma tradicional del proceso educativo.
- Combinar la forma tradicional u otros métodos de enseñanza y estilos para poder crear una enseñanza híbrida.
- Proveer oportunidades de aprendizaje informal.

Un SGC puede tener diferentes aplicaciones, y se clasifica según su forma de interacción y el uso que se les pueda dar. La Figura 1 muestra dos dimensiones básicas: contenido y comunicación. La dimensión de contenido esta divida en tres puntos de referencia:

- Contenido no organizado de instrucciones: se refiere a todo tipo de recursos que el maestro y el alumno pueden encontrar usando un explorador de web.
- Contenido pre-estructurado: el contenido puede estar organizado como sesiones de clases.
- Contenido estructurado: es el resultado en el cual el contenido está organizado para todas las clases.

La dimensión de comunicación esta divida en:

- Poca o nula comunicación: el uso de la aplicación no requiere interactividad o retroalimentación entre los participantes.
- Comunicación enriquecida: el uso de la aplicación requiere que el profesor y el alumno se interrelacionen en clases con el sistema.
- Comunicación profesional: el profesor y alumno no están presentes al momento de estar utilizando el sistema, sin embargo, se comunican a través de foros, mensajes, y pizarrones electrónicos, lo cual les permite compartir información, preguntas y experiencias.

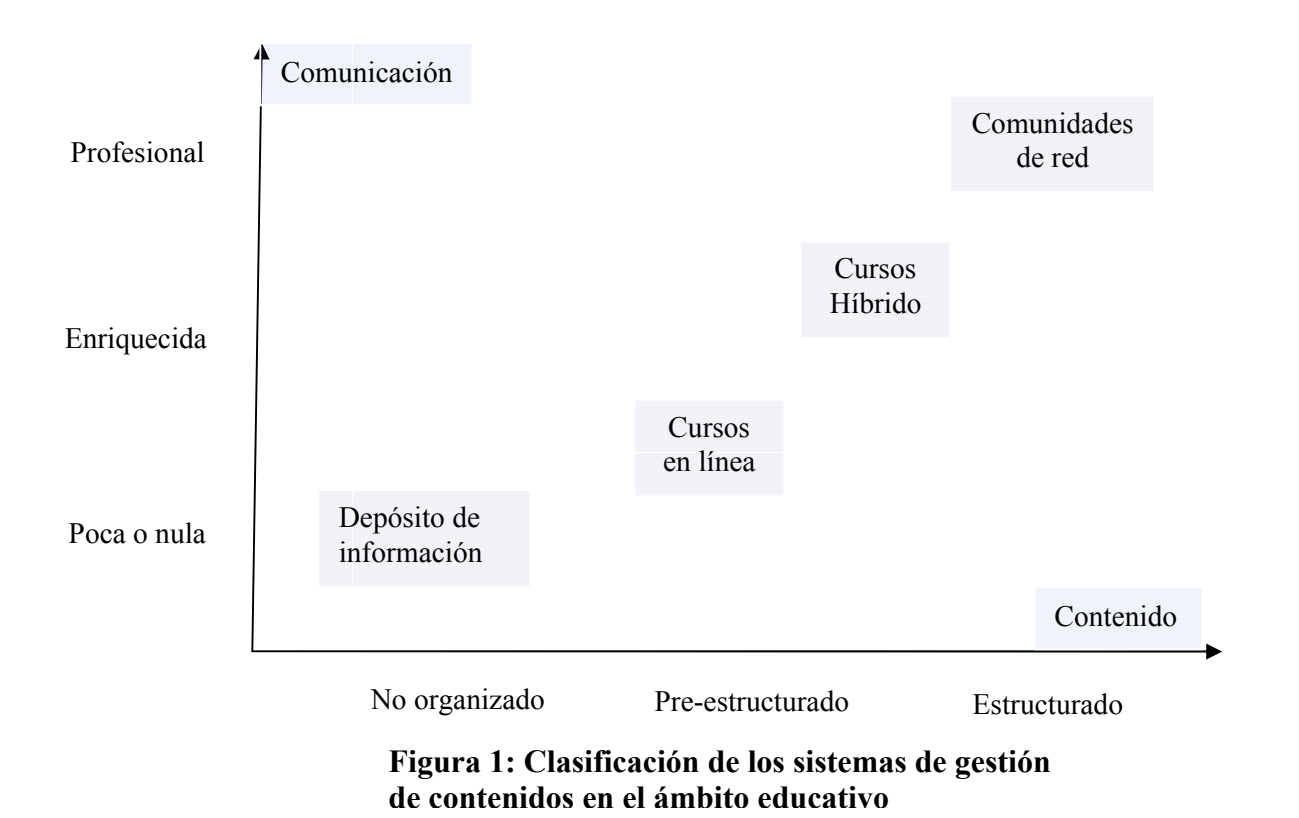

La clasificación de los SGC según Resta son:

- Depósito de información: los SGC de la presente categoría son sistemas que contienen un número finito de aplicaciones e información, los cuales los pueden utilizar por cualquier rol (maestro, alumno, entre otros). Estas aplicaciones o informaciones no están estructuradas en forma alguna. Su principal debilidad recae en la búsqueda del recurso y que el alumno mantenga la atención sobre lo que está tratando de encontrar.
- Curso en línea: Este tipo de SGC son los más comunes de encontrar en la web, algunos son llamados comúnmente en inglés como *Learning Management System* (LMS). Entre sus características está el de contener toda la información de un curso y los recursos necesarios. Como ejemplos de estos cursos en línea podemos encontrar MOODLE, Claroline. entre otros. Sus características permiten un proceso educativo a distancia sin mucha interacción entre el alumno y el profesor, un solo profesor se puede encargar de más grupos. Una de sus desventajas es la poca interacción de retroalimentación que pueda existir entre los roles participante
- Cursos Híbridos: Este tipo de SGC permiten tanto la interacción entre los roles físicamente como a distancia. La diferencia con los cursos en línea es que es más utilizado como herramienta de apoyo para la impartición de un curso que como un reemplazo del profesor. La interacción de estos SGC le permiten al rol de profesor escoger qué aplicaciones TIC va a utilizar en clases, además hay una estrecha comunicación entre el maestro y el alumno lo que le permite al maestro utilizar las TIC como apoyo en sus clases.
- Comunidades de red: Este tipo de SGC carecen de interacción humana como en el caso de los SGC de depósito de información, sin embargo, tienen más recursos en el concepto de comunicación grupal y aplicaciones, lo cual le permite a los roles tener más interacción en relación al acceso a los recursos. Este tipo de SGC es más utilizado en centros de investigación donde se requiere una mayor compartición de recursos y poca presencia física.

#### **II.4 Los IIDM: Instructores Interactivos de Diversiones Matemáticas**

El objetivo del IIDM es fomentar la creación o ejercitación de habilidades relacionadas con el aprendizaje y uso de las matemáticas. Formalmente, el IIDM es un componente de software educativo especializado en conceptos matemáticos que se presentan a través de las matemáticas recreativas, con el que uno o varios individuos interactúan con él o entre ellos con el propósito de generar pensamiento matemático López-Morteo *et al* (López-Morteo *et al.,* 2001). Cada IIDM es un elemento independiente, por lo que pueden existir por si mismos sin el soporte de un sistema computacional especializado o la conciencia de ambiente. El IIDM puede ser presentado como una página web que contiene texto, imágenes, video, elementos dinámicos interactivos o aplicaciones de *java* incrustadas. Por lo tanto, los IIDM pueden ser distribuidos en línea, estar disponibles en repositorios vía web o en cd-rom.

El IIDM es un componente de *software* educativo auto-contenido, que integra metodologías de la enseñanza con la resolución de problemas presentados a través de las

matemáticas recreativas, con el fin de aumentar el interés del usuario por este tipo de material, generando así una actitud positiva hacia las matemáticas. De esta forma, el reto que representa la resolución de un problema presentado con un enfoque recreativo, puede ser aprovechado a través de los modelos pedagógicos y el contexto de aprendizaje para reforzar algún elemento o habilidad matemática. EL IIDM puede ser un laboratorio virtual, una demostración animada, o una herramienta de simulación, de acuerdo a la representación de las cuatro metáforas de la instrucción asistida por computadora de Crook (Crook, 1994): tutor, pupilo, simulación o herramienta. La Figura 2 muestra el modelo conceptual del IIDM desarrollado por López-Morteo (López-Morteo *et al.,* 2001). En este modelo, cinco componentes mantienen una relación intrínseca con un elemento central, con el propósito de agregar algunas de sus características al tópico matemático que se presente al usuario. Estos componentes son el soporte pedagógico, el contexto lúdico, el soporte a la interactividad, el soporte telemático y los metadatos.

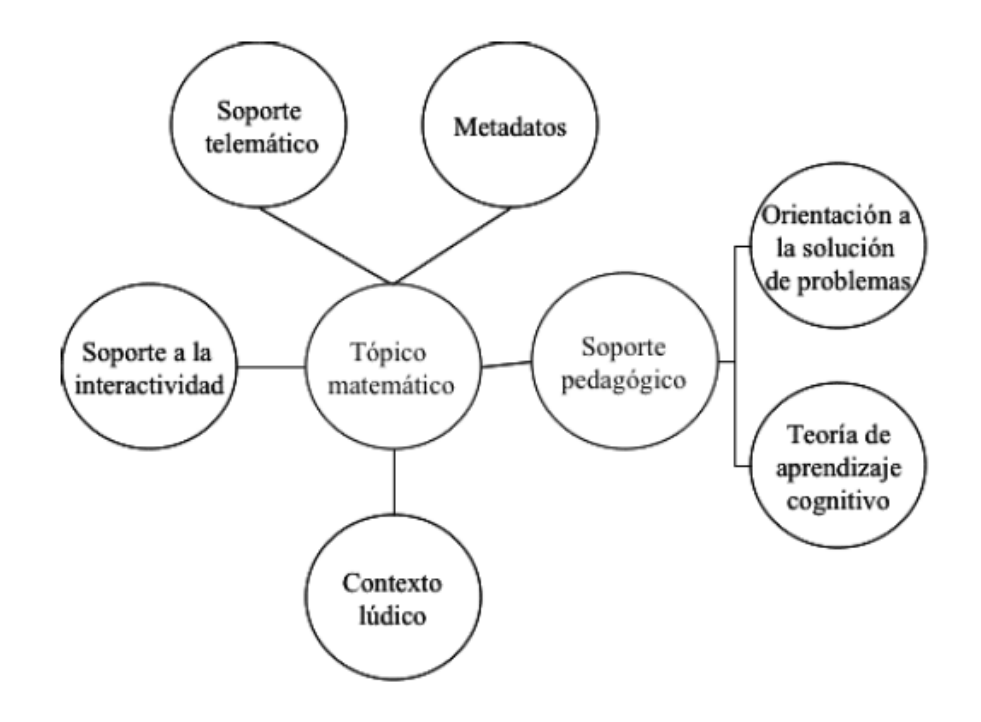

**Figura2. Modelo conceptual del IIDM, tomado de López** *et al* **(López**  *et al.,* **2001).**

#### **El soporte pedagógico**

El modelo del IIDM contempla como una característica sustancial, la adopción de un enfoque de resolución de problemas con un énfasis especial en la presentación de los fundamentos matemáticos. Los conceptos pedagógicos centrales, se enfocan al diseño curricular y al uso apropiado de la tecnología para la mejora del aprendizaje. El Instructor de Diversiones Matemáticas (IDM) adopta el método heurístico de solución de problemas de Pólya (Pólya, 1973), como un enfoque estructurado para analizar y resolver un problema matemático. Se emplearon representaciones múltiples de conceptos matemáticos, tal y como lo recomienda Heuvelen (Heuvelen, 2001). La estructura del contenido en línea emplea el modelo propuesto por Núñez (Núñez, 1999), basado en las cinco dimensiones del aprendizaje propuestas por Marzano *et al* (Marzano *et al.*, 1993) que son: Problematización-Disposición, Adquisición y organización de la información, Procesamiento de la información, Aplicación de la información y, Consciencia del proceso de aprendizaje.

#### **Soporte telemático**

Este elemento incluye la manera en cómo se distribuyen el *software* y los contenidos, así como los mecanismos mediante los cuales los estudiantes pueden obtener los IIDM y otros recursos computacionales asociados.

#### **Metadatos**

La inclusión de metadatos en el modelo del IIDM, incorpora una capa descriptiva que contiene información acerca de los IIDM y los identifica como un objeto de aprendizaje. Desde el punto de vista funcional, los metadatos se utilizan para la búsqueda, recuperación, e intercambio de los IIDM.

#### **El contexto lúdico**

Dentro del modelo del IIDM, el contexto lúdico se muestra como un elemento independiente. Una recreación matemática en particular debe ser seleccionada para transmitir conocimiento matemático en conformidad con el concepto matemático cubierto y su potencial uso como material educativo con un valor pedagógico directo. En este sentido, las matemáticas recreativas seleccionadas no deben presentar conocimiento matemático aislado y deben presentar un reto al estudiante.

#### **Soporte a la interactividad**

La interactividad de los IIDM pueden ser de 2 formas: unidireccional (video, audio) y bidireccional (*software*). Además incluye el soporte para las interacciones sociales entre los estudiantes a través del uso de herramientas de interacción como cuartos de plática, mensajes instantáneos, correo electrónico y juegos multi-usuarios.

El modelo del IIDM está diseñado para que en una sola entidad se incluyan elementos de diferentes áreas de las ciencias de la computación y del diseño pedagógico. Así, el contenido educativo resultante incorpora características que lo hacen más atractivo para los estudiantes. El concepto de interactividad del IIDM implica su implantación como un *software* que permita al alumno interactuar con él, observar el resultado, y obtener una retroalimentación inmediata a sus acciones. De esta manera, el alumno interactúa con un sistema que lo guía y retroalimenta durante la búsqueda o construcción de la solución.

#### **II.5 El AIIDM: Ambiente de Aprendizaje basado en Instructores**

#### **Interactivos de Diversiones Matemáticas**

El Ambiente basado en Instructores Interactivos de Diversiones Matemáticas (AIIDM), se define como un espacio colaborativo de acción para la transmisión de conocimientos matemáticos López *et al* (López *et al.*, 2001. El primer prototipo contenedor de los IIDM, es un ambiente de aprendizaje virtual que ha sido denominado "Los Supersabios" (http://azul.cicese.mx/supersabios.), en honor del cómic mexicano de ciencia ficción del mismo nombre (publicado por Germán Butze en 1936), y que ha estado en operación desde la primavera del 2001.

El AIIDM proporciona los siguientes servicios a los usuarios:

*Servicio de membresía.* Una interface para crear, almacenar, editar, y acceder a la información personal acerca del usuario, incluyendo su nombre de usuario y *password*, dirección de correo electrónico, y la actividad de la sesión. La información de sesión de usuario es utilizada por las herramientas de interacción y los objetos de aprendizaje interactivos durante su ejecución.

*Servicio de personalización.* Los usuarios pueden personalizar su espacio de trabajo de acuerdo a sus preferencias como cambiar el color del esquema, acomodar los objetos de aprendizaje, y agregar o eliminar estos objetos a dicho espacio de trabajo.

*Servicio de catálogo.* El catálogo provee una interfase para navegar y recuperar objetos de aprendizaje a través de una lista, la cual está ordenada por el título, además de mostrar una descripción del contenido para apoyar el proceso de selección.

*Servicio de interoperabilidad.* El ambiente incluye mecanismos para la incorporación del contenido externo al sistema local o remoto. Estos contenidos son incorporados al catálogo y a su contexto de ejecución, para que puedan estar disponibles localmente. Por lo tanto, es capaz de administrar un registro centralizado de IIDM locales y remotos.

### **Caso de estudio**

#### **III.1 Introducción**

En el desarrollo de todo sistema de *software*, el proceso de adopción de la tecnología resulta fundamental. En procesos educativos asistidos por las tecnologías de la información, la situación puede ser aún más crítica. Resulta evidente que, para un sistema de las características de "Los Números Cuentan", es esencial que el maestro tenga la disposición y las capacidades para utilizar las tecnologías en el proceso educativo.

Hace aproximadamente hace 6 años, el gobierno federal introdujo el proyecto Enciclomedia a escuelas del nivel básico en México (Enciclomedia Libro Blanco, 2006). El proyecto consistió en la instalación de equipo y recursos a las aulas de clases, además de la impartición de cursos de capacitación para los profesores. En realidad, sólo algunas escuelas resultaron beneficiadas con estos recursos tecnológicos, y muy pocos profesores aprovecharon los cursos ofrecidos por el gobierno. Implementaron el proyecto sin antes haber evaluado el conocimiento de los profesores sobre TIC o sobre el proceso de adopción de las mismas, y no se planearon programas de contingencia y proceso de adopción de las mismas TIC para los profesores.

Soto (Soto, 2002) realizó un estudio sobre los perfiles de los profesores que utilizan las TIC en 13 estados de la República Mexicana, el estudio consistió en aplicar un cuestionario para el profesor, que incluía variables sociodemográficas, de acceso a la tecnología, infraestructura, capacitación, y uso de la tecnología audiovisual e informática en
las escuelas, así como una escala de etapas de adopción de la tecnología. Sus resultados mostraron que 64% de los profesores que participaron en el estudio, no están familiarizados con las TIC. Dada la naturaleza del área, dicho trabajo puede considerarse relativamente viejo, pero además no aporta datos sobre los conocimientos reales con los que cuentan los profesores. Un estudio más detallado se puede encontrar en el trabajo de Galaviz (Galaviz, 2006), en donde se desarrolló un instrumento de "Auto-evaluación de Conocimientos de Computación en Profesores de Secundaria" (ACPSE), diseñado para evaluar los conocimientos en el uso de las computadoras. El instrumento da una estimación de los conocimientos de los profesores en nueve áreas distintivas del uso de las computadoras: *Hardware*, sistema operativo *Windows*, funciones comunes a los programas, procesador de palabras, *software* para elaborar presentaciones, hoja de cálculo, internet, correo electrónico, seguridad. El instrumento ACPSE completo, se puede encontrar en el apéndice A.

El ACPSE además, contiene una sección de datos generales del profesor, la cual tiene como objetivo recabar información sobre sexo, edad, años de servicio, si cuenta con computadora e internet en casa. La segunda está diseñada para recabar la información relacionada con la práctica docente, como son, las materias que imparte el profesor, si alguna vez ha utilizado el aula de cómputo como apoyo para impartir esa materia, también se le pregunta si cuenta con computadora e internet en área específica de trabajo, en la sección tres recaba información sobre los conocimientos y/o habilidades a auto-evaluar. En la última sección se pide información sobre las actitudes de los profesores con respecto a las TIC.

La primera aplicación del ACPSE fue en el año 2006 (Galaviz, 2006), Galaviz distribuyó un total de 517 instrumentos en 20 escuelas secundarias en la ciudad de Ensenada, Baja California y áreas conurbanas. Del número total de instrumentos distribuidos, sólo 193 instrumentos fueron contestados. En la Tabla I se presentan los

resultados obtenidos de dicha aplicación. En el cual se puede destacar que alrededor del 50% de los profesores que contestaron el ACPSE (para más detalle de la clasificación de conocimiento por niveles III.2), no cuenta con los conocimientos necesarios para utilizar las TIC.

| <b>Nivel</b>             | <b>Resultados del 2006</b> |
|--------------------------|----------------------------|
| Sin conocimiento básicos | 19.2%                      |
| <b>Básico</b>            | 30.6%                      |
| <b>Medio</b>             | 28%                        |
| Avanzado                 | 22.3%                      |

**Tabla I. Resultados del ACPSE 2006**

Varias investigaciones presentadas en (eg. Gros, B. 2004; Gras-Martí y Cano-Villalba, 2003) afirman que si los profesores cuentan con TIC pueden mejorar significativamente el proceso educativo, sin embargo estos estudios no contemplan el conocimiento sobre las TIC en los profesores, se enfocan en casos ideales en los cuales suponen que la mayoría de los maestros cuentan con los conocimientos necesarios para la utilización de las TIC.

En el ámbito educativo, se ofrecen una diversidad de cursos de actualización a los profesores, algunos de carácter pedagógico o sobre cómo utilizar las TIC (no necesariamente como una herramienta de apoyo en el proceso educativo). Antes de crear o desarrollar una TIC para profesores, es conveniente realizar un estudio sobre el conocimiento y aptitudes con las que cuenta el profesor actualmente, con el propósito de tener los criterios necesarios para tomar las decisiones acorde a los resultados obtenidos, con la intención de crear un *software* que se adapte a las necesidades reales de los usuarios finales que en nuestro caso son los profesores.

El ACPSE ha demostrado ser un instrumento fiable que nos permite obtener resultados del conocimiento actual sobre las TIC. Además, si se aplica cada año, nos

indicaría si los profesores han mejorado en el conocimiento sobre las TIC, o si los profesores han implementado las nuevas tecnologías como herramienta de apoyo, a la práctica docente

Los resultados que se presentan a continuación, fueron una muestra significativa de profesores de nivel medio en el municipio de Mexicali que contestó el ACPSE.

# **III.2 El instrumento de Auto-evaluación de Conocimiento de Computación en Profesores de Secundaria**

El ACPSE no se diseñó como un instrumento de certificación en las habilidades y conocimientos de los profesores. Tan sólo se consideraron las capacidades representativas de ciertas aplicaciones informáticas y las tareas más frecuentes que pudieran utilizar los profesores al desempeñar su tarea docente dentro del salón de clase.

El instrumento está conformado por 4 secciones. En la Tabla II se muestran los aspectos que cubre cada una de las 4 partes que lo componen, para determinar el nivel de conocimiento y habilidades de cada profesor. En el anexo A se muestra el ACPSE completo. En la sección 3 del ACPSE, cada uno de los elementos cuenta con una escala ordinal de 4 opciones: nada, básico, medio y avanzado, con los que el profesor autoevalúa sus conocimientos y habilidades en cada uno de los temas. Para determinar el nivel de conocimientos y habilidades de cada profesor, se asignaros los valores numéricos de 0, 1, 2, y 3, correspondientes a cada una de las respuestas que componen la escala ordinal, de esta forma es posible obtener el promedio general de la sección 3 del ACPSE para cada profesor.

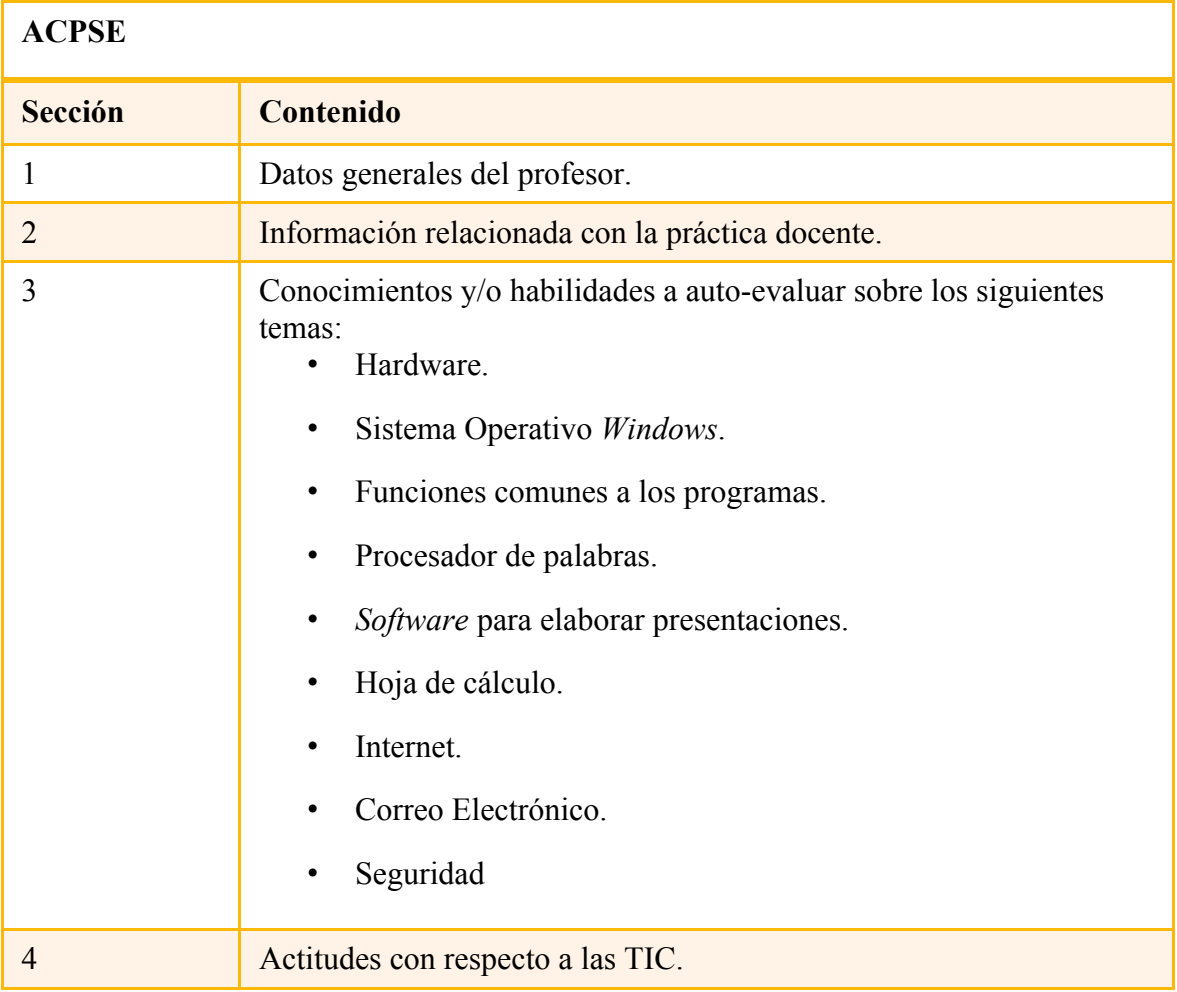

### **Tabla II. Contenido general del ACPSE.**

# **III.3 Metodología**

Se busca evaluar los conocimientos sobre el manejo de la computadora y de ciertas aplicaciones informáticas por parte de los profesores de diferentes tipos de secundarias (técnicas, privadas y generales) y con diferentes características (e.g. edad, sexo, materias que imparten, etc.).

Las escuelas secundarias en México se pueden dividir en 3 grandes grupos:

 Secundaria generales. La educación Secundaria General se proporciona a la población de 12 a 15 años de edad que concluyó la educación primaria. Prepara a los educandos en los conocimientos y habilidades necesarios para ingresar al siguiente nivel educativo.

- Secundaria técnica. Tiene una orientación a la educación tecnológica, cuya finalidad es la de proporcionar a los educandos de este nivel, los conocimientos, habilidades y valores básicos necesarios para acceder a los niveles de educación media superior, así como los elementos que le permitan su posible incorporación productiva y flexible al mundo laboral. La secundaria técnica capacita a los educandos para que realicen actividades industriales, agropecuarias y forestales.
- Secundaria particular. La educación secundaria de sostenimiento particular la imparten escuelas que se financian y administran de manera independiente. Estas escuelas pueden estar incorporadas a la SEP, al gobierno estatal o a instituciones autónomas y son supervisadas técnicamente por las autoridades correspondientes. Existen escuelas particulares con servicio de Secundaria General, para Trabajadores, Telesecundaria y Técnica.

La investigación se desarrolló entre Abril a Junio del 2008, y comprendió las siguientes fases:

- 1. **Fase de planificación**. Se solicitó a la Secretaria de Educación Estatal (SEE) zona Mexicali apoyo para la aplicación del ACPSE y aceptó brindarnos su apoyo para realizar el estudio.
- 2. **Fase de Selección**. De la muestra y aplicación. La SEE se encargó de distribuir el ACPSE a las diferentes escuelas de nivel medio y la misma le dio la opción a los profesores de contestarlo. Además también se encargó de la distribución y recolección de los exámenes.
- 3. **Fase de captura y análisis de datos**. Se realizó el proceso de captura de datos de los instrumentos proporcionados por los profesores.

### **III.3.1 Aplicación del ACPSE**

Se distribuyeron un total de 1600 instrumentos a escuelas secundarias pertenecientes a la zona de Mexicali (urbanas y rurales), según el número de profesores en cada escuela que fue proporcionado por la SEE.

Para recolectar los instrumentos contestados, se realizaron una serie de visitas a la SEE en la que cada visita en promedio se recolectaba aproximadamente 200 instrumentos contestados. Los instrumentos que más tardaron en llegar fueron aquellos que se aplicaron en zonas rurales, ya que los inspectores tardaban más en recolectarlas.

En este lapso durante el cual se aplicó el ACPSE, se realizaron varias visitas a las escuelas, esto con el fin de supervisar la aplicación de la misma y asistir en dudas que se tuvieran al respecto. En estas visitas hubo un acercamiento importante con los profesores los cuales mostraron interés por el desarrollo de "Los números cuentan" e interés sobre su utilización en el salón de clase. Es importante mencionar que en ocasiones hubo hermetismo ya que algunos maestros pensaban que el ACPSE podría llegar a ser un instrumento para evaluarlos e inclusive sancionarlos. En algunos casos, se habló con los directores para explicar las verdaderas intenciones de la investigación y aclarar que la información recabada sería totalmente confidencial.

### **III.4 Resultados y análisis de los datos**

De los 1600 instrumentos ACPSE que se distribuyeron en la zona de Mexicali solo lo contestaron 1418 profesores. Los instrumentos faltantes fueron descartados.

#### **Perfil de la muestra**

De los 1418 profesores que participaron en el estudio 75.8% pertenecen al subsistema de secundarias generales. 13.5% a secundarias técnicas y 10.7% a secundarias privadas.

Género y edad. La muestra estuvo integrada por un mayor número de mujeres, 59%. Más del 97% contestaron la pregunta sobre el rango de edad. En la Figura 3 se muestra la distribución según su rango de edad. Podemos observar que un gran porcentaje de los profesores se encuentra entre los 41 41y 50 años. Se destaca que aproximadamente el 50% de los profesores se encuentran entre los 41 y 50 años.

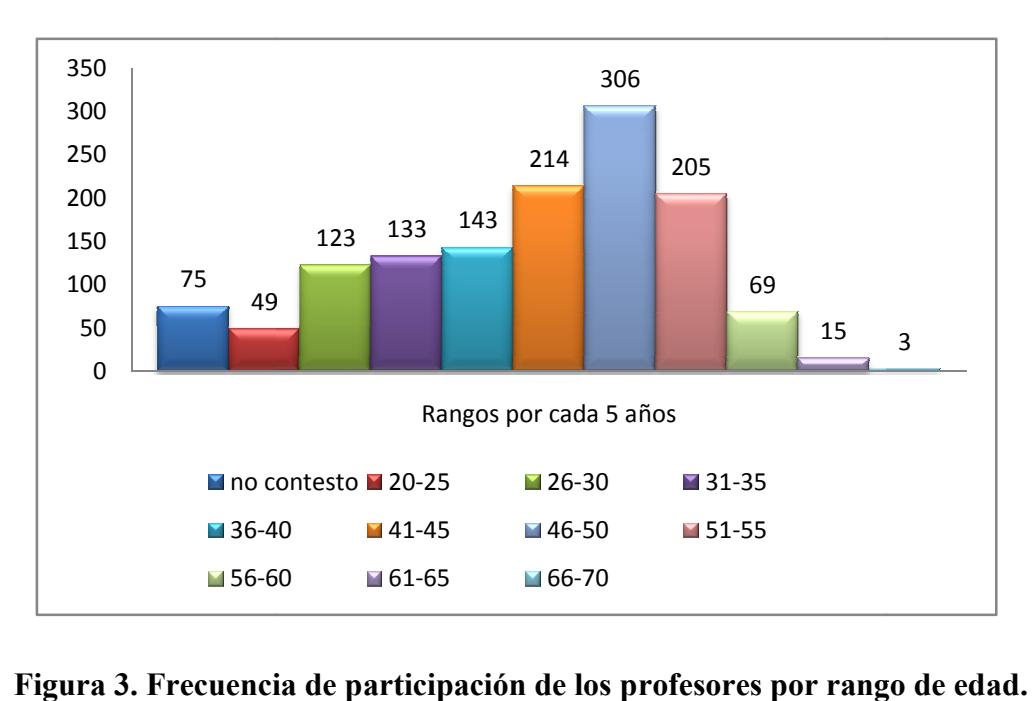

**Figura 3. Frecuencia de participación de los profesores por ra rango de edad.**

*Escolaridad*. Aproximadamente el 95% contestó la pregunta sobre la escolaridad. En la figura 4 se esquematizan los niveles de escolaridad de los profesores que participaron. Podemos notar que un 59% de los profesores que participaron tienen grado de licenciatura o ingeniera y un porcentaje relativamente alto de profesores tienen posgrado.

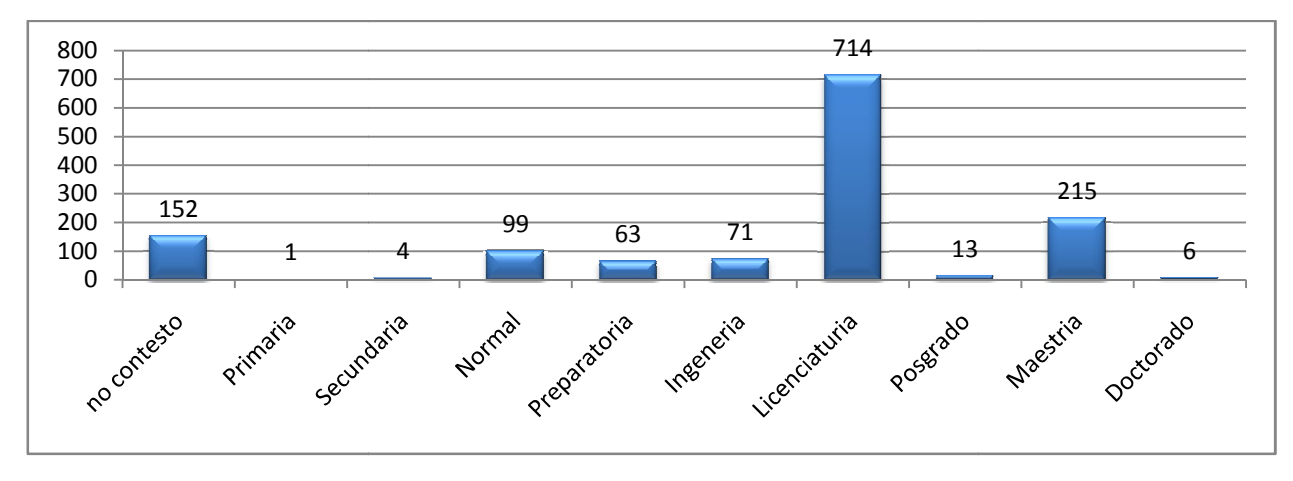

**Figura 4.Escolaridad de los profesores** 

*Materias que imparten los profesores* . El 91% de los profesores que contestaron el ACPSE imparten más de una materia. En la figura 5, se muestran los porcentajes de los profesores que imparten una materia determinada. Aproximadamente el 20 porciento de estos que manifestaron haber utilizado la computadora p para impartir su clase. De estos últimos no se manifestaron haber utilizado la computadora para impartir su clase. De estos últimos no se<br>tienen datos con respecto de cómo utilizaron las TIC como herramienta de apoyo. Se destaca que los profesores que imparten la materia de ciencias son los que más utilizan la computadora como herramienta de apoyo en el proceso educativo.

El 93% de los profesores de los 1418 que contestaron el ACPSE reportaron tener computadora en su casa, só ólo 84% la ha tratado de utilizar. Los profesores que manifestaron utilizar el internet representan el 58.3%. adora en su casa, sólo 84% la ha tratado de utilizar. Los profesores que manifestaron<br>
el internet representan el 58.3%.<br>
El ACPSE permite identificar el nivel de conocimientos y habilidades sobre las

TIC, con las que cuentan los profesores que participaron en el estudio, al obtener el promedio general de cada instrumento. Como se mencionó anteriormente el ACPSE permite catalogar estos conocimientos y habilidades en una escala ordinal del rango 0 a 3 asignadas a cada respuesta de la sección 3(ver Apéndice A), estas asignaciones son: asignadas a cada respuesta de la sección 3(ver Nada=0, Básico o poco=1, Nivel medio=2, Avanzado=3, en base al promedio se catalogan estos conocimientos y habilidades en uno de los cuatro niveles: sin conocimiento básicos, básico, medio y avanzado. Los rangos asignados a cada nivel del ACPSE se muestran en la tabla III.

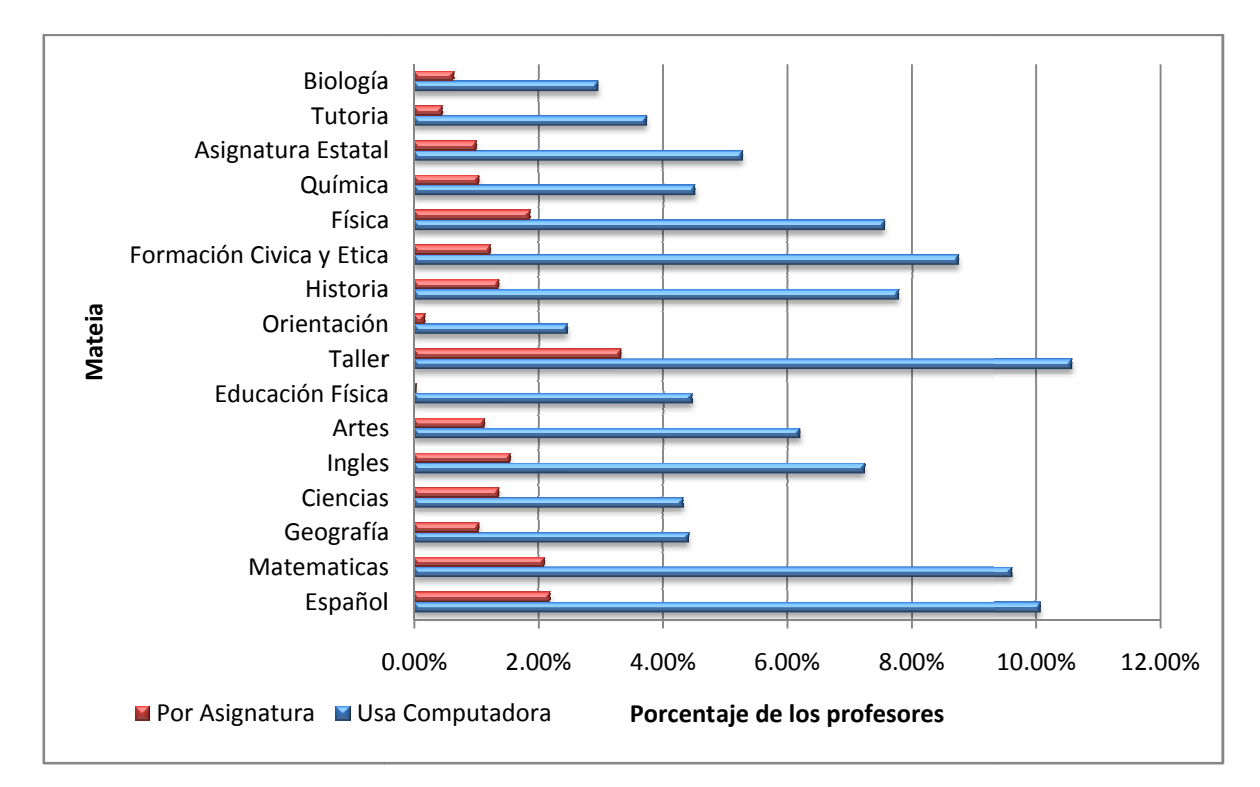

Figura 5. Materias impartidas por los profesores y materias impartidas **utilizando TIC como herramienta de apoyo por los profesores profesores.**

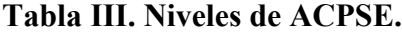

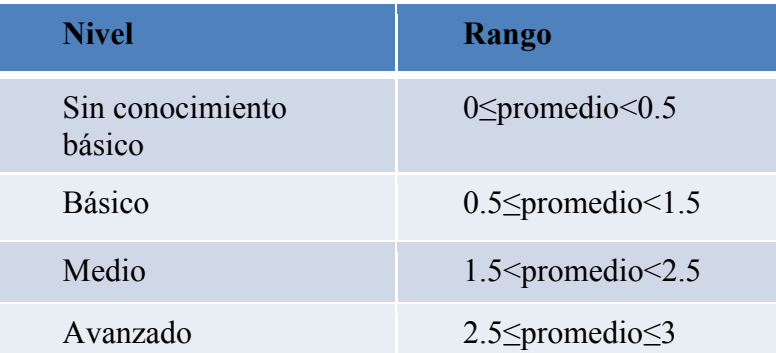

En la Figura 6 se presentan los porcentajes de profesores que se ubican en cada uno de los cuatro niveles de ACPSE en la cual se observa que más del 60% de los profesores que participaron en el estudio no cuentan con los conocimientos necesarios para utilizar las TIC como una herramienta de apoyo en clase, sin embargo tenemos que un 35% tienen los conocimientos para utilizar las TIC como herramienta de apoyo en el proceso educativo.

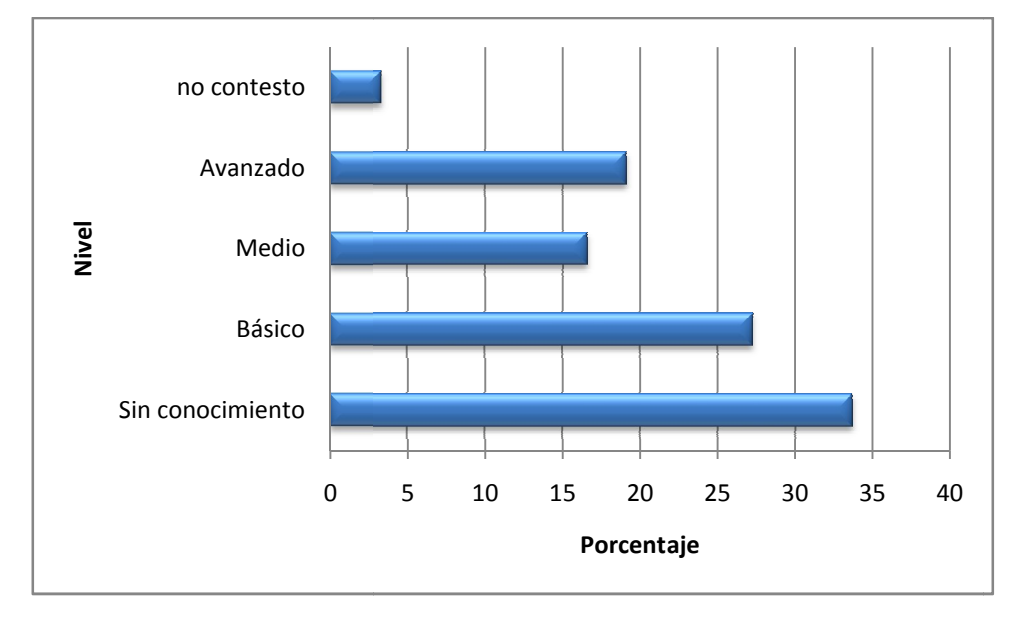

**Figura 6. Resultados de los niveles de ACPSE 2008.**

La Figura 7 relaciona la edad con el nivel de conocimiento, de los resultados encontrados se observa que en el rango de 41 a 71 años más del 80% no tiene los conocimientos necesarios para utilizar las TIC. Estos resultados pueden ser indicativos de un déficit en la capacitación continua de los profesores, asimismo se encuentra un área de oportunidad para la creación de cursos especializados para introducir a estos al uso de las TIC como herramienta de apoyo.

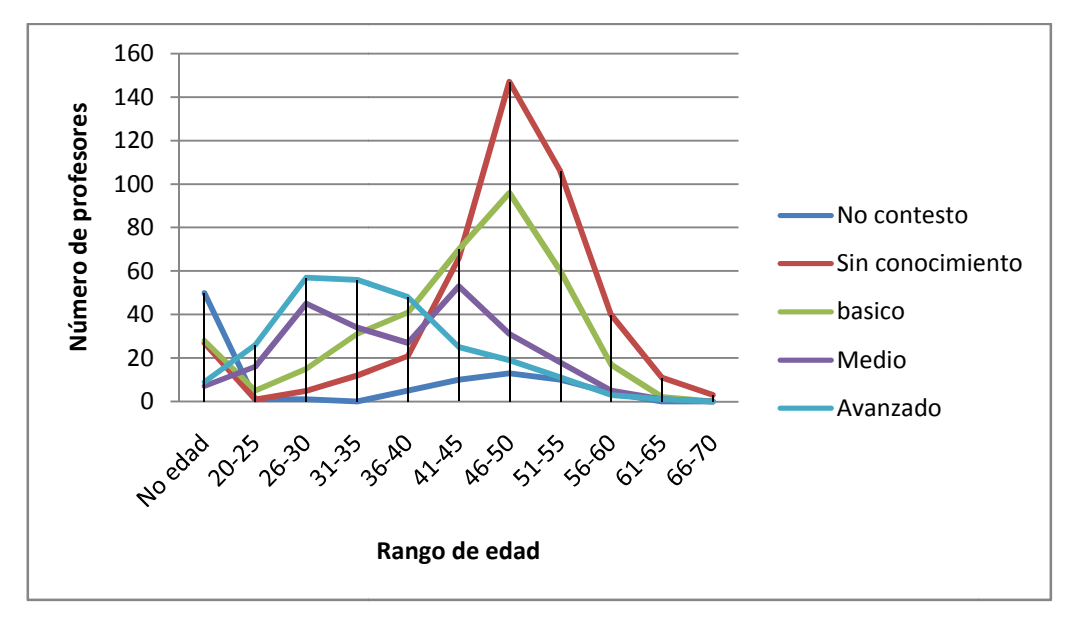

**Figura 7. Resultados de edad respecto a nivel de ACPSE 2008.**

En la Figura 8 se tiene la gráfica de nivel de conocimiento por área. Entre los resultados más indicativos se encuentran que alrededor del 40% de los profesores que participaron en el estudio tiene conocimiento alto y medio en las área de internet, el cual es un indicio de la posibilidad de que los "Los números cuentan" pueda ser aceptado y utilizado como una herramie herramienta de apoyo en el proceso educativo.

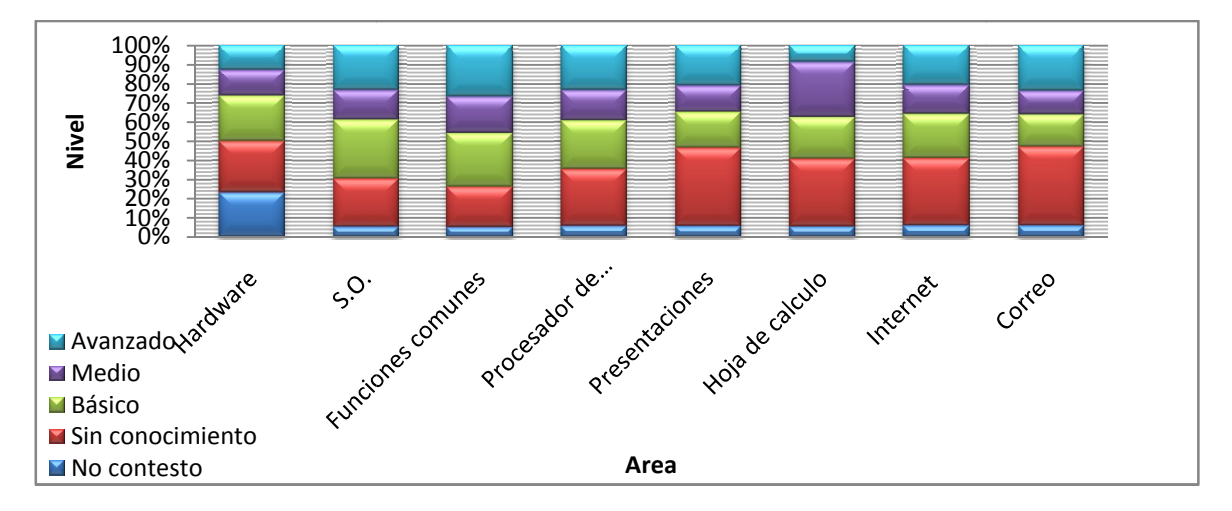

**Figura 8. Resultados de nivel de conocimiento por área del ACPSE** *.*

La cuarta sección se relaciona con las actitudes de los profesores con respecto a las TIC. Cada elemento de la sección contó con una escala ordinal de cinco opciones: totalmente en desacuerdo, en desacuerdo, más o menos de acuerdo, de acuerdo y totalmente de acuerdo. A la escala anterior se asignaron los valores de 1, 2, 3, 4 y 5 para obtener la actitud promedio de cada elemento. En la Tabla IV se presentan los resultados del ACPSE sobre la actitud de los profesores con respecto a las TIC y sobre el uso de material didáctico recreativo en la práctica docente. El resultado más significativo es que los profesores coinciden reactivo relacionado al fortalecimiento del proceso educativo al emplear las materias más recreativas.

| <b>Afirmación</b>                                                                                                    | Promedio       | Varianza |  |
|----------------------------------------------------------------------------------------------------|----------------|----------|--|
| Los juegos donde se aplican conceptos educativos ayudan a la<br>comprensión de los mismos                                                                      | $\overline{4}$ | 1.26     |  |
| El empleo de las materias recreativas fortalece el proceso<br>educativo                                                                                        | 4.26           | 0.42     |  |
| Es posible que los estudiantes se diviertan tratando de resolver<br>temáticas con actividades basadas en juegos                                                | 4.27           | 0.96     |  |
| Si impartiera su curso con herramientas didácticas basadas en juegos o actividades lúdicas<br>orientadas al proceso educativo, se fomentaría en el estudiante: |                |          |  |
| La confianza en su capacidad                                                                                                    | 4.08           | 0.96     |  |
| El gusto por la materia                                                                                                    | 4.06           | 0.92     |  |
| La seguridad en el empleo de estrategias                                                                                                    | 4.09           | 0.90     |  |
| El aprendizaje                                                                                                    | 4.18           | 0.91     |  |
| Curiosidad por aprender por su cuenta                                                                                                    | 4.13           | 0.96     |  |
| Capacidad para proponer otras estrategias.                                                                                                    | 4.08           |          |  |
| La aplicación de conocimientos para resolver problemas                                                                                                    | 4.09           | 0.98     |  |
| El aprendizaje de las materias se verá fortalecido si se utilizan<br>medios tecnológicos adecuados                                                             | 4.22           | 0.95     |  |

**Tabla IV. Resultados sobre las actitudes de los profesores en relación a las TIC***.*

En la Figura 9 se muestra la preferencia de los profesores en relación a utilizar un determinando medio tecnológico, en el cual se destaca que los profesores prefieren el uso de CDs y programas ejecutables.

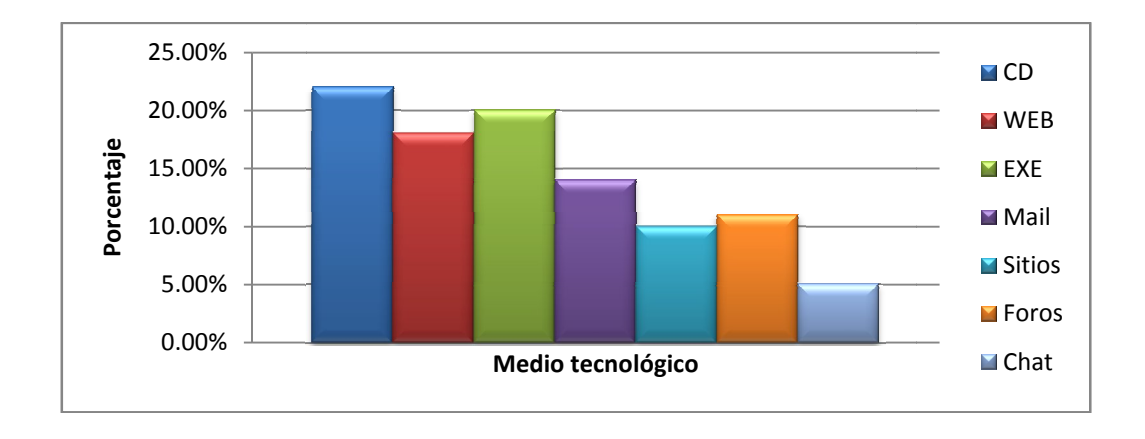

**Figura 9. Preferencia de los profesores sobre la utilización de medios tecnológicos** *.*

# **III.5 Comparación de resultados con la administración del ACPSE**

### **en el 2006**

En la Figura 10 se comparan los resultados encontrados entre la aplicación del ACPSE en el 2006 y en el 2008 en relación a la edad, en el 2006 la población más activa estuvo en el rango entre los 26 a 45 años mientras que en el 2008 la participación más activa estuvo entre los de 41 a 55 años.

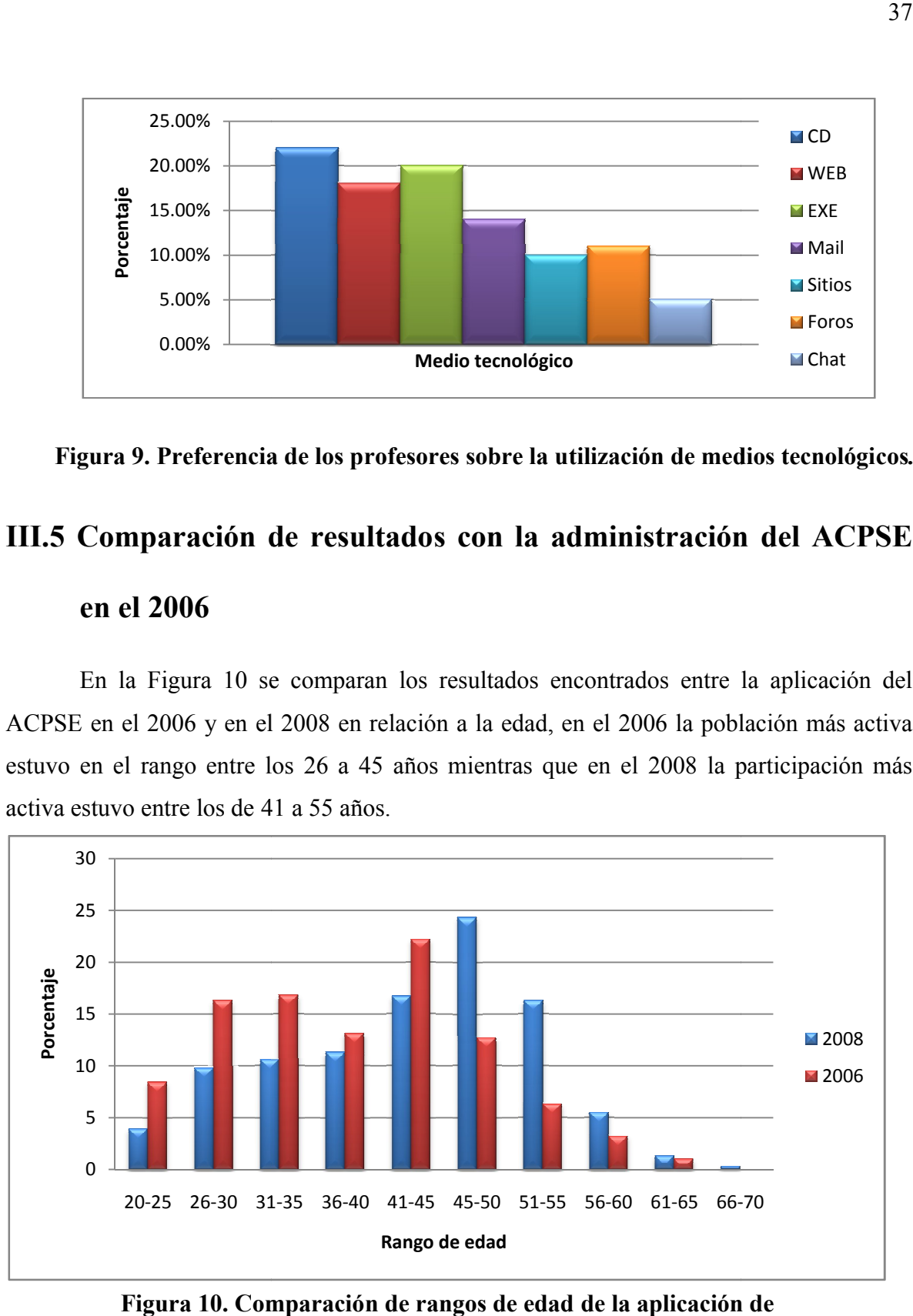

**Figura 10. Comparación de rangos de edad de la aplicación de ACPSE 2006 respecto a 2008.**

En la Figura 11 se observa la comparación de los 4 niveles de conocimientos, los resultados obtenidos en el 2006 muestran un porcentaje más elevado del número de profesores que pertenecen a los niveles medio y avanzado que en el 2008, sin embargo debemos recordar que el número de profesores que participaron en el 2008 es 7 veces mayor que en el 2006 y debemos hacer alusión a la Figura 10 en la que se observa que el rango de edad de los profesores que participaron en el 2008 es mayor que el del 2006 2006.

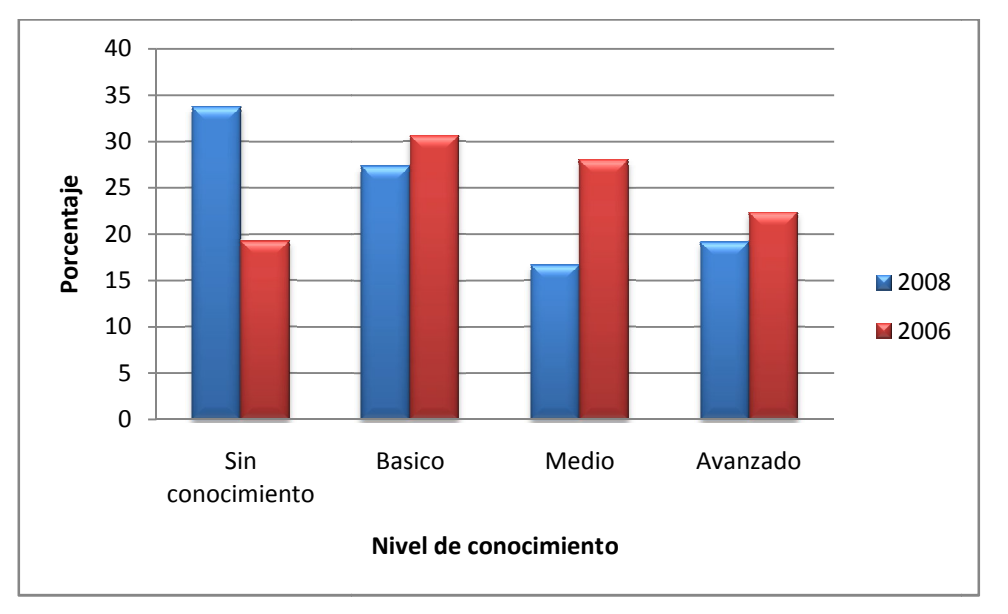

**Figura 11. Comparación de . Niveles de conocimientos de TIC de la aplicación de ACPSE 2006 respecto a 2008.**

En la Figura 12 se observa que el porcentaje de profesores del 2008 sin conocimiento o conocimiento básico es mayor en todas las áreas que los del 2006 2006.

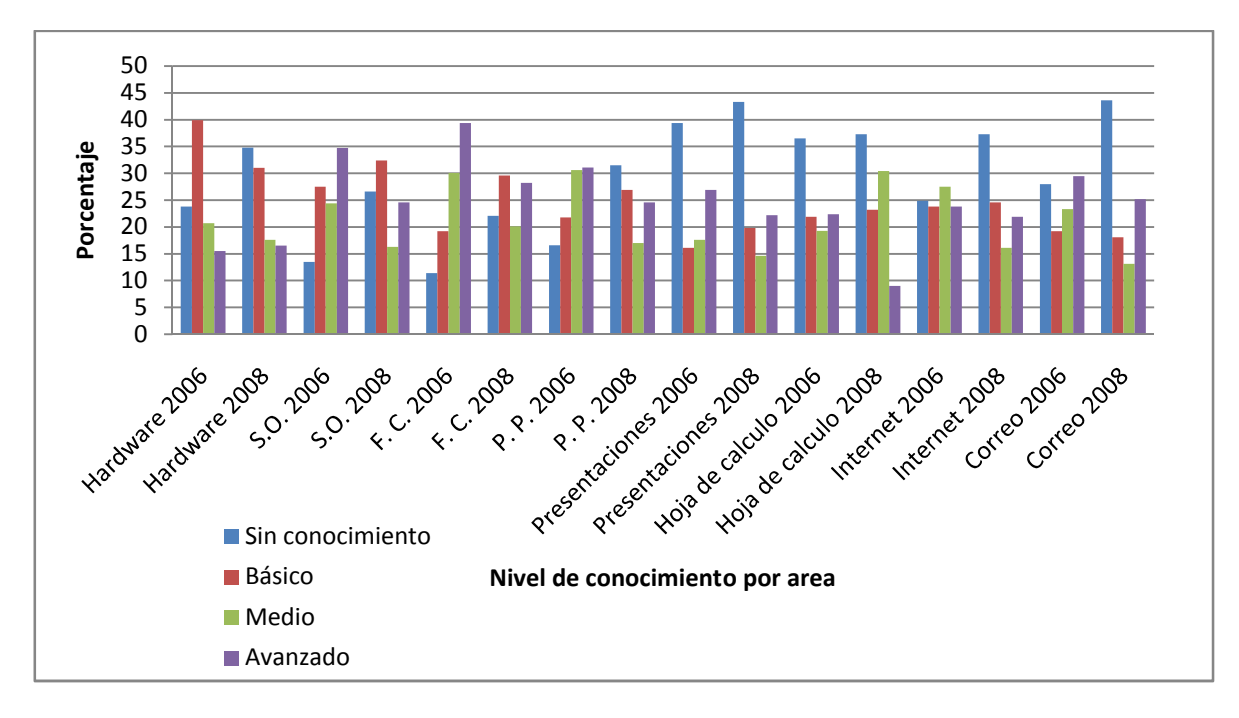

**Figura 12. Comparación por áreas de conocimientos de TIC de la aplicación de ACPSE 2006 respecto a 2008.**

Los resultados obtenidos en el ACPSE coinciden con la investigación de Marcos Galaviz realizada en el año 2006 en el municipio de Ensenada y los resultados del ILCE (2002), entre los resultados se encontraron similitudes en los siguientes problemas:

- El acceso de los profesores a las TICs
- Número limitado de computadoras
- Falta de capacitación.

Aunque la diferencia del número de profesores que participaron en el 2006 y 2008 es 7 veces mayor, uno de los objetivos de la aplicación del ACPSE es demostrar la situación actual de los profesores respecto a hace dos años cuando se realizó la primera aplicación. Sin embargo es necesario tomar en cuenta que en la participación del 2008, los profesores más participativos fueron los que tenían de 41 a 55 años de edad.

# **III.6 Discusión**

En los resultados obtenidos se observa que existe una diferencia entre el nivel de conocimiento sobre el uso de las TIC entre las secundarias públicas (Generales y Técnicas) con respecto las privadas. En la Figura 13 se observa la diferencia que existe entre el conocimiento de los profesores en relación a las TIC en los subsistemas. Esto se puede especular por diferentes razones, una de ellas es que los profesores de escuelas privadas utilizan las TIC con mayor frecuencia como herramienta de apoyo al momento de dar sus clases, otra de las causas probables es por la constante demanda (de la sociedad o las mismas instituciones) en relación a que los profesores utilicen las TIC, , fomentando en estos a una capacitación continua por cuenta propia mientras que en las públicas se espera<br>que la SEE ofrezca dichas capacitaciones (en algunos casos se desaprovechan estos cursos<br>por falta de área de trabajo en donde se p que la SEE ofrezca dichas capacitaciones (en algunos casos se desaprovechan estos cursos por falta de área de trabajo en donde se puedan aplicar los conocimientos adquiridos

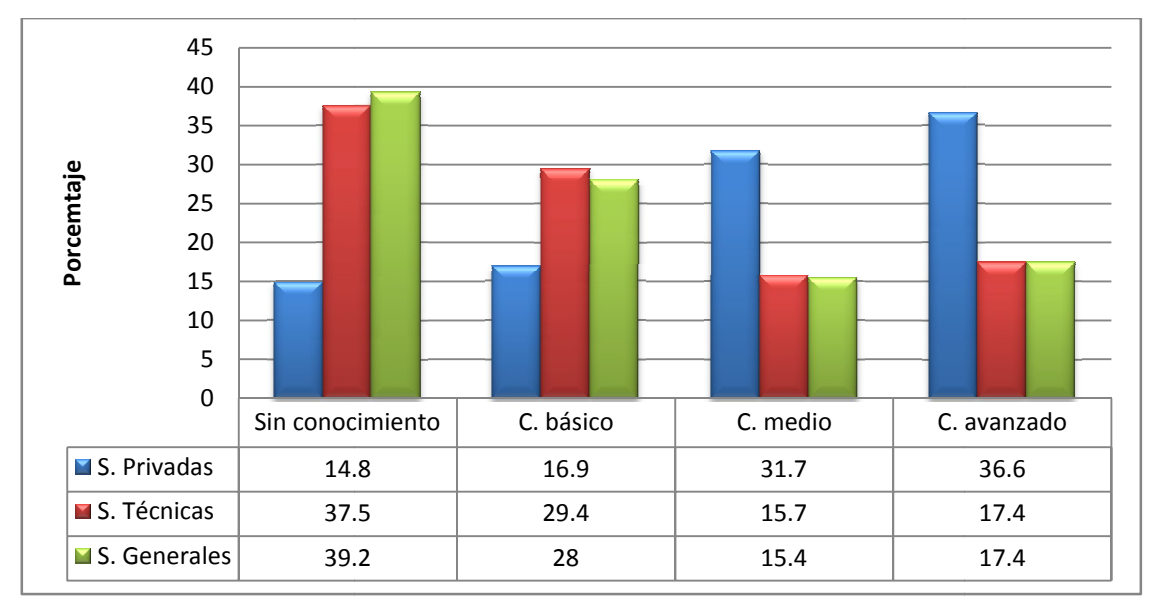

**Figura 13. Comparación ación entre subsistemas por niveles de conocimiento TIC.**

Aunque el instrumento ACPSE no relaciona datos sobre los factores que influyen en los profesores para utilizar las TIC, es conveniente realizar un estudio sobre dichos factores y aplicar estos en un plan de integración de las TIC.

También se observa en la Figura 10, la comparación de los resultados generales por niveles del 2008 con los resultados del 2006, se observa que existen más maestros que no tienen los conocimientos básicos para utilizar las TIC como herramienta de apoyo en el proceso educativo, de dicha investigación han pasado 2 años y más de 4 años desde que se instaló Enciclomedia en algunas escuelas secundarias. Se considera Enciclomedia, debido a que es un programa que afecta a todas las escuelas públicas (en las que se aportaron recursos tecnológicos con cursos de capacitación para el profesor) lo cual se espera que los profesores han recibido más cursos de capacitación para el uso de las TIC y por ende deberían de tener más conocimiento a comparación de hace 2 años. También se deben señalar otros proyectos como es el caso de educación para el siglo 21 donde se está tratando de implementarse en las escuelas con la creación de centros computacionales, además de ofrecer cursos de capacitación para su integración al medio de clases. Según reportes proporcionados por la SEP no se ha alcanzado la meta del proyecto por diversos factores, entre ellos se mencionan los siguientes:

- El aula acondicionada se utiliza para la impartir la materia de computación.
- No se ha designado a un responsable para el cuidado y mantenimiento de los equipos.
- Es necesario seguir un plan de trabajo para utilizar el equipo (el profesor lo percibe más como un trabajo extra, que como una herramienta de apoyo en el proceso educativo).

Los resultados obtenidos con el ACPSE se pueden utilizar para realizar cursos especializados, la Figura 6 indica que hay una gran diferencia de conocimiento y sería un error tratar de homogeneizarlos en un sólo curso, también en la Figura 8 se presenta un indicador que proporciona indicios de los cursos que se deben impartir y qué tipo de cursos se pueden ofrecer por área.

# **Diseño e implementación de la aplicación "Los números**

**cuentan"**

# **IV.1 Introducción**

En este capítulo se presenta el diseño e implementación de la aplicación "Los números cuentan", donde el principal requerimiento impuesto es ofrecer al usuario un portal que se adecúe a sus necesidades, que le permita tener un espacio de trabajo y actué como un contenedor de los OA, en específico de los IIDM.

Primero presentaremos el diseño arquitectónico. Seguido del caso de uso de la funcionalidad del sistema. Para después presentar las características del portal, identificación de roles, y por último el diseño de la administración de las cuentas, administración de usuarios, administración de seguridad y administración de grupos.

También se describe el diseño de interfaces de prototipos basada en los puntos anteriores y se concluye con una discusión sobre la utilización de la plataforma seleccionada

# **IV.2 Diseño arquitectónico**

En esta sección se analiza el diseño arquitectónico para el sistema. Según Jacobson *et al*. (Jacobson *et al*, 1997), definen el diseño arquitectónico cómo la organización estática del *software* en subsistemas conectados a través de interfaces, y cómo estos subsistemas interactúan entre sí. En esta sección definimos la arquitectura que sigue el patrón arquitectónico cliente-servidor (ver Figura 14).

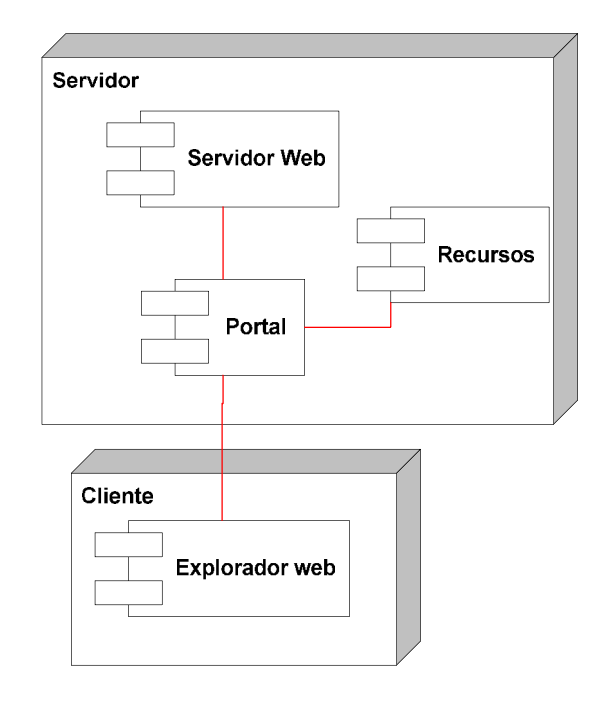

**Figura 14. Diseño arquitectónico de los números cuentan**

A partir del análisis del problema, se establecieron las siguientes funcionalidades con las que debe contar el sistema:

- Creación de contenidos: el portal debe de administrar el contenido independiente de la presentación para el usuario final. De manera que le permita al profesor despreocuparse de los temas relacionados con la presentación y así centrarse, casi de forma exclusiva, en la calidad del contenido con respecto a lo que se desea que aprenda el alumno.
- Gestión de contenidos: permite dar de alta o baja un contenido en los recursos, así como la búsqueda y recuperación de todos los contenidos que se han ido creando y agregando al portal.
- Publicación de contenidos independiente del formato: permite que se controle la visualización de esas páginas mediante el uso de plantillas previamente creadas y sin que los eventuales cambios de visualización afecten al contenido de las mismas.
- Presentación de contenidos: El portal debe ofrecer la posibilidad de transformar todos los contenidos en documentos con formato HTML, si es que estos documentos se encuentran en un formato distinto, lo que garantiza la compatibilidad con los navegadores web y plataformas que se utilizan. El uso de tecnologías como *java*, *javascript*, es para permitir la inclusión de contenido interactivo con el objeto de enriquecer la experiencia del usuario, ya que este tipo de tecnologías permiten enriquecer las paginas HTML tradicionales al incorporarles elementos que definen un comportamiento dinámico en las páginas web.

A continuación se describen cada uno de los componentes de la arquitectura propuesta y sus elementos:

- **Servidor**. Tiene como función proporcionar servicios para la gestión y administración del portal, y se compone de los siguientes elementos:
	- o Servidor Web. Es un programa que implementa el *protocolo HTTP* (*hypertext transfer protocol*), el cual pertenece a la capa de aplicación del modelo OSI y está diseñado para transferir lo que llamamos hipertextos, páginas web o páginas HTML. Su objetivo principal es servir las páginas solicitadas por el usuario a través del portal web.
	- o Portal. es un sitio web cuyo objetivo es ofrecer al usuario, de forma trasparente, el acceso a una serie de recursos y de servicios.
	- o Recursos. Son las aplicaciones o medios (video, audio, imágenes, OA, IIDM) que se pueden acceder mediante el portal.
- **Cliente**. Es una aplicación informática que se utiliza para acceder a los servicios que ofrece un servidor, en la arquitectura propuesta y bajo la tecnología empleada estos acceden a los servicios del servidor a través de un navegador web.

### **IV.3 Casos de uso**

En esta sección presentamos los requisitos funcionales del sistema que giran en torno al acceso a los recursos y de las herramientas administrativas. Para esto se utiliza un diagrama de casos de uso usando UML. Dicho diagrama es una representación simple en términos de actores (que interactúan con el sistema) y casos de uso (que documentan la acción del actor que lo ejecuta) (Bennett, 2004).

"Los números cuentan" brindará las funcionalidades necesarias para que un usuario (con rol alumno o profesor) acceda a los diferentes recursos permitidos como lo son recursos administrativos y recursos de OA.

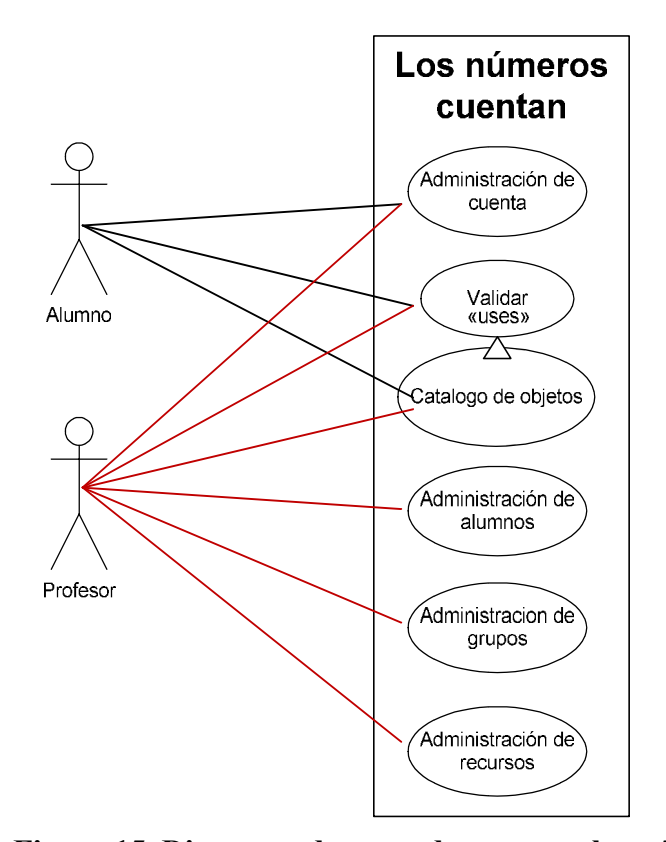

**Figura 15. Diagrama de casos de uso para los números cuentan.**

En la Figura 15 se observan los casos de uso principales de "Los números cuentan":

- Administración de cuenta: cuando el usuario (profesor o alumno) desea visualizar o modificar datos de su cuenta tales como al grupo que pertenece, rol que tiene asignado así como información personal.
- Validar: el usuario debe de ingresar el nombre de usuario y contraseña en la pantalla principal, para que el sistema le permita utilizar los recursos y aplicaciones a los que tiene derecho.
- Catalogo de objetos: son el conjunto de aplicaciones y funciones a los que tiene acceso según sea su rol o grupo.
- Administración de alumnos: el usuario profesor puede agregar y modificar las cuentas de los usuarios alumnos.
- Administración de grupos: el usuario profesor puede visualizar a los usuarios que estén agregados a un grupo en específico.
- Administración de recursos: el usuario profesor puede modificar y/o agregar esquemas de seguridad.

Una vez definido los casos de uso se tiene que realizar una búsqueda de criterios y características de un portal que pueda dar soporte a los casos de uso, o si no que permita la creación de los mismos

# **IV.4 Características técnicas de la plataforma de soporte al portal**

### **web**

Para el desarrollo del portal primero se establecieron cuáles eran las características a las que se necesitaba dar soporte, para así escoger la plataforma tecnológica a utilizar. Las características requeridas se citan a continuación:

 Control de usuario. Acceso restringido a los recursos del sistema mediante la validación e identificación de usuarios

- Heterogénea. Debe permitir el acceso utilizando medios comunes, sin importar cómo se encuentra compuesto (por *hardware* y *software*), con características operativas distintas entre sí.
- Adaptable. La importancia de la adaptabilidad de la plataforma no se relaciona sólo a la posibilidad de adecuar el contenido a las necesidades del usuario, también recae en la posibilidad de que pueda ser reutilizado.
- Compartición de recursos. La compartición de recursos debe ser de forma transparente tanto para el que solicita el recurso como para el que lo accede.
- Esquema de seguridad. Debe permitir la definición de políticas de seguridad y su implementación.

Con estas características se analizaron varias plataformas que daban soporte a las características mencionadas. Las plataformas analizadas se citan a continuación:

- *Jetspeed* **versión 1.6 (**http://portals.apache.org/jetspeed-1/**) y 2** (http://portals.apache.org/jetspeed-2**/)** es una de las muchas soluciones existentes en el mercado que implementa la especificación de portlets. Con *Jetspeed se* pueden crear *portlets* o emplear algunos de los que ya incorpora esta biblioteca de funciones de uso libre. Permite que cada usuario disponga de una o varias páginas compuestas por *portlets* de esta forma en una página pueden estar un curso pre-estructurado y en otra se puede tener el contenido que el usuario desee visualizar.
- **Sistema de Gestión de Aprendizaje** (en inglés *Learning Management System*). Los sistemas de gestión de contenido son plataformas de aprendizaje y trabajo virtual, el sistema puede seguir a menudo el progreso de los alumnos, gestionar las actividades de aprendizaje, puede ser controlado por los profesores y los mismos estudiantes. Originalmente están diseñados para el desarrollo de cursos a distancia, y se utilizan como apoyo para cursos presenciales. Entre los más utilizados están: Moodle (http://moodle.org/), ATutor (http://www.atutor.ca/), Claroline **(**http://www.claroline.net/**).**

Se seleccionó *Jetspeed* versión 1.6, debido a las siguientes razones:

- Trabajo previo de la tesis de doctorado de Gabriel López (López, 2003) en el cual se desarrolla un AIDM denominado "los supersabios", esta plataforma fue creada a partir de *Jetspeed*. La funcionalidad principal de "los supersabios" es proveer un entorno para el uso de los IIDM.
- Se busca proveer algunas de funcionalidades similares a un Sistema de Gestión de Aprendizaje: debe permitir gestionar las actividades, control de los recursos, control de los alumnos, pero con la variante de darle la libertad al profesor de crear un contenido pre-estructurado o libre.
- Manejo de unidades denominadas *portlet*, estas unidades se pueden ajustar al manejo de OA como unidades individuales, actualmente se está trabajando en el estándar JSR168, este tipo de característica debe permitir al profesor la decisión de estructurar un curso con diferentes tipos de aplicaciones de diferentes autores.
- Jetspeed fue creado a finales de 1999, el cual a través de los años ha ido desarrollando y estandarizando su API, actualmente *JetSpeed* es una referencia para muchos proyectos por su madurez.

*Jetspeed* permite tener un portal desarrollado en código abierto, entre sus implementaciones se tienen aquellas que permiten el acceso a recursos tales como: base de datos, aplicaciones y *portlets* que están disponibles para los usuarios. Mediante un navegador web permite asignar privilegios, roles y permisos para cada uno de los perfiles definidos, así como áreas independientes de trabajo con exclusividad absoluta. Permite además trabajar con un repositorio común y aprovechar al máximo la reutilización del contenido. También es posible la definición de varios repositorios que aseguran la independencia de diferentes grupos de trabajo.

Uno de los componentes principales de *Jetspeed* es el *portlet*, estos son componentes modulares de interfaz de usuario gestionada y visualizada en un portal. En términos coloquiales los *portlets* son "contenedores" que le permiten al usuario agregar contenidos o aplicaciones a los que va a acceder a través del servicio de portal; básicamente constituyen la vista que el usuario tiene de sus contenidos personalizados.

Técnicamente, un *portlet* es un trozo de código, que se ejecuta en el servidor del portal, y cuya función es proporcionar el contenido que se va a integrar en las páginas del portal.

En términos de J2EE, los componentes de servidor "viven" en contenedores especializados. El contenedor, es el entorno de ejecución de los componentes de servidor. Es el contenedor el que se encarga de llamar al componente, para lo cual utilizará el *Portlet API*, y le proporciona servicios específicos (como una aplicación de correo electrónico vía web, o una aplicación que muestra el estado del clima en una región o una aplicación con un canal de noticias).

Otras características relevantes por lo que se seleccionó *Jetspeed* son:

- Agregación de contenido. Permite al usuario agregar y/o eliminar *portlets* de su interfaz.
- Código abierto. Es un software para el que su código fuente está disponible públicamente.
- Seguridad basada en roles y grupos. Le permite crear esquemas de seguridad a un usuario con roles administrativos haciendo posible restringir contenido que pueden acceder los demás usuarios
- Programación en *Java* y *Velocity*. *Velocity* es un motor de plantillas basado en *Java*. Le permite a los diseñadores de páginas hacer referencia a métodos definidos dentro del código *Java*. Los diseñadores Web pueden trabajar en paralelo con los programadores *Java* para desarrollar sitios de acuerdo al patrón arquitectónico modelo de Modelo-Vista-Controlador (MVC), permitiendo que los diseñadores se concentren únicamente en crear un sitio bien diseñado y que los programadores se encarguen solamente de desarrollar. *Velocity* separa el código *Java* de las páginas Web, haciendo el sitio más fácil de actualizar a largo plazo y presentando una alternativa viable a través de *Java Server Pages* (JSP, por sus siglas en inglés).
- Modelo Vista Controlador. Es un patrón de arquitectura de software que separa los datos de una aplicación, la interfaz de usuario, y la lógica de control en tres componentes distintos.
- Manejo de tabuladores. Permite al usuario tener más control sobre la organización sobre sus contenidos en pestañas independientes

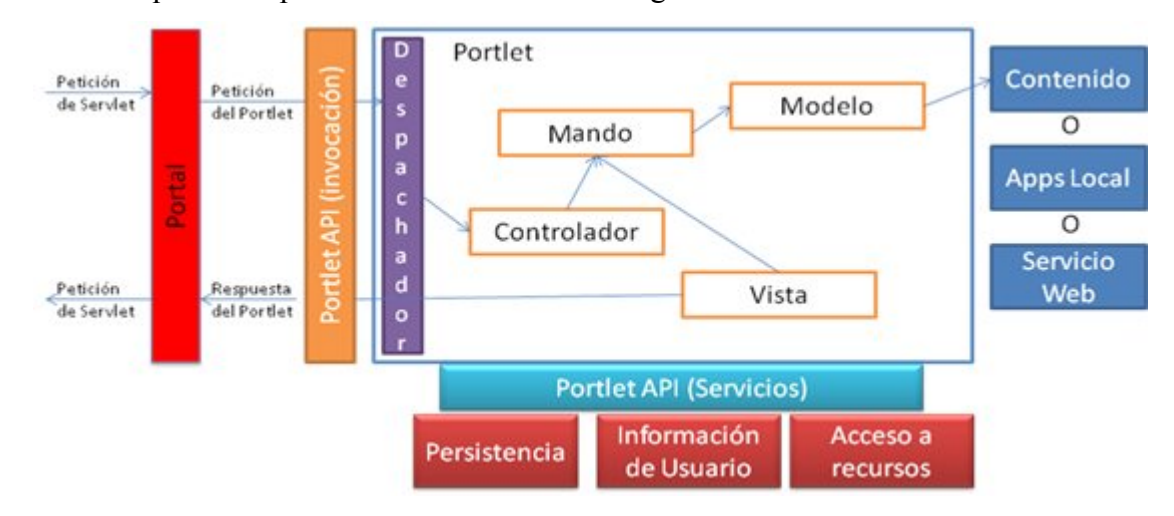

Su arquitectura puede ser consultada en la Figura 16.

**Figura 16. Arquitectura del funcionamiento de Jetspeed.**

El flujo de información es el siguiente: Cuando un usuario hace la petición de un recurso su navegador hace la petición al portal, el portal identifica quién tiene la información (en este caso el *portlet*) y éste a su vez genera su MVC con el contenido u aplicación) si el servicio requiere identificación del usuario éste accede a los servicios del portal, una vez que se genera la vista del *portlet* manda la respuesta al portal y lo presenta en pantalla.

# **IV.5 Roles**

Como mencionamos *Jetspeed* permite asignar un rol a los usuarios basados en roles del sistema, estos roles le permitirán acceder a los recursos basados en el esquema de seguridad ofrecido por *Jetspeed* de acuerdo al rol que desempeñen o al grupo al que pertenezcan. Los roles que maneja *Jetspeed* de forma nativa son:

- Administrador: el usuario con este rol puede acceder a las herramientas administrativas y así, manipular los recursos compartidos y como los esquemas de seguridad.
- Usuario: el usuario con este rol sólo puede acceder a los recursos compartidos.
- Invitado: el usuario con este rol sólo puede visualizar la página de inicio, sin tener la posibilidad de acceder a los recursos compartidos dentro del sistema.

Sin embargo los roles que maneja *Jetspeed* difieren de los roles que identificamos y que se debe dar soporte. Dichos roles son:

- Alumno. El usuario con este rol puede acceder a los recursos que estén habilitados para los alumnos, dentro de las aplicaciones que puede acceder son los OA, IIDM, administración de cuenta de usuario, entre otras que le asigne un profesor.
- Profesor. El usuario con rol profesor puede asignar los recursos a los que puede acceder el usuario alumno, además puede administrar su cuenta de usuario, así como las cuentas de los usuarios alumnos. También puede administrar el grupo.
- Director. Este tipo de rol le permitirá al usuario visualizar a los grupos, así como la administración de cuentas de los usuarios. Además le permitirá crear boletines informativos para los padres.
- Tutor. El rol tutor le permitirá acceder a recursos que le permitan ver información referente a su hijo(a) y boletines informativos.

En el rol profesor se necesitan funcionalidades administrativas tales como control del alumno, esquemas de seguridad del *portlet* y control de grupos. Para contar con estas funcionalidades, fue necesario desarrollar las siguientes aplicaciones de tipo *portlet*:

- Administración de usuarios.
- Administración de seguridad del *portlet*.
- Administración de grupos.
- Administración de cuenta de usuario. En el rol alumno se necesitó agregar la siguiente aplicación:
- Administración de cuenta.

Tanto el rol alumno como el de profesor tienen la aplicación administrar cuenta, esta aplicación fue diseñada con el propósito de descentralizar la responsabilidad de asignación de rol, grupo y cuenta.

En los siguientes apartados mostraremos las aplicaciones creadas en el siguiente orden: administrar cuenta de usuario, administración de usuarios, administración de seguridad, administración de grupos

# **IV.6 Administrar cuenta de Usuario**

Jetspeed cuenta con algunas aplicaciones necesarias para la administración de cuenta, sin embargo, estas aplicaciones están generalizadas y su esquema de seguridad es para el rol administrador. Las aplicaciones a las que puede acceder el administrador permiten modificar a cualquier usuario registrado tanto la información personal, como al grupo y rol al que pertenece. Para esto se crearon un conjunto de aplicaciones que le permiten a los usuarios que no sean de tipo administrador (alumno, profesor, director, tutor) administrar su propia cuenta, la cual le permita seleccionar el grupo al que desean pertenecer así como el rol que van a desempeñar en el sistema. La Figura 17 muestra el portlet que se creó para administrar cuenta, en el caso de la acción Editar cuenta (ver Figura 18), esta es una opción del sistema Jetspeed.

| 1/81212121<br><b>Tu perfil</b><br>Desea editar su perfil |                  |  |                                  |  |
|----------------------------------------------------------|------------------|--|----------------------------------|--|
| ∏Nombre de Usuario∥Nombre                                |                  |  | ∥apellido    Acciones            |  |
| l admin.                                                 | Jetspeed   Admin |  | <u>  Editar cuenta Rol Grupo</u> |  |
|                                                          |                  |  |                                  |  |

**Figura 17. Portlet Administrador de cuenta.**

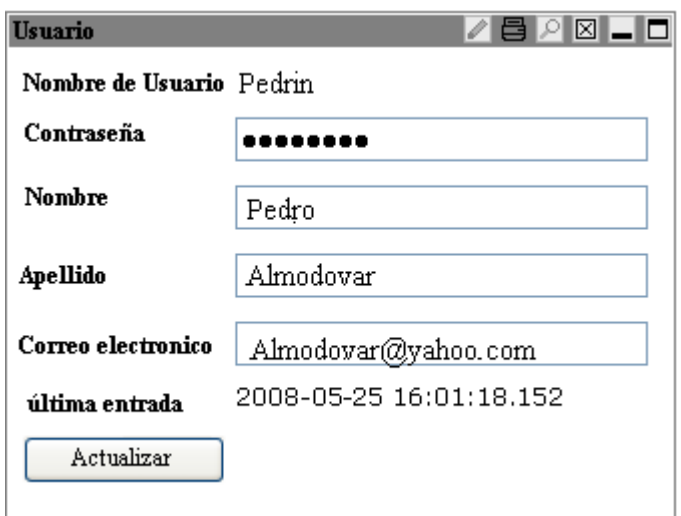

### **Figura 18. Editar cuenta.**

En el caso de administrar al grupo (ver Figura 19), se le permite al usuario asignarse a un grupo, esto con el fin de delegar el trabajo de asignación de grupos, de modo que se libere dicha responsabilidad al administrador o inclusive del profesor.

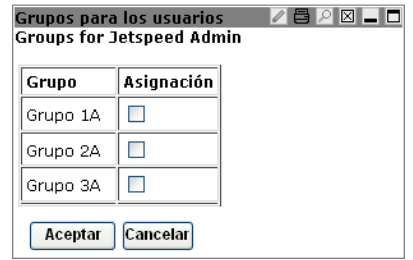

### **Figura 19. Portlet asignación de grupo.**

Para la administración de roles se creó un *portlet* (ver Figura 20) que le permita al usuario escoger uno de los 4 roles, cabe mencionar que dependiendo del rol seleccionado se tendrá a su disposición diferentes recursos, ya sean administrativos o compartidos.

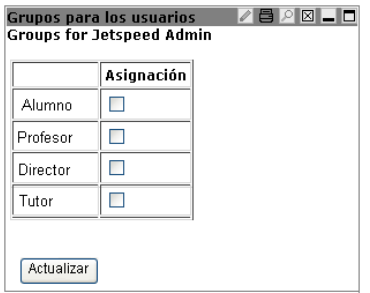

**Figura 20. Portlet asignación de rol.**

Los portlet desarrollados para este tópico fueron programados en velocity, su función principal es reconocer al usuario y en base al reconocimiento le permite modificar su información, rol y grupo al que pertenece. Una vez que realizada la búsqueda se muestra en pantalla la información. Si el usuario ya tiene asignado un grupo o un rol este aparecerá marcado en la ventanilla correspondiente. Si se deselecciona y se presiona el botón actualizar el usuario dejará de pertenecer al rol o grupo que se deseleccionó.

### **IV.7 Administración de usuarios.**

La administración de usuarios de *Jetspeed* es una de sus funcionalidades principales, la cual permite al usuario administrativo realizar acciones como: editar la cuenta, roles y grupos de los usuarios. Estas mismas acciones son iguales a las mencionadas en la sección IV.5.

El *portlet* usuarios (ver Figura 21) permite al usuario modificar la cuenta de otros usuarios, así como cambiar la contraseña.

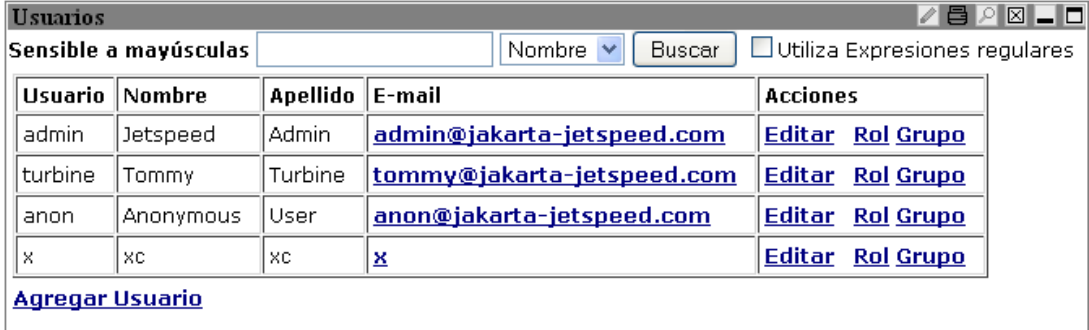

### **Figura 21. Portlet usuarios.**

El *portlet* usuario es una modificación al *portlet* original *user browser*, el cual realiza una búsqueda en la base de datos de todos los usuarios, después despliega la información básica del usuario en la interfaz.

# **IV.8 Administración de seguridad**

La seguridad en *Jetspeed* se basa en un esquema de permisos. Un esquema de permisos es un conjunto de normas que se pueden asignar a roles o grupos que se pueden aplicar a cualquier *portlet*. Permiten definir los diferentes perfiles de roles o grupos y las acciones que pueden realizar en el sistema.

Los esquemas de permiso de acceso de un *portlet* están diseñados para permitir o denegar el uso de los recursos de *portlet* según su rol, nombre de usuario o grupo al que pertenecen. Estos esquemas de permisos pueden ser asignados a:

- Usuario: En este tipo de esquema de permiso, el acceso a un *portlet* sólo le permitirá acceso a los nombres de usuario que tengan permitido utilizarlo.
- Rol: El esquema de permiso definido a un *portlet* en específico, que permitirá a los que pertenecen al rol establecido (Alumno, Profesor, Director, Tutor) acceder a dicho recurso.
- Grupo: En este esquema de permiso a todos los usuarios que pertenezcan a un grupo en particular, se les permite acceder a dicho recurso (el rol o nombre de usuario no los considera).

El esquema de reglas de acceso a un *portlet* es uno de los puntos claves del sistema "Los números cuentan", ya que con esto se pretende que el usuario con rol profesor pueda crear o modificar dichas reglas de seguridad para que pueda aplicarlas y con esto administrar qué es lo que puede o no ver el alumno. Es por eso que se creó un *portlet* de seguridad que permite al usuario con rol profesor visualizar las reglas de seguridad existentes (ver Figura 22). El *portlet* visualizador de esquemas de seguridad le permite al usuario tres funciones: agregar, editar y borrar.

Agregar: permite al usuario agregar reglas de seguridad (ver Figura 23), para esto necesita ingresar los siguientes campos: título (nombre de la regla a crear), descripción,

acción (qué es lo que puede hacer en el portlet) y tipo (incluye los tipos de usuarios, roles o grupos. Aquí se seleccionan aquellos que tendrán acceso a las acciones declaradas en el access action).

Editar: permite al usuario actualizar las reglas de seguridad existentes (ver Figura 23), lo cual se realiza modificando los campos mencionados en la opción agregar.

Borrar: permite al usuario eliminar una regla de seguridad existente.

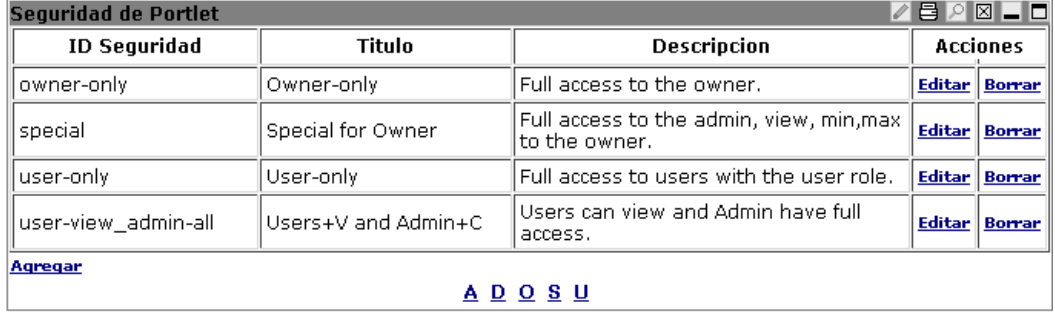

#### **Figura 22. Portlet de seguridad de portlet.**

La funcionalidad del *portlet* de seguridad de *portlet* (ver Figura 22) como el de seguridad (ver Figura 23) es analizar un archivo *xml*, en concreto se lee el archivo *security.xreg* (para visualizar la estructura del archivo *security.xreg* ver Tabla V. La etiqueta *security-entry name* es como "los números cuentan" va a reconocer el esquema de permisos. La etiqueta *meta-info* se refiere a la información descriptiva del esquema de permiso tales como el título y descripción. *Access action* son las acciones que tiene permitido realizar el esquema de permiso tales como disminuir, ver, modificar, imprimir, maximizar, todas. Dentro de esta etiqueta se especifica otra etiqueta denominada *allow if*, la cual incluye a usuarios, roles o grupos el cual se selecciona, para que éste tenga acceso a las acciones declaradas en el *access action*) que contiene los esquemas de permisos. Cuando se va a crear un esquema de seguridad, se tiene que agregar nombre, título, descripción, la acción a la que tiene acceso y quién lo podrá realizar.

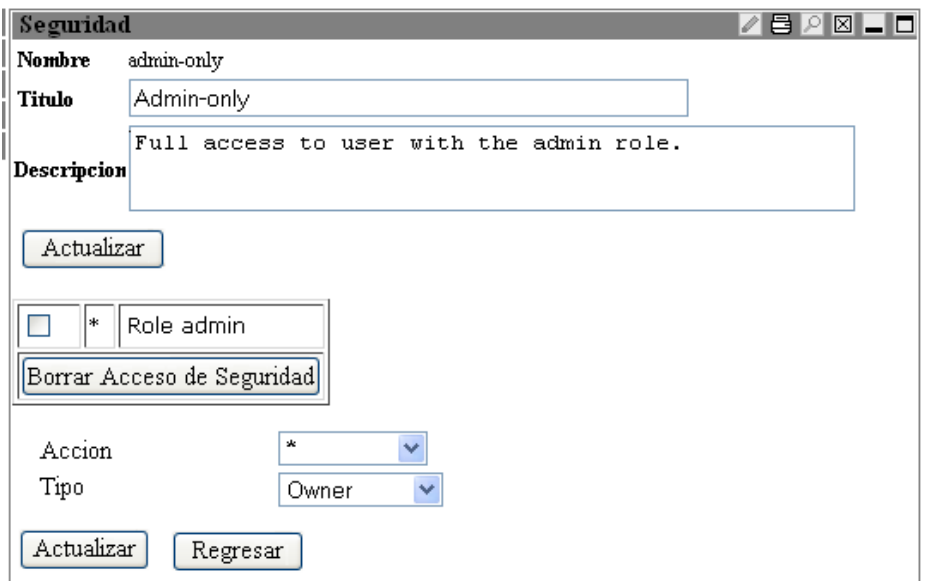

**Figura 23. Portlet de creación y/o modificación de seguridad.**

### **Tabla V. Formato de regla de seguridad en XML**

```
<security-entry name="admin-only">
         <meta-info>
            <title>Admin-only</title>
             <description>Full access to user with the admin 
role.</description>
         </meta-info>
         <access action="*">
             <allow-if role="admin"/>
         </access>
     </security-entry>
```
La función principal de los esquemas de seguridad creados, es permitir al usuario modificar la seguridad de los *portlet*. Esto con el fin de que un usuario que tenga los derechos administrativos pueda manipular los derechos de acceso a los *portlet*.

Se creó el *portlet* visualización del *portlet* (ver Figura 24) el cual permite visualizar (nombre, parent se refiere a la clase abstracta de la cual se deriva el *portlet*, título, descripción, *medyatype* se refiere si es de tipo de medio *jsp*, clase de *java*, *xml* y *html*) al usuario todos los *portlets* que estén registrados en el sistema, también contiene la acción de editar el *portlet* (ver Figura 25). Esta opción le permite al usuario cambiar el título, la

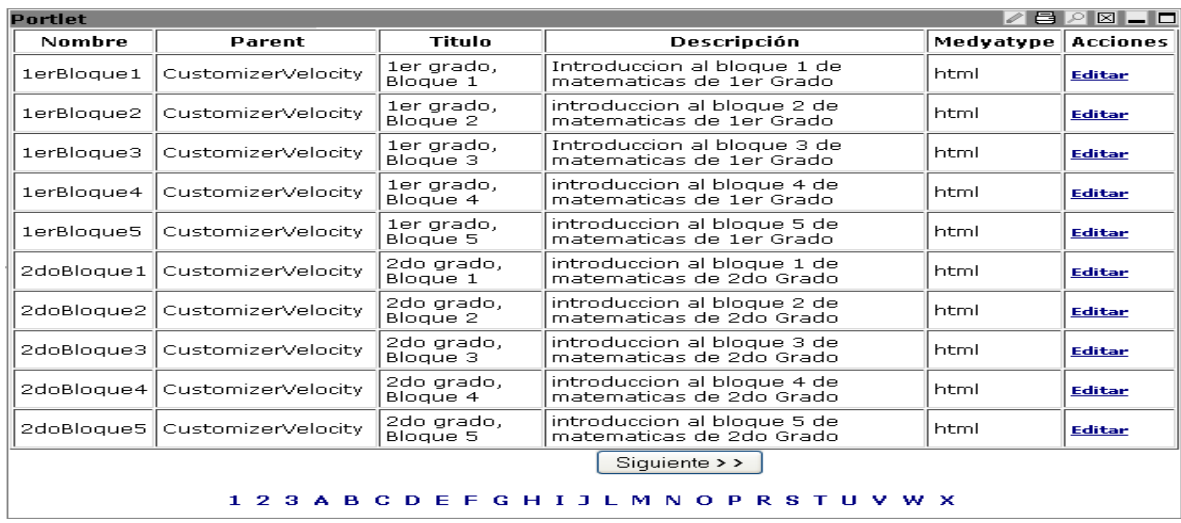

descripción y lo más importante el esquema de permisos, como se mencionaba antes el esquema de permiso es para que un usuario pueda acceder a los recursos de *portlet*.

**Figura 24. Portlet de visualización del portlet.**

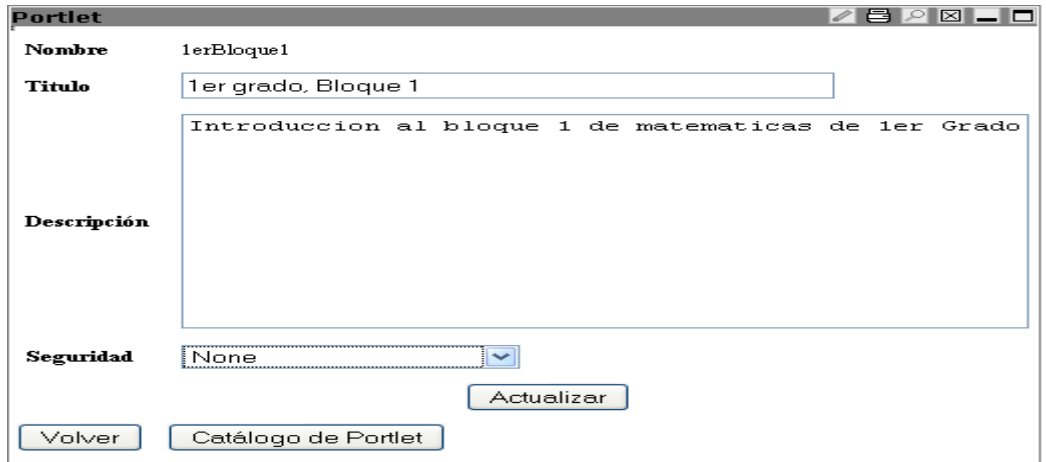

**Figura 25. Portlet de configuración del portlet.**

En la Figura 25, se observan los cuatro campos antes mencionados, en el caso específico de seguridad este mostrará una lista de los nombres de los esquemas de permisos que estén registrados en el sistema.

Los archivos de configuración (seguridad, registro de los *portlets)* de *Jetspeed* se encuentran almacenados en la presente ruta …\jetspeed\WEB-INF\conf, el formato de estos archivos es *XML*.

A continuación se muestra un ejemplo del funcionamiento del esquema de seguridad: suponiendo que el profesor y el alumno pueden acceder a cuatro *portlets* (ver Figura 26 a), sin embargo el profesor decide que el *portlet* 4 no es adecuado para que el alumno lo pueda utilizar, el profesor puede entonces cambiar el esquema de seguridad del *portlet* 4 a profesor, el cual sólo le permite al rol profesor visualizar dicho *portlet* (ver Figura 26 b). El usuario con rol alumno no podrá tener acceso al *portlet* 4 por que el sistema no le permitirá accederlo.

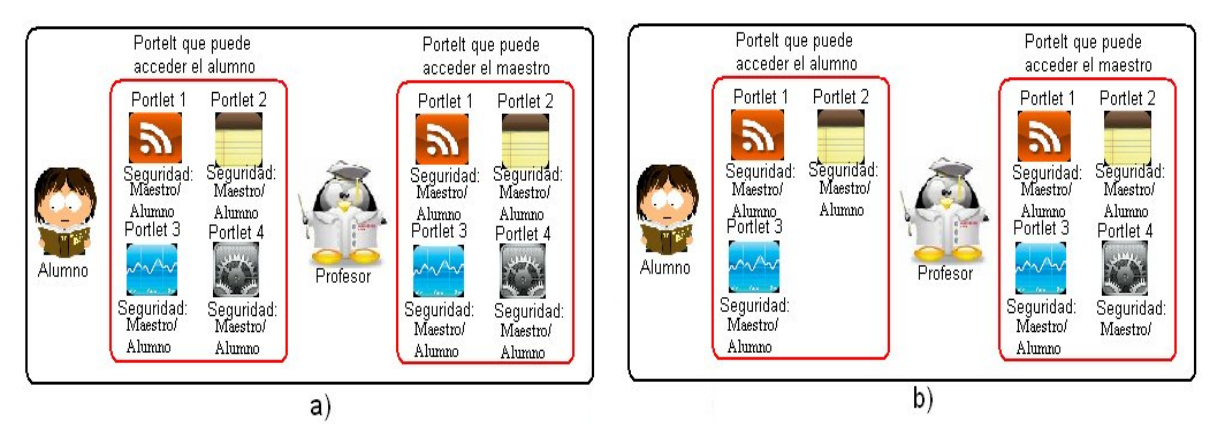

**IV.9 Administración de grupos Figura 26. Comportamiento de esquemas de seguridad.**

Las aplicaciones de administración de grupos en *Jetspeed* son limitadas, en las cuales se permite agregar usuarios a un grupo, así como crear, modificar y eliminar un grupo. Sin embargo no existe una aplicación que nos permita visualizar a todos los usuarios que están agregados a un grupo en específico.

El *portlet* de grupo (Figura 27), le permite seleccionar al usuario un grupo en particular, este *portlet* mostrará a todos los usuarios que estén agregados a ese grupo. Para ejemplificar las capacidades del presente *portlet*, este *portlet* tiene la capacidad de permitir al usuario visualizar a los usuarios con rol alumno que estén agregados a un grupo en

específico, además la funcionalidad de ver el avance de los usuarios. Otras de sus funciones es ordenar las listas alfabéticamente por nombre u apellido.

| 이피니<br>/ 日<br>Grupos    |                 |                 |  |  |  |
|-------------------------|-----------------|-----------------|--|--|--|
| ×<br><b>Nombre</b><br>œ | <b>Apellido</b> | <b>Avance %</b> |  |  |  |
| Tommy<br>u              | Turbine         | 80              |  |  |  |
| M<br>Jetspeed           | Admin           | 60              |  |  |  |
| Anonymous<br>u.         | User            | 70              |  |  |  |
| 8C.                     | XC.             | 50              |  |  |  |
|                         |                 |                 |  |  |  |
| Actualizar<br>1A        |                 |                 |  |  |  |
|                         |                 |                 |  |  |  |
|                         |                 |                 |  |  |  |

**Figura 27. Portlet de grupo.**

### **IV.10 Diseños**

Una vez realizados los *portlets* administrativos antes mencionados, el siguiente punto que se desarrolló es cómo deben presentarse estos para que el usuario pueda accederlos en menor tiempo y errores posibles.

Como mencionamos en las características de *Jetspeed,* éste tiene la capacidad de generar tabuladores lo cual permite la agregación de contenido en cada tabulador, esto proporciona un mayor control sobre áreas de trabajo. En base a esta premisa se decidió realizar dos tipos de diseño de interfaz con el objetivo de evaluar **c**omplejidad de uso de "los números cuentan", ambas tienen el mismo contenido, pero en diferente orden.

Estos dos tipos de diseño de interfaz (ver Figura 28 y 29) fueron creados específicamente para el rol profesor con el objetivo de evaluar "Los números cuentan" (capítulo V).

1. **Diseño A**: Fue construido con la premisa que un sólo tabulador contuviera todas los *portlets* administrativos. Está constituido por 3 pestañas: Principal, Administración y Configuración (ver Figura 28).

*Pestaña Principal*: En esta pestaña el usuario tiene la opción de agregar los portlets a su gusto.
*Pestaña Administración*: El usuario puede acceder a los diferentes recursos de administración del alumno, como modificar cuenta, modificar seguridad y ver el avance de los grupos.

*Pestaña Configuración*: Le permite al usuario modificar su entorno, colores de fondo de pantalla, colores de las letras.

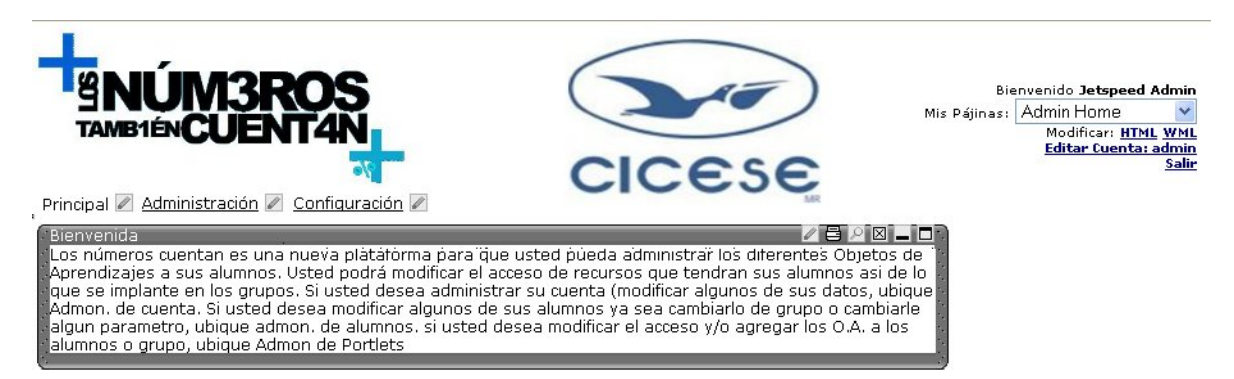

**Figura 28. Diseño A.**

2. **Diseño B**: Fue diseñado con la premisa de dividir en varios tabuladores las acciones adminsitrativas, con el propósito de observar el esfuerzo realizado para el acceso a ciertas opciones de menú. Está constituido por 5 pestañas: principal, administracion de cuenta, administracion de alumnos, administracion de *portlets*, configuracion (ver Figura 29)

*Pestaña Principa*l: En esta pestaña el usuario tiene la opción de agregar un *portlet* de su gusto.

*Pestaña Administración de cuenta*: El usuario puede modificar su cuenta, así como decidir el rol y grupo al que pertenece.

*Pestaña Administración de alumnos*: El usuario puede modificar los datos de la cuenta de los usuarios, al grupo al que pertenece y le permite el control de los grupos.

*Pestaña Administración de* Portlets: Le permite al usuario modificar las reglas de seguridad así como la seguridad de *portlets*.

*Pestaña Configuración*: Le permite al usuario modificar su entorno, colores de fondo de pantalla, colores de las letras.

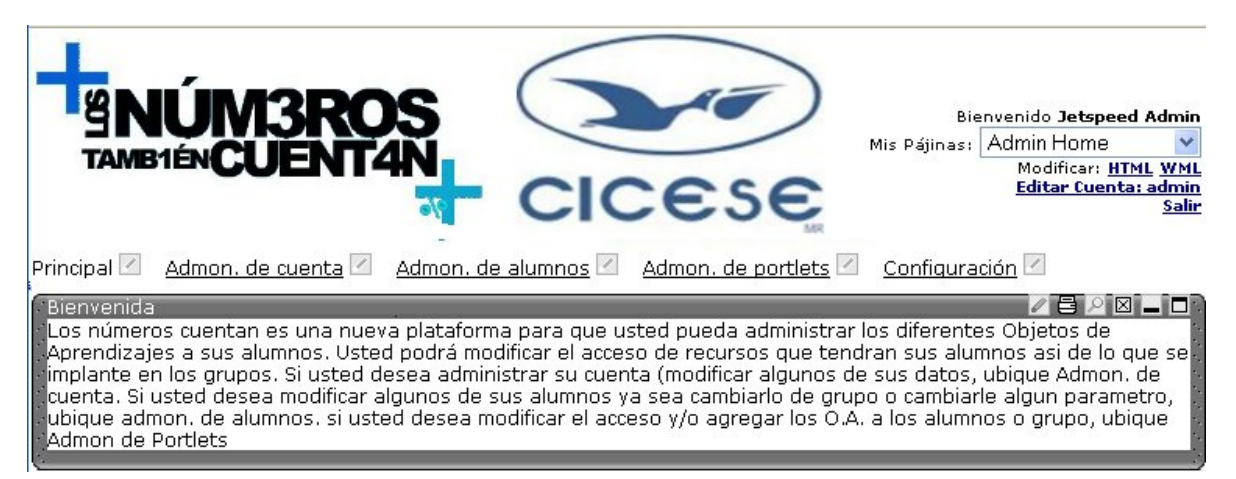

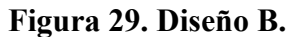

# **IV.11 Discusión**

Jetspeed es un portal que le permite al usuario interactuar con diferentes fuentes de información, aplicaciones y personas, según el perfil designado de acuerdo a sus necesidades y rol. Aunque *Jetspeed* es una plataforma idónea para el desarrollo de "Los números cuentan", nos encontramos con el reto de descentralizar las aplicaciones administrativas para proveer soporte a un nuevo rol denominado profesor.

Algunos problemas encontrados al desarrollar las aplicaciones se citan a continuación:

- 1. Agregación de campos a la base de datos: En este punto, se encontraron problemas al momento de agregar campos a cualquier tabla, el cual consistía en que sólo se podía agregar un campo a la tabla, si se trataba de agregarle un segundo campo, el sistema marcaba error. La acción correctiva consistió en la creación de una nueva tabla la cual almacenaba la información de los campos que se necesitaban agregar.
- 2. Documentación: La documentación oficial sobre los *API* que maneja el sitio de *Jetspeed* no concuerda con los *API* de la versión 1.6. Cuando se realizó la búsqueda de información de la documentación oficial para utilizar clases ya definidas por el sistema, nos encontramos que dichas llamadas marcaban errores, por ejemplo la

clase que se está invocando no existe. Este tipo de problemas fueron muy comunes. Las acciones correctivas consistieron, en buscar la información en internet, en algunos casos particulares en foros especializados en *Jetspeed*. Este tipo de foro fue en donde se encontró la información con relación a la falta de coherencia de la *API* de *Jetspeed* y su documentación. Sin embargo, en los foros especializados no se encontraron todas las soluciones por lo que se enviaron correos electrónicos a los desarrolladores del *API* (quienes tardaban en promedio una semana en responder).

Sin embargo la selección de *Jetspeed* como plataforma base de "Los números cuentan" fue la mejor opción. El objetivo principal de este trabajo no era la creación de un sistema de gestión de aprendizaje, si no una opción que pueda utilizar algunas de las características administrativas de los sistemas de gestión de aprendizaje con las ventajas para el usuario de poder interactuar con diferentes fuentes de información, aplicaciones y personas, además de darle la oportunidad al usuario de poder modificar su interfaz.

Algunos sistemas de gestión de aprendizaje ofrecen al profesor la administración y creación de los cursos estructurados, en los cuales pueden agregar diversas aplicaciones y recursos para la enseñanza, sin embargo el alumno sólo puede acceder a las aplicaciones y recursos predefinidos por el profesor de una manera estática. El alumno no puede agregar/quitar contenido a su interfaz, en algunos casos sólo puede cambiar el diseño de la interfaz. Con "Los números cuentan" se tiene la libertad que el profesor pueda o no crear un curso pre-estructurado, es decir el profesor puede crear un curso con anticipación o puede decirle al alumno que acceda a un *portlet* en específico en cualquier momento. En este caso del alumno tiene más libertad de modificar su entorno, tanto el diseño de la interfaz como el contenido de la misma (puede agregar o quitar *portlet*). En relación al mismo tema otro aspecto importante le permite al profesor controlar los recursos que puede acceder el alumno con los esquemas de permisos, de esta forma el profesor puede designar qué aplicaciones o recursos puede utilizar el alumno.

El desarrollo de "Los números cuentan" con la plataforma de *Jetspeed* se hizo con el fin de brindar una herramienta sólida y segura de acuerdo a las necesidades de los profesores, sin que este se preocupe por la funcionalidad del mismo, el cual contiene las aplicaciones necesarias para que el profesor tenga los recursos administrativos para controlar a los recursos y a los alumnos del sistema.

# **Evaluación y resultados**

## **V.1 Introducción**

Una vez desarrollada las extensiones necesarias, cuidando los aspectos sobre el diseño de la interfaz dadas por los resultados obtenidos por ACPSE, en este capítulo se presentan los conceptos básicos así como la planificación del diseño del caso de estudio para la evaluación a través de este caso de estudio se consideraron exclusivamente pruebas de **c**omplejidad de uso. Los resultados obtenidos de la aplicación de las pruebas muestran las diferentes actitudes y matices obtenidos de la aplicación "Los números cuentan" por parte de los profesores, estos son el resultado de:

- Las observaciones durante la utilización.
- Retroalimentación recibida por parte de los maestros.
- Cuestionarios de entrada y salida.

El capitulo está divido en dos áreas, la primera se relaciona a la metodología de la evaluación y la segunda a los resultados obtenidos por la aplicación de las pruebas.

## **V.2 Complejidad de uso**

La **c**omplejidad de uso está definida por el estándar ISO 9241 como "el grado en el que un producto puede ser utilizado por usuarios específicos para conseguir objetivos específicos con efectividad, eficiencia y satisfacción en un determinado contexto de uso" (http://www.usabilitynet.org). En otras palabras, es la facilidad con la que un usuario de un sistema puede lograr o disponer de algo, consiguiendo un efecto determinado o deseado. La **c**omplejidad de uso es una cualidad abstracta de los sistemas que no puede ser medida directamente. Para poder estudiarla se puede descomponer en cinco atributos básicos (Nielsen, 1993):

- *Facilidad de aprendizaje*: qué tan fácil es para el usuario aprender la funcionalidad básica del sistema, para ser capaz de realizar correctamente una tarea. Normalmente, se mide el tiempo que es utilizado el sistema hasta ser capaz de realizar ciertas tareas en menos de un tiempo dado (el tiempo empleado habitualmente por los usuarios expertos).
- *Eficiencia*: es el número de transacciones por unidad de tiempo que el usuario puede realizar usando el sistema. Se busca la máxima velocidad de realización de tareas del usuario. Cuanto mayor es la **c**omplejidad de uso de un sistema, más rápido es el usuario al utilizarlo y el trabajo se realiza con mayor rapidez.
- *Recuerdo en el tiempo*: para usuarios intermitentes (que no utilizan el sistema regularmente) es vital que sean capaces de usar el sistema sin tener que aprender cómo funciona partiendo de cero cada vez. Este atributo refleja el recuerdo acerca de cómo funciona el sistema, cuando vuelve a utilizarlo tras un periodo de no utilización.
- *Tasa de errores*: éste atributo contribuye de forma negativa a la **c**omplejidad de uso de un sistema. Se refiere al número de errores cometidos por el usuario mientras realiza una determinada tarea. Un buen nivel de **c**omplejidad de uso implica una tasa de errores baja. Los errores reducen la eficiencia y satisfacción del usuario, y

pueden verse como un fracaso en la transmisión al usuario del modo de realizar tareas en el sistema.

 *Satisfacción*: éste es el atributo más subjetivo. Muestra la impresión subjetiva que el usuario obtiene del sistema. Pueden formarse de otros atributos subjetivos como: control, facilidad, disponibilidad, que el sistema ofrece al usuario.

Según Shneiderman (Shneiderman, 1998) estos atributos se pueden descomponer en dos tipos:

- *Atributos cuantificables de forma objetiva*: como son la tasa de errores cometidos por el usuario durante la realización de una tarea y la eficiencia o tiempo empleado por el usuario para lograr una tarea.
- *Atributos cuantificables de forma subjetiva*: como la satisfacción de uso, que puede "medirse" a través de la interrogación al usuario y que tiene una estrecha relación con el concepto de **c**omplejidad de uso percibida.

## **V.2.1 Evaluación de la complejidad de uso**

La principal actividad en el proceso de **c**omplejidad de uso es la evaluación (Ferré, 2001). La evaluación de la **c**omplejidad de uso puede ayudar a determinar cuál es el nivel actual de complejidad de la aplicación. Existen diferentes técnicas para evaluar un sistema, su uso depende de variables tales como costo, disponibilidad de tiempo, personal calificado para interpretar los datos, entre otros factores. A continuación se describen brevemente algunos de estos métodos:

- *Inspección formal de complejidad de uso*: consiste en que un grupo de expertos realizan un juicio de la interfaz, con uno de los participantes actuando como moderador, destacando las fortalezas y las debilidades de la aplicación.
- *Pruebas de complejidad de uso*: se realizan pruebas de desempeño de un grupo de usuarios utilizando el sistema a evaluar y se graban los resultados para un análisis posterior. Esta actividad se puede desarrollar en un laboratorio con condiciones controladas o directamente en el lugar donde se va a utilizar el sistema.
- *Pensar en voz alta*: se le pide al usuario que realice una serie de tareas específicas. El usuario debe de expresar sus acciones oralmente. Dentro de las instrucciones dadas al participante no se le pide que explique sus acciones, simplemente que cada paso que realice lo diga en voz alta (generalmente el mismo usuario da una serie de explicaciones sin pedírselo de manera explícita).
- *Evaluación heurística*: en el área de interfaces de usuario existen una serie de estándares y de heurísticas ampliamente aceptadas y probadas. En este tipo de evaluación un equipo de especialistas en **c**omplejidad de uso realizan una revisión conforme a estas normativas.
- *Caminata cognitiva*: un grupo de expertos simula la manera en cómo un usuario caminaría por la interfaz al enfrentarse a tareas particulares.

Una manera bastante efectiva y económica de recabar información sobre los usuarios es mediante la aplicación de encuestas. Las encuestas deben de ser escritas y revisadas por un panel de especialistas para asegurarse que se van a evaluar factores críticos.

#### **V.2.2 Pruebas de complejidad de uso**

Las pruebas de **c**omplejidad de uso ayudan a detectar dónde están los problemas mientras que el análisis heurístico es más eficiente para proponer posibles soluciones. Una prueba de **c**omplejidad de uso es una medida empírica de la **c**omplejidad de uso de una herramienta, sitio o aplicación, tomada a partir de la observación sistemática de usuarios llevando a cabo tareas reales. La prueba de **c**omplejidad de uso nos permitirá:

- Verificar la existencia de posibles problemas de **c**omplejidad de uso en el sitio.
- Encontrar posibles soluciones para los problemas encontrados.
- Establecer una medida concreta inicial contra la cual comparar a los competidores, futuros desarrollos de este mismo o modificaciones al actual.

Para llevar a cabo una prueba de **c**omplejidad de uso se requieren de por lo menos dos roles:

- El participante o usuario.
- El facilitador o monitor.

Una prueba de **c**omplejidad de uso requiere de un laboratorio completo que es caro y complicado de conseguir. Además de bastante espacio físico, una habitación con espejo de un sólo sentido, equipo de grabación de audio y video, etc. Sin embargo, existe el enfoque llamado "*discount usability engineering*" donde se plantea una manera más simple y menos costosa de hacer las pruebas, basándose en la regla 80/20: donde el 80% de los conocimientos y hallazgos de una prueba con el 20% de la inversión. Para este tipo de pruebas sólo se requiere una oficina o espacio amplio, una mesa, sillas y el objeto a evaluar.

Las principales etapas de una prueba de **c**omplejidad de uso son:

- Planificación: desarrollo del plan del experimento, selección de participantes y preparación de los materiales.
- Prueba: prueba piloto, ajustes y prueba definitiva.
- Conclusión: análisis de los datos, elaboración del informe y recomendaciones.

#### **Planificación**

- *Desarrollo del plan de la prueba*: el plan de prueba documenta los pasos a seguir, permite coordinar los esfuerzos de todos los participantes y definir claramente el rol de cada uno. Además, detalla otros recursos necesarios y sirve como herramienta de comunicación dentro de la organización para otras áreas o personas que no están directamente relacionadas.
- *Selección de participantes*: durante esta etapa se analiza y definen los criterios y cuestionarios de selección. También se verifican las diferentes fuentes de participantes y mediante el *screening* se arma una la lista final.
- *Preparación de materiales*: durante esta etapa se preparan todos los elementos que se utilizarán durante la prueba. Entre otros están el cuestionario de entrada y de salida, la introducción para el participante, las definiciones y escenarios para las

tareas, otros elementos necesarios vinculados con las tareas y los temas del interrogatorio del cuestionario de salida.

#### **Prueba**

- *Prueba piloto*: en esta etapa, se prueba el diseño de la prueba con un participante que puede tener menos requerimientos que los que utilizarán en la prueba definitiva. Puede ser una persona de la misma empresa u organización, que no participe directamente del proyecto del sitio. La prueba piloto sirve para verificar que todo funciona como corresponde y todos (observadores, facilitador y participante) conocen sus roles y tareas y las cumplen a la perfección. Al finalizar se hace un pequeño análisis para determinar si es necesario hacer modificaciones al protocolo de la prueba. Para poder hacerlo con tranquilidad, la prueba piloto suele llevarse a cabo en un día completo antes de comenzar con la prueba definitiva.
- *Prueba definitiva*: se lleva a cabo la prueba con los participantes elegidos. Generalmente, se plantea un mínimo de cuatro o cinco usuarios. Excepto casos muy particulares, no tiene mucho sentido tener más de ocho o diez usuarios, ya que el número de hallazgos por usuario disminuye significativamente y los usuarios son un recurso caro y difícil de encontrar. Para cada participante, se le da la bienvenida, se le explica lo que se va hacer, se ejecutan las tareas, se hace el interrogatorio de salida y se le despide. Se suele entregar alguna muestra de reconocimiento a los participantes, dependiendo de quiénes son y qué tan importantes son para la prueba.

#### **Conclusión**

- *Análisis de los datos*: luego de las pruebas, se reúnen los datos de los observadores, se analizan estadísticas y semánticamente, se discuten sus posibles contradicciones. En la discusión participan los observadores, el facilitador y opcionalmente otros integrantes del desarrollo.
- *Elaboración del informe y recomendaciones*: sobre las observaciones efectuadas y el análisis de los datos, se elaborará un informe que contendrá los resultados y las recomendaciones para mejorar el sitio de acuerdo a lo observado. Este informe no

sólo cumple con la formalidad de terminar la prueba, sino que es el respaldo para explicar a otras personas que no estuvieron involucradas, los motivos de las acciones y decisiones.

#### *Pensar en voz alta*

Es un caso especial de las técnicas de Nielsen, en el cual el usuario dice en voz alta lo que piensa mientras realiza una tarea o resuelve un problema. Se distingue el pensamiento en voz alta de otras técnicas de **c**omplejidad de uso precisando que puede ser el método de ingeniería de **c**omplejidad de uso más valioso. Una prueba de pensamiento en voz alta implica el tener a un participante usando el sistema mientras que piensa en voz alta. Su efectividad está en los datos cualitativos y no en medidas de funcionamiento. La idea es conseguir la opinión del usuario mientras usa el sistema para evitar posteriores racionalizaciones.

## **V.3 Objetivo**

Evaluar la **c**omplejidad de uso del sistema a través de pruebas cuantitativas para proporcionar sugerencias de modificaciones.

## **V.4 Hipótesis**

**H1.** Con el diseño A se cometen menos errores cuando se realiza una actividad.

**H2**. Con el diseño A se requiere menos tiempo para realizar una tarea con las mismas características que una realizada previamente.

**H3**. Con el diseño A se requiere menos tiempo para realizar una tarea la cual consiste en modificar la seguridad de un *portlet* y modificar la información de un usuario.

## **V.5 Diseño del experimento**

Se diseñaron las hojas de cálculo para introducir los resultados de los cuestionarios y las pruebas realizadas de tal manera que faciliten la generación de información estadística para que, con base en ésta, se realice el análisis de resultados. Por último, se seleccionó una técnica de pruebas de **c**omplejidad de uso como plataforma para diseñar el experimento y se complementó la prueba seleccionada con la técnica de pensar en voz alta.

Se utilizaron las técnicas de cuestionario y observación para obtener información sobre el usuario. Con los cuestionarios se pretendió conseguir información del tipo cuantitativa y cualitativa, en total se aplicaron dos cuestionarios, uno al iniciar el experimento y el otro al final.

La idea del primero fue determinar qué tanto el usuario conoce las TIC y si ha utilizado éstas como herramientas de apoyo en la impartición de su clase. El segundo cuestionario fue para conocer la opinión del usuario sobre cada uno de los diseños una vez que los haya usado y comparado. La técnica de observación fue utilizada para obtener información del tipo cualitativa. Se utilizó el programa *Camtasia Studio 3* para capturar las pantallas que el usuario visualizó, contar los *click's* que ejecuta y grabar en video sus movimientos físicos al momento de realizar el ensayo.

Se diseñaron una serie de escenarios los cuales fueron asignados a diferentes usuarios al momento de realizar el experimento. Después de haber contestado el cuestionario inicial, se dieron instrucciones que consisten en leer un escenario (se le proporcionó en una hoja de papel), en el que se pretende describir situaciones en las que se utilizaría un diseño para realizar sus actividades. Los escenarios se diseñaron de tal forma que el usuario realizara las siguientes actividades:

- **Agregar un usuario**: de acuerdo al escenario se tendrá que agregar un alumno.
- **Modificar la seguridad**: de acuerdo al escenario se tendrá que modificar la seguridad de un *portlet*.
- **Modificar cuenta**: de acuerdo al escenario se tendrá que modificar su cuenta.

## **V.6 Planeación del experimento**

## **V.6.1 Ubicación:**

Las pruebas se realizaron en una ubicación arbitraria definida por el profesor.

### **V.6.2 Equipo necesario:**

- 1 computadora y acceso a Internet.
- 1 cámara de video Web.
- 1 diadema con micrófono.

## **V.6.3 Software necesario:**

*Software Camtasia Studio 3* para la grabación de la pantalla de la computadora. *Camtasia* es una herramienta que puede emplearse para gestionar pruebas de **c**omplejidad de uso, de manera completa y detallada, ofreciendo calidad en la investigación y eficiencia en la ejecución del trabajo. *Camtasia* ha sido desarrollada por *Techsmith*, una empresa norteamericana líder en este sector que vende productos a las empresas punteras en investigación de **c**omplejidad de uso para web y aplicaciones de *software*.

Se utiliza *Camtasia* por las siguientes razones:

- Uno de los principales factores es que almacena los cambios de página que se realizan en un navegador Web.
- *Grabación de eventos*: esta característica nos permitirá resaltar los eventos más significativos previamente seleccionados (ejemplos, cuando el usuario da click, si el usuario abre o cierra programas, lapsos de tiempos entre clicks).

Además que contiene otras características como la grabación completa de la pantalla del usuario que está realizando la prueba.

Navegador de Internet (*Firefox* o *Internet Explorer*).

### **V.6.4 Dependencias:**

Se requiere una computadora con las siguientes características

- Procesador Pentium 2 o superior.
- Sistema operativo Windows 2000/XP.
- 100 MB de memoria libre.
- 256 MB en RAM
- Conexión a internet de banda ancha

## **V.6.5 Plan:**

- 1. Se buscará al participante y se le pedirá su apoyo.
- 2. Se dará una plática introductoria de los administradores de contenidos, de su funcionalidad y de las fases en las que consistirá la prueba.
- 3. Antes de iniciar con las pruebas, se aplicará un cuestionario de evaluación para conocer su nivel de experiencia.
- 4. Se hará pasar a los participantes al área de pruebas, cabe mencionar que se grabarán todas las pruebas que se realicen tanto en video como audio desde una cámara Web frente al usuario. En la computadora se tendrá instalado el *software Camtasia* de captura de la pantalla para grabar todos los movimientos del *mouse* y las paginas que accede el usuario.
- 5. Se les entregará un escenario que explica un caso donde se utilizaría el diseño, el participante realizará un conjunto de tareas indicadas en este escenario. El usuario debe decir en voz alta lo que está realizando.
- 6. Terminado el escenario anterior se le entregará uno nuevo donde también tiene que realizar las actividades como se indica en ese documento, la diferencia principal con el anterior es que se debe utilizar un diseño diferente.
- 7. Después de haber terminado los dos escenarios se le aplica un cuestionario para evaluar cuestiones cualitativas de los diseños así como la opinión del usuario.

Cabe mencionar que en cualquier momento se asesoró al participante sobre algunas opciones o dudas que tenga en relación a la prueba.

## **V.6.6 Selección de los participantes**

Se seleccionaron 18 participantes maestros de nivel medio en México

- 6 participantes que sean de escuelas privadas.
- 6 participantes que sean de escuelas generales.
- 6 participantes que sean de escuelas técnicas.

Se decidió seleccionar una muestra equitativa de los diferentes subsistemas con el propósito de obtener los resultados factibles y equitativos.

### **V.6.7 Variables independientes**

- Diseño A. presentado en la sección IV.10.
- Diseño B. presentado en la sección IV.10.

### **V.6.8 Variables dependientes**

- Número de *clicks* erróneos.
- Tiempo para ejecutar una tarea.
- Tiempo de aprendizaje para el uso del sistema.

### **V.6.9 Paradigma de diseño**

El paradigma de diseño que se empleo es "*within subjects*", es decir, cada participante realizará la prueba con todas las distintas condiciones planteadas. La selección de las pruebas que hará cada sujeto se realizará de forma aleatoria para disminuir los efectos por aprendizaje y fatiga. Además, se eligió este paradigma de diseño debido a que el número de participantes será relativamente pequeño en comparación con el número de pruebas que se tienen que ejecutar.

#### **V.6.10 Diseño de los materiales**

#### **Introducción al participante**

La introducción al participante es un escrito que sirve como guía al monitor del experimento. En él se proponen algunas instrucciones que el monitor puede dirigir a los participantes durante el desarrollo de las pruebas. En la primera parte se redacta un breve mensaje de bienvenida para los participantes, para finalmente describir cual será la dinámica del experimento. A continuación se muestra el contenido del dicho documento.

#### **Mensaje de bienvenida**:

Estimados profesor gracias por participar en la evaluación del sistema "Los números cuentan". Primeramente de parte del equipo se les agradece su colaboración en el desarrollo del experimento, ya que su participación es muy valiosa para nosotros.

El experimento consiste en evaluar la usabilidad de los servicios ofrecidos por dicho sistema. El fin de la evaluación es poder comparar las diferentes características que se ofrecen en el sistema para realizar un informe de recomendaciones de mejoras.

#### **Descripción del experimento**:

La función de su servidor en el experimento es ser el monitor o facilitador del mismo, es decir, que cualquier duda o comentario que tengan no deben dudar en preguntar a su servidor. Además es la de ser observador, para registrar algunos aspectos técnicos que tienen que ver con el desarrollo de la prueba.

La dinámica del experimento consiste en los siguientes pasos:

- Primero, se deberá contestar una sencilla encuesta. Las preguntas son de opción múltiple.
- Una vez que todos los participantes hayan terminado de contestar la encuesta, se les asigna un escenario.
- En el escenario se describe una situación ficticia en donde se requiere utilizar el sistema en línea. Se deberá leer el escenario completo antes de continuar con la siguiente parte del experimento.
- Al final del escenario se muestran algunas instrucciones que tienen que ver con el experimento.
- Se le asignará a cada participante una computadora en la cual se realizarán las pruebas del experimento.
- En total se realizarán 2 escenarios por cada participante. Para realizar cada escenario se tendrá un tiempo límite de diez minutos.
- Se utilizará una técnica que se conoce como "pensar en voz alta". Dicha técnica consiste en el participante diga en voz alta la acción que está haciendo en la computadora. Se debe resaltar que no se está pidiendo que explique las acciones que está realizando, simplemente que exprese en voz alta cada paso que esté realizando. Por ejemplo, "voy a agregar una tarea".
- Al concluir los 2 escenarios, se hará una corta entrevista con cada uno de los participantes que tiene que ver con su punto de vista sobre el sistema.

Gracias por su participación.

#### **Cuestionario de entrada**

El objetivo de este cuestionario de entrada es saber fundamentalmente tres aspectos sobre el participante:

- 1. Su experiencia en el uso de la computadora.
- 2. Su experiencia en el uso de administración de contenido.
- 3. Si ha utilizado las TIC como herramienta de apoyo en clase.

El primer aspecto es para estar enterados si el participante por lo menos tiene conocimientos básicos en el uso de las TIC, ya que los sistemas que se están evaluando son servicios que presentan una interfaz en forma de página web. Los resultados de los experimentos no tendrían la misma validez si las pruebas se realizaran con participantes con experiencia y con participantes que nunca han utilizado una computadora. Por último, el aspecto a considerar es muy interesante, ya que de esta forma se propone saber si el maestro entenderá conceptos básicos sobre el manejo del sistema en cuestión. Las preguntas que conforman el cuestionario son las siguientes:

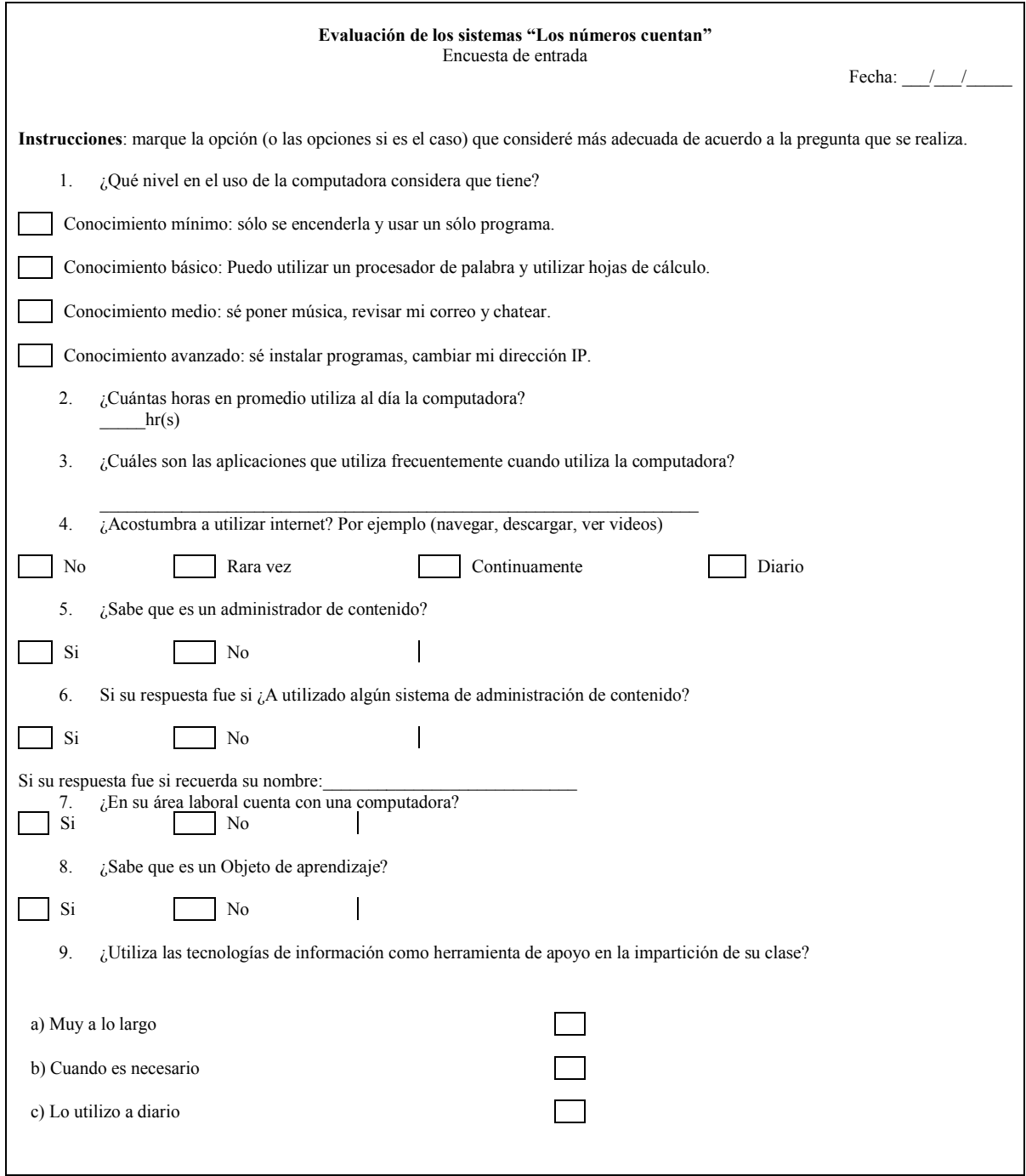

## **Cuestionario de salida**

El propósito de cuestionario de salida es obtener la opinión de los participantes después de haber utilizado el sistema. Este cuestionario será la base para realizar la evaluación cualitativa de la complejidad.

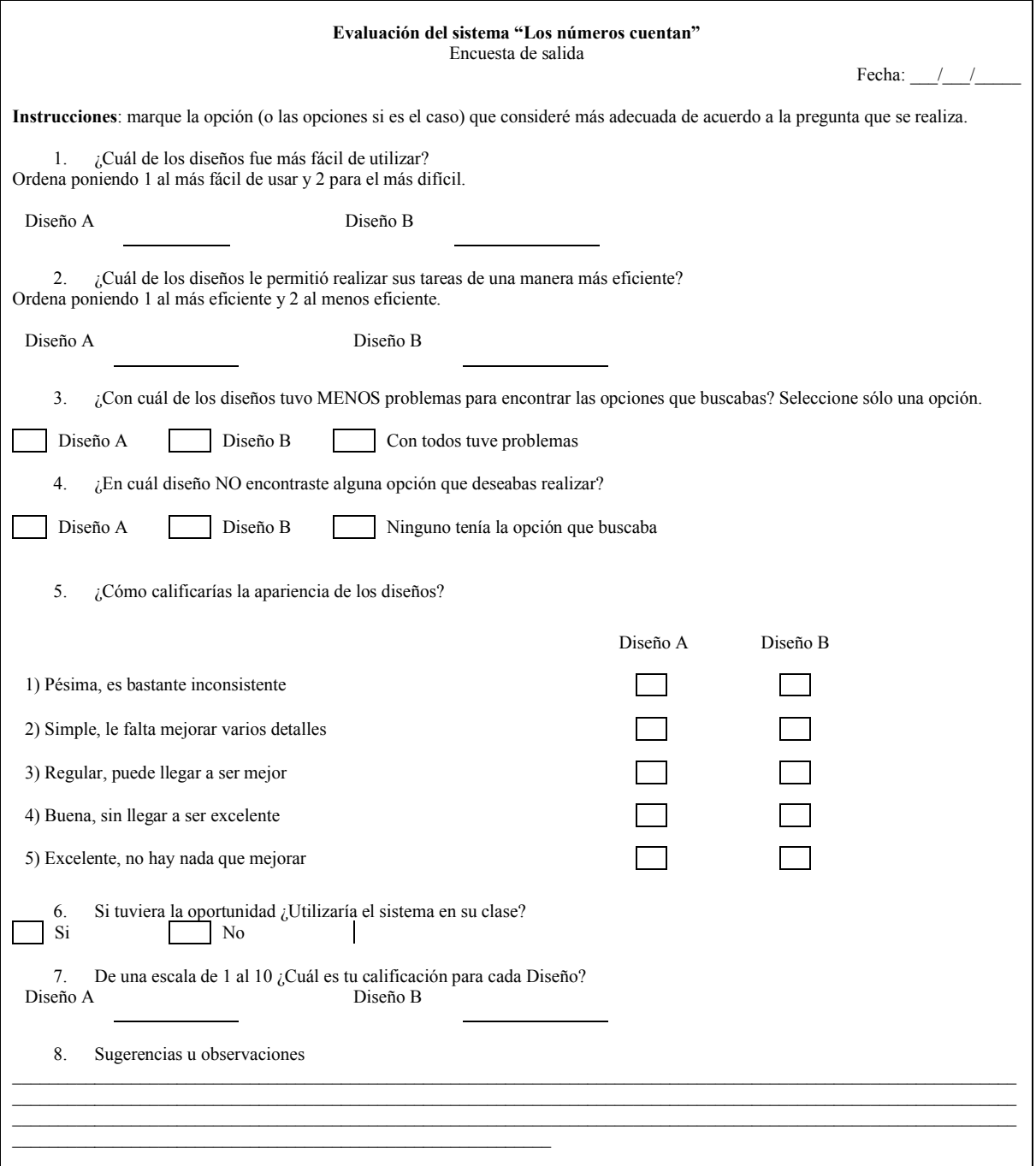

## **V.7 Resultados**

#### **V.7.1 Conocimiento previo de los maestros y las TIC**

De la aplicación del cuestionario de entrada que se realizó a los profesores se identificaron factores que pueden influir al momento de la utilización del sistema. Estos pueden intervenir en la toma de decisiones en la aplicación, así como el conocimiento sobre cómo debe utilizar el sistema.

En esta primera etapa se encontró lo siguiente:

| <b>Subsistema</b> | Conocimiento  | Conocimiento  | Conocimiento | Conocimiento    |
|-------------------|---------------|---------------|--------------|-----------------|
|                   | <b>Mínimo</b> | <b>Básico</b> | medio        | <b>Avanzado</b> |
| General           |               |               | 33%          |                 |
| Técnico           |               |               | 33%          |                 |
| Privado           |               |               | 16.5%        | 16.5%           |

**Tabla VI. Nivel de conocimiento de los participantes.**

En la tabla VI se observan los resultados del conocimiento del uso de la computadora de los profesores, los cuales evaluaron el sistema. Para la evaluación se seleccionó a los profesores que obtuvieron conocimiento medio o alto en el uso de las TIC.

También cabe destacar que el promedio de horas utilizadas por parte de los profesores es de 1 hora diaria en la cual se destacan los maestros del subsistema privado con un promedio de hora 2.5 horas por día.

Entre los programas que utilizan frecuentemente se encuentran los siguientes:

| Programa           | Porcentaje de profesores que lo utilizan |
|--------------------|------------------------------------------|
| Word               | 100%                                     |
| Excel              | 50%                                      |
| Internet Explorer  | 100%                                     |
| Correo Electrónico | 55.5%                                    |
| Media player       | 66.6%                                    |
| Power point        | 45%                                      |
| Juegos             | 16.6%                                    |

**Tabla VII. Programas utilizados por los profesores.**

En la Tabla VII se denota que un gran número de los profesores utiliza la paquetería básica (procesador de palabra, hoja de cálculo, presentaciones), además el 100% de los profesores han manifestado que han utilizado internet.

|          | Hora por día $\vert$ No. de profesor |
|----------|--------------------------------------|
| $\Omega$ | 0                                    |
| 0-1      | $66\%$                               |
| $1 - 2$  | 27.7%                                |
| $2 - 4$  | 5.5%                                 |

**Tabla VIII. Frecuencia de tiempo de utilización de Internet.**

En la Tabla VIII se observa que los profesores que participaron en la evaluación al menos le dedican una hora diaria al uso del internet, no se especifica que software utilizan o que sitios visitan.

Se encontró que ningún maestro conocía que era un portal, lo cual motivó a cambiar la plática introductoria del sistema de "Los números cuentan" por la explicación de qué es un portal y las ventajas que ofrecían y su uso común. Este cambio de planes introductorio trajo consigo varias preguntas por parte de los profesores que mostraron interés al momento de la explicación. Algunas de estas preguntas fueron las siguientes:

- 1. ¿Con el SGC puedes controlar lo que el alumno puede hacer y ver en la computadora?
- 2. ¿Quién puede agregarle más contenido al sistema?
- 3. ¿Se puede utilizar en otras materias?
- 4. ¿Puede administrar a grupos?
- 5. ¿Tiene alguna forma para cuando los alumnos terminen un ejercicio los pueda evaluar?

En los datos obtenidos se resalta que el 66% de los profesores que participaron en la evaluación del subsistema privado conocen el concepto de los Objetos de Aprendizaje, mientras que los del subsistema general obtuvieron solo 12.5%, igualmente el subsistema técnico. Los resultados encontrados son indicativos de los profesores tienen conocimiento sobre que es un OA. En la Tabla IX se observa que el 100% de los profesores que participaron en la evaluación que pertenecen al subsistema privado (recordatorio el 33% de la muestra pertenece al subsistema privado) utilizan las TIC como herramienta de apoyo en el proceso educativo cuando ellos prescinden que es necesario.

**Tabla IX. Frecuencia de utilización de las TIC dentro del aula.**

|                     | Subsistema general Subsistema técnico |       | Subsistema privado |
|---------------------|---------------------------------------|-------|--------------------|
| No las utilizo      | 100%                                  | 83.3% |                    |
| Cuando es necesario |                                       | 16.7% | 100%               |
| diario              |                                       |       |                    |

Debido a que los profesores tienen cierta experiencia en el uso de internet, existe una buena posibilidad de que puedan incorporar las TIC como apoyo al proceso educativo., pero a su vez existen otros factores que impiden la utilización de las mismas tales como recursos tecnológicos por parte de la institución, disponibilidad de los recursos, capacitación de los profesores para utilizar los recursos.

## **V.7.2 Aspectos relevantes encontrados durante las pruebas**

En la aplicación de "Los números cuentan" se descubrieron varios inconvenientes tales como:

- Acceso a internet: Las escuelas que participaron en la aplicación contaban con internet, pero sin embargo, no se me permitió acceso a la misma.
- Acceso a equipo de cómputo: El profesor no tiene acceso a un equipo de cómputo en su área laboral.
- Área de aplicación: En las áreas donde se aplicó la prueba había ruido ambiental, además de interrupciones por partes de alumnos y profesores que saludaban al evaluador.

También se obtuvieron otros inconvenientes al momento de la realización de las pruebas del sistema que no se tenían contemplados:

- Los profesores cerraban la aplicación por error.
- Los profesores cerraban un *portlet* administrativo por error.
- "Los números cuentan" realizaba el auto llenado de palabras.
- Los profesores cerraban el *camstasia 3* por error.

Al terminar los ejercicios, los profesores contestaron un cuestionario de salida, cuyo propósito general es capturar el sentir de los profesores hacía el uso de "Los números cuentan"

La Tabla X proporciona la información sobre la preferencia y puntuación promedio entre los dos diseños que fueron utilizados por los profesores, en la cual se observa que el diseño B fue el más aceptado entre los profesores.

|              | Preferencia | Puntuación promedio |
|--------------|-------------|---------------------|
| Diseño A     | 31.25%      | 7.5                 |
| Diseño B     | 56.25%      | 79                  |
| <b>Igual</b> | 12.50%      | 7.5                 |

**Tabla X. Preferencia y puntuación promedio de los diseños.**

En la tabla X se observa la apreciación del profesor con respecto a los errores promedio que cometieron por tarea. La apreciación acerca de los errores cometidos al momento de terminar con las pruebas, muestra una diferencia entre el número de errores que los profesores sienten que cometieron contra los que en realidad realizaron. La medida de los errores fue tomada de número de *clicks* dados por el usuario menos los *clicks* base para realizar la tarea. Más del 60% de los profesores seleccionaron que en el diseño B se cometieron menos errores que en el diseño A, sin embargo el sistema contabilizó que se cometieron más errores en promedio con el diseño B.

**Tabla X. Apreciación de los errores cometidos por el maestro con respecto a los promedios de errores cometidos.**

| Apreciación del profesor | Promedio  | de | errores |
|--------------------------|-----------|----|---------|
|                          | cometidos |    |         |
| 62.50%                   | 4.8       |    |         |
| 37.50%                   | 6.6       |    |         |
|                          |           |    |         |

En ambos diseños todos los profesores que evaluaron los diseños, encontraron todas las funciones que deseaban realizar. En cuanto a apariencia se encontró que ambos diseños pueden mejorarse, más en el área de diseño grafico y colores de fondo. Aunque el sistema permite al usuario personalizar su entorno de tal forma que puede cambiar los colores, la posición de los *portlets*, y el diseño de los marcos, sin embargo no se incluyeron en el diseño de la prueba por cuestiones de tiempo (aplicar pruebas de diseño le llevaría al profesor 5 minutos más por diseño).

En la pregunta 6 del cuestionario de salida (si tuviera la oportunidad ¿Utilizaría el sistema en su clase?) 75% estuvo de acuerdo que lo aplicarían en clase (nota aclaratoria con IIDM ya incluidos según el plan de estudio). Algunas observaciones que realizaron los profesores sobre el por qué no lo aplicarían en sus clases fueron:

Apartar el laboratorio de cómputo, para utilizarlo.

- Tendría que revisar el material y equipo antes de iniciar la clase.
- El laboratorio de cómputo es exclusivo para clases de computación.
- Tendría dificultad para controlar a los estudiantes al momento de que ellos utilizaran el sistema.

Las observaciones más comunes sobre el sistema son:

- Dificultad al agregar un *portlet*.
- El por qué tienen el derecho de administrar los *portlet*.
- ¿Cómo visualizan el contenido los alumnos?.
- *i*. Cómo se puede agregar un contenido web?
- ¿Cómo se podría interrelacionar con el *software* existente?.
- ¿Cómo se podría implementar en la escuela?
- ¿Existe algún tipo de curso para utilizar este *software*?
- *i*Dónde estaría instalado?
- ¿Se podría utilizar junto con el *hardware* existente?
- *i*.Lo podrán utilizar en casa?
- ¿Podrá evaluar al alumno?

Estas preguntas fueron tomadas en cuenta, sin embargo hay ciertos aspectos que no se tenían contemplados en el desarrollo de "Los números cuentan", estas son observaciones que pueden influir en las condiciones de la implementación de las TIC como herramienta de apoyo en el proceso educativo, en base a estas observaciones y para la implementación de las TIC se necesita desarrollar un plan de integración que considere los siguientes factores que se explican a continuación:

- Visión compartida
- Acceso
- Profesor
- Desarrollo profesional
- Soporte técnico
- Contenido básico
- Aprendizaje centrado en el alumno
- Evaluación continúa
- $\bullet$  Reglas

#### **Visión compartida**

Cuando se implementa una innovación educativa, los problemas se presentan cuando existe una carencia de comprensión o no existe una visión clara de los objetivos a alcanzar. Las TIC como herramienta de apoyo en el proceso educativo es una innovación que representa un gran cambio en la forma actual de cómo el profesor imparte su curso. Tal innovación no puede ser realizada sin el apoyo total y la comprensión de los responsables políticos (Gobierno, Sindicatos), de los responsables de las instituciones educativas, los responsables de la capacitación continua (SEE) y el mismo profesor. En los resultados obtenidos por ACPSE y el cuestionario de salida, se encuentra que más del 70% de los profesores contestaron que tienen la predisposición de utilizar las TIC como medio facilitador para impartir una clase, sin embargo los responsables políticos desean que los profesores utilicen las TIC para generar mejores resultados sin considerar primero el sentir de los segundos al momento de implementarlo. Es crítico implicar a todos los grupos para que estos mismos tengan una visión compartida del rol que van a tener las TIC en el proceso educativo. Se recomienda crear una mesa redonda con todos los responsables con el tema principal sobre qué es lo que esperan con la introducción de las TIC como herramienta de apoyo didáctico y que resultados obtendrían por la aplicación de las mismas. Con este fin se plantearán las expectativas de los responsables junto con los alcances y limitaciones que se pueden tener para el uso de las TIC en clases.

#### **Acceso**

Para que las TIC sean un medio viable para el apoyo del proceso educativo y para realzar el trabajo de los profesores, se debe tener acceso al *hardware*, a la conectividad, y al *software* relevante de alta calidad. El acceso a tales recursos representa las condiciones

necesarias pero no suficientes para el uso acertado de las TIC como herramientas de apoyo en la enseñanza. En los resultados obtenidos tenemos una clara afirmación en los cuales los profesores no desean tener que utilizar TIC por problemas derivados del acceso a las mismas. El acceso al *hardware* y la conectividad han presentado los desafíos más grandes debido a los altos costos de equipo y la carencia de la infraestructura para apoyar el uso de las TIC (con mayor carencia, zonas rurales o áreas remotas). En este caso, sería deseable realizar un estudio acerca de las necesidades de TIC y comprobar qué recursos se tienen y si pueden ser utilizados (en el caso de contar con el equipo de Enciclomedia, este mismo puede ser reutilizado para diferentes propósitos de material didáctico).

#### **Profesor**

Para que las TIC sean una herramienta de apoyo del profesor, es esencial que las instituciones ofrezcan los cursos sobre el uso TIC en el proceso educativo, ejemplificando como estas mismas pueden ser introducidas y utilizadas. Los resultados encontrados por medio del ACPSE muestran que el 90% de los profesores conocen alguna TIC que se puede emplear en clase. En el caso de la evaluación del sistema se encontró que los profesores al momento de utilizar "Los números cuentan" preguntaron si esta misma herramienta puede adaptarse a los cursos que impartían y de que implicaciones (referente a la dificultad) tendría la adecuación de la misma. Con esto es posible poder integrar recursos de TIC en sus cursos, demostrar diferentes maneras de utilizar las TIC para proporcionar o para enriquecer oportunidades de aprendizaje. Esta disposición por parte de los profesores, podría ser aprovechada para integrar las estrategias pedagógicas en base a los conocimientos cada vez más extensos sobre cómo la gente aprende con el uso de las TIC en el salón de clase. Los profesores deben usar las TIC de modo que puedan demostrar que su uso realza el aprendizaje de sus estudiantes. Se muestra un consejo que se consideró útil sobre cómo enseñar con las TIC y que fue mencionado por una profesora:

"Si tu quieres aprender cómo utilizar las TIC y le preguntas a un familiar/colega/amigo, ellos frecuentemente van a tomar el ratón y te van a enseñar, y por su puesto ellos van a dar *click* demasiados rápidos y no vas alcanzar aprender nada. Uno se siente como tonta y no vuelve a preguntar de nuevo. ¿Te resulta familiar? ¡Solo pregúntales a tus alumnos! de esta forma crearas una conexión con ellos y aprenderás a utilizar las TIC".

#### **Desarrollo profesional**

Las universidades e instituciones que imparten cursos de capacitación y actualización de los profesores, deben primero realizar un estudio sobre las necesidades y conocimiento actual de los profesores. En la Figura 6 se demuestra que casi el 20% de los profesores que participaron en el ACPSE tienen un nivel de conocimiento avanzado, un 15% en el conocimiento medio lo cual nos indica que tenemos una diversidad de profesores que tienen una necesidad diferente en relación al conocimiento y sobre cómo utilizar las TIC. Es por eso que se debe de tener en cuenta que no todos los profesores tienen las mismas necesidades de cursos de capacitación sobre el uso de las TIC, además deben de tener en cuenta la diversidad en conocimiento y los cursos que imparten. Los resultados del ACPSE que se presentaron en el capítulo tres mostraron sólo una parte de los mismos, la cual no solo identifica el nivel de conocimiento de los profesores, sino que también puede identificar a los profesores que imparten un curso con relación al nivel de conocimiento sobre el uso de las TIC, esto con el propósito de hacer cursos más especializados que apoyen al profesor para maximizar su adquisición de conocimiento en el área de las TIC. La maestría de la integración de las TIC y su uso requiere los ciclos repetidos de desarrollo profesional tales como cursos y talleres para que el profesor se mantenga al tanto de los avances de las TIC y la aplicación de las mismas.

La compartición de los éxitos y problemas encontrados al utilizar las TIC mediante grupos de aprendizaje puede ofrecer a los profesores mayor confidencia al utilizar las TIC.

#### **Soporte técnico**

El profesor deberá estar centrado en el proceso educativo, no en la reparación del *hardware*, del *software*, o de redes. Cuando ocurren fallas o problemas con las TIC y no son atendidas rápidamente, el profesor puede sentirse un poco decepcionado al utilizar las TIC como herramienta de apoyo en su curso. En un cierto plazo, la carencia del soporte técnico puede degradar o reducir seriamente el uso de las TIC como herramienta de apoyo en clase. Según Mehlinger y Powers (Mehlinger y Powers, 2002) uno de los mayores temores que tienen los profesores es que el equipo TIC no funcione o deje de funcionar en clase, el cual se convierte en una barrera que impide al profesor querer utilizarla como herramienta. Aunque se entiende que el soporte técnico puede no estar inmediatamente disponible en zonas alejadas, debe de existir una planeación para tiempos de mantenimiento y corrección de problemas que se presenten en las TIC, esto con el fin que el profesor no pierda el interés de aplicar las TIC en clases. Hay muchas maneras que el soporte técnico puede ser proporcionado, por ejemplo la contratación de compañías de soporte técnico, establecer ayuda telefónica entre otras.

#### **Contenido básico**

Los recursos de TIC eficaces deben ser identificados y con ello se debe crear un plan estratégico para incluirlos en el contenido educativo del curso. En los resultados de la aplicación del cuestionario de entrada se recaba información sobre el conocimiento de OA, en donde sólo el 27 % de los profesores que participaron en la evaluación conocen el término mientras que el 77.7 % ha utilizado un *software* educativo. Esto indica que los profesores todavía no identifican los recursos con los que disponen, y aun así si los reconocieran existe un alto índice de no ser aplicados correctamente. Una condición esencial para el uso eficaz de las TIC es que debe haber acceso a la TIC de alta calidad de contenido relevante. Por ejemplo, la web puede ser una herramienta de gran alcance para que los educadores desarrollen y compartan conocimiento e intercambien ideas de cómo utilizar las TIC y así fomentar la idea de que las TIC son un apoyo valioso para impartir un curso.

#### **Aprendizaje centrado en el alumno**

El aprendizaje asistido por TIC es el más eficaz como realce al proceso educativo. El aprendizaje centrado en el alumno resulta de la síntesis eficaz del contenido, de lo pedagógico, conocimientos tecnológicos y habilidades. El conocimiento pedagógico es el conocimiento sobre los procesos y las prácticas o métodos educativos y cómo estos interactúan, así como los propósitos, valores, y objetivos educativos. Con esto se implican todas las facultades de cómo aprende el estudiante, desarrollo y puesta en práctica del plan de lección, y evaluación del estudiante. Incluye conocimiento sobre las técnicas o los métodos usados en la sala de clase, la naturaleza del público objetivo, y las estrategias para la comprensión de evaluación del estudiante.

Los profesores actualmente conocen que existen una diversidad de medios con los cuales el alumno puede interactuar (los resultados del ACPSE mostraron que el 40% conoce una TIC como herramienta de apoyo en el proceso educativo, y un 18% conoce cinco a mas TIC) lo cual conlleva que los profesores están consientes qué existen diversos medios tecnológicos de apoyo al proceso educativo.

No es suficiente sólo aplicar con eficacia las TIC, sino que debe ser aplicado con una estrategia pedagógica el cual tenga como objetivo la disponibilidad de diferentes recursos hacia el alumno. El aprendizaje centrado en el alumno requiere que los profesores entienden muchos factores, entre ellos están el contenido del curso, la pedagogía, y la tecnología para crear el acoplamiento y ambientes de aprendizaje más competitivos y completos.

#### **Evaluación continúa**

Para una implementación exitosa de las TIC, el profesor requiere capacitación continua y evaluación en todos los aspectos que implican la implementación de las TIC como herramienta de apoyo en el proceso educativo. Esto con el fin de proveer información sobre:

- o Los efectos de las TIC en el proceso educativo
- o Monitoreo de la visión y los objetivos propuestos
- o Identificar problemas y dificultades para que rápidamente puedan genera un plan de contingencia y minimizar su impacto.

Para crear la evaluación continua depende mucho de los criterios a considerar. En la Para crear la evaluación continua depende mucho de los criterios a considerar. En la<br>Figura 30 se muestran 4 niveles de evaluación definidos por Kirkpatrick (Kirkpatrick, 1994), aquí cada evaluación está construida en el nivel precedente:

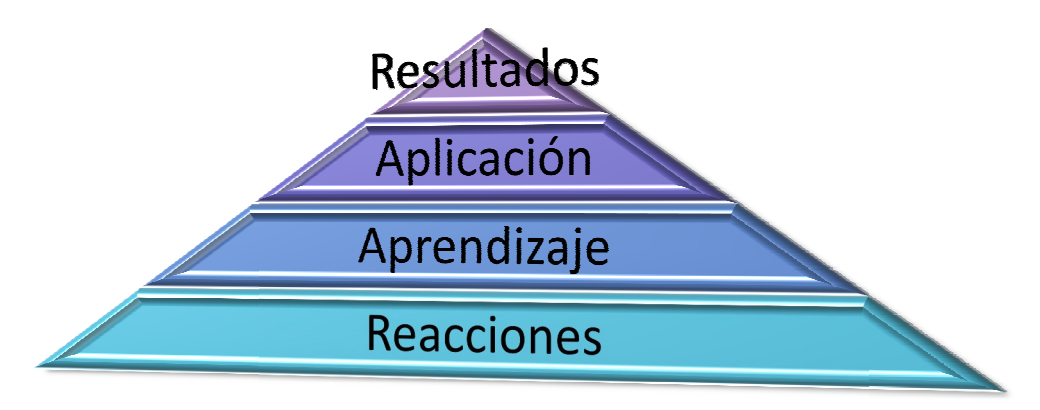

#### **Figura 30 30. Pirámide de kirkpatrick.**

- Nivel 1. Reacciones: Es importante evaluar las reacciones del profesorado y de aquellos que dan soporte al profesor, que están involucrados o que pueden ser impactados por la implementación de las TIC para determinar su punto de vista, ya sean positivos o negativos. Estos tipos de evaluaciones pueden ser llevadas a cabo mediante cuestionarios y entrevistas. sean positivos o negativos. Estos tipos de evaluaciones pueden ser llevadas a cabo<br>mediante cuestionarios y entrevistas.<br>Nivel 2. Aprendizaje: Para la obtención de resultados de este nivel se deben realizar<br>exámenes bajo o
- Nivel 2. Aprendizaje: Para la obtención de resultados de este nivel se deben realizar específico que requieren improvisar o mejorar.
- Nivel 3. Aplicación: Si los profesores están capacitados para el uso de las TIC y el soporte técnico es efectivo, se debe reflejar un cambio del proceso de enseñanza del profesor en el aula de clases. Es Este nivel puede ser evaluado mediante observación de las clases, o en su defecto en los planes de clases creados por los mismos profesores. te<br>en<br>ore<br>ir
- Nivel 4. Resultados: Si los profesores están utilizando las TIC como herramienta de apoyo en sus clases, deberá existir un impacto positivo. Para la evaluación de este nivel es un poco más complicado porque requiere estudios comparativos de aquellos que utilizan las TIC como herramienta de apoyo y de aquellos que no la utilizan.

La adquisición de información de cada nivel es importante para diferentes objetivos que involucran diferentes planes e implementaciones del uso de TIC para el proceso educativo. Los resultados del nivel 4 son más utilizados por investigadores y administradores. Esto con el propósito de llevar un control de avance y alcance de objetivos, con ello se pretende que el profesor sienta que se lograron alcanzar las metas planteadas, y que los representantes políticos vean resultados.

#### **Reglas**

Las reglas relacionadas a la acreditación, estándares, y los programas de estudio deben contener el uso de TIC. Las reglas deben tener relación al mérito y promociones que deberían de recompensar la innovación por el uso efectivo de las TIC como herramienta de apoyo. Las reglas relacionadas a la seguridad y el uso de las TIC deben ser establecidas por el departamento de TI. En las reglas sobre contratación de nuevo personal se deberá incluir que se desea posean habilidades en el uso de las TIC.

El reconocimiento de cada condición es esencial para que las TIC sean una herramienta de apoyo para el proceso educativo. Sin embargo no es posible que todas las condiciones sean cumplidas en las primeras implementaciones, pero éstas pueden ser utilizadas como guías para las siguientes implementaciones y con esto la visión y los objetivos podrán ser alcanzados.

De la evaluación resalta el hecho de que algunos profesores que actualmente están empezando a utilizar las TIC como herramienta de apoyo, tienen que confrontar a sus miedos tales como:

- Los alumnos saben utilizar mejor las TIC que yo.
- Las TIC son para la gente joven.
- La computadora puede fallar al momento de utilizarla en clase.
- Las TIC me van a reemplazar.
- No existen los recursos necesarios (*hardware* y *software*).

Los profesores visualizan que utilizar las TIC como herramientas de apoyo puede traer beneficios, es decir, tanto al alumno como al profesor, es por eso que es muy útil ayudar a los profesores a que visualicen y comprendan que utilizar las TIC es más fácil de lo que ellos se imaginan y que estas son una herramienta más para enriquecer su repertorio de enseñanza, de esta forma se pretende que el profesor gane confianza de modo que lo refleje en sus clases.

Por eso se debe motivar a los profesores a aprender nuevas habilidades, ya sean utilizar las TIC o nuevos recursos pedagógicos.

Una de las principales preguntas encontradas que los profesores se hacen es: ¿Qué es lo que ganan al aprender sobre TIC?, esta pregunta recae en la motivación del profesor para utilizar las TIC en sus clases, pero sin embargo estas no ofrecen en si una motivación directa hacia los profesores, puesto que la mayoría requiere un estimulo tanto personal (curricular) o como de valor (económico).

Otro de los factores a considerar al momento de introducir "los números cuentan" (en específico los profesores que no tienen conocimiento medio y tratan de utilizar las TIC). Primero se debe realizar una plática introductoria en el cual capte la atención de los profesores al uso de las TIC tales como destinos turísticos, deportes, perfiles de artistas o en cómo entrar a sus cuentas bancarias utilizando internet. Una vez captado el interés del profesor por las TIC, se debe de inducir al sistema explicando los puntos importantes del sistema y aclarando que es una herramienta de apoyo y no un sustituto de impartición de clase

También se encontró la interrogante sobre cómo el profesor podría introducir las TIC a los alumnos. Es buena idea empezar con cosas divertidas como por ejemplo: blogs. Estos pueden ser lo suficientemente llamativos como para que el alumno este interesado en clases impartidas por TIC. Una vez captado el interés de los alumnos se puede inducir a la utilización de OA.

# **Capítulo VI**

# **Conclusiones, aportaciones y trabajo futuro**

## **VI.1 Conclusiones**

Se han establecido los fundamentos para el desarrollo de un ambiente de aprendizaje electrónico basado en Instructores Interactivos de Diversiones Matemáticas, para apoyar en el proceso de enseñanza-aprendizaje de los cursos de matemáticas que se imparten a nivel secundaria en México. El sistema "Los Números Cuentan" muestra tener el potencial para ser una herramienta viable en el apoyo del proceso. Sin embargo, el modelo de la utilización de esta tecnología, debe ir de la mano con la capacitación y mejora continua de los 3 factores más importantes: el profesor, la capacitación continua y renovación de material (tanto contenido de curso como recursos tecnológicos). El desarrollo del sistema, tiene ventajas claras sobre otros proyectos realizados puesto que la mayoría de los proyectos actuales involucran a los roles a la utilización de las TIC como parte del temario y no como una herramienta de apoyo.

Los resultados obtenidos al aplicar la herramienta de Auto-evaluación de Conocimiento de Computación en Profesores de Secundaria a un número considerable de profesores de secundaria (más de 1400 profesores de secundarias técnicas, privadas y generales) de la ciudad de Mexicali, muestran datos poco alentadores sobre los conocimientos de los profesores en la utilización de las TIC en la práctica docente. No podemos decir que exista ninguna mejora con respecto a la muestra del 2006 administrada en la ciudad de Ensenada. El estudio muestra que el nivel de conocimiento actual de los profesores sobre las TIC es muy bajo. Aproximadamente el 70% no tienen el conocimiento

necesario para utilizar las TIC, con respecto a los profesores que imparten el curso de matemáticas, menos del 40% de los 126 que contestaron el ACPSE están capacitados para utilizar las TIC y solo 30 de ellos utilizan las TIC como herramienta de apoyo en sus clases. Los resultados del ACPSE que se obtuvieron, se convierten en información de un alto valor en el desarrollo de un sistema con las características de "Los números cuentan" para su conceptualización, su diseño y configuración y para el desarrollo futuro, de tal manera que el diseño considere el nivel de conocimiento de las TIC por parte de los profesores.

Una de las características más importantes del diseño que se propone para el sistema de "Los números cuentan", radica en que está basado en roles, lo cual limita a los usuarios a que puedan acceder sólo a recursos que se les sea permitido, esto permitirá tanto a los usuarios maestros y administración tener un control sobre lo que el usuario de niveles inferiores (e.g. estudiantes) pueden ver o acceder.

Las extensiones definidas, permiten al usuario con rol maestro un mayor control sobre el sistema de administración de usuarios con rol alumnos sin tener las complicaciones de ser un usuario con rol administrador, el cual el usuario con rol maestro sólo se dedicará a la administración de alumnos sin tener que preocuparse de otras inquietudes que afectan a los usuarios con rol administrador. Otra característica que se incluyó en las extensiones, fue la adaptación de un buscador de base de datos en el sistema, el cual le permite al sistema crear consultas de la base de datos de *jetspeed*, esto con el fin contemplar de aplicaciones futuras como por ejemplo: si se desea visualizar contenido como número de *portlet* abiertos por el usuario.

Otra característica importante del sistema, es que los usuarios pueden personalizar su entorno según sean sus necesidades o sus gustos, permitiendo al usuario diferentes combinaciones a su entorno, no sólo el cambio de color o los marcos de los Objetos de Aprendizaje, sino que también pueden agregar y/o quitar *portlets,* permitiendo al usuario tener *portlets* que realmente necesite u ocupe durante una clases. Esto tiene además el
propósito de hacer que el usuario sienta como propio el sistema y que si así lo desea, se convierta en un espacio de trabajo dentro y fuera del salón de clases.

Las pruebas de **c**omplejidad de uso arrojaron valores positivos sobre el uso de "Los números cuentan" en las cuales, se encontró que no obstante las preferencias expresadas por uno u otro diseño, así como los errores cometidos, tanto en el diseño A como el B, los profesores encontraron las opciones necesarias para realizar una tarea, además un 75% de los profesores declaró interés de aplicarlo como una herramienta de apoyo. También se encontró que los profesores no están familiarizados a utilizar programas y/o aplicaciones con carácter administrativo. Aunque "los números cuentan" tiene una alta posibilidad de ser aceptado por los profesores, se debe tomar en cuenta que existen variables que no pueden ser controladas como algún error no relacionado con el flujo de la aplicación, las cuales pueden reducir la intención de uso "Los números cuentan" como herramienta de apoyo en el proceso educativo.

De los casos de estudio que se aplicaron a 18 profesores con un tiempo máximo de 30 minutos de los cuales 5 minutos era para el cuestionario de entrada, 20 minutos para la realización de dos escenarios utilizando el Diseño A o el Diseño B y 5 minutos para el cuestionario de salida, se obtuvieron resultados positivos, que producen evidencia sólida y tangible, de que el uso de un sistema con las características de "Los números cuentan" dentro del salón de clase puede convertirse en un verdadero apoyo al proceso de educativo de las matemáticas de secundaria en nuestro país. Lo anterior, es en gran medida debido a que en el diseño del sistema y en el modelo de adopción tecnológica, se toma en cuenta el nivel de conocimiento de los profesores respecto a las TIC (véase capítulo III). Esta información resulta útil además para diseñar el contenido controlado por el profesor, lo que proporciona cierto sentido de pertenencia. Como un valor agregado a la administración del ACPSE y tomando en cuenta la extensa cobertura con la que se realizó, es que trajo consigo un grado de aceptación evidenciado por los comentarios de los maestros de si el proyecto pudiera ser incluido en un área diferente a la de matemáticas.

### VI.2 Aportaciones

Dentro las aportaciones más relevantes de este trabajo de investigación tenemos las siguientes:

- Un estudio y análisis de los conocimientos de los profesores de secundaria sobre las TIC y sobre el uso que le dan en su práctica docente. Información que puede ser utilizada para el proceso de integración de la tecnología, incluyendo la creación de cursos de capacitación de los profesores y para el desarrollo de los elementos de software del sistema.
- El diseño de un sistema de apoyo a la práctica docente que puede ser considerado como un portal de Internet, adaptable a las necesidades específicas del profesor, el cual le permitirá al mismo, un mayor control de los recursos.
- Un plan de integración que involucra varios factores importantes al momento de la implementación y manejo de las TIC por parte de los profesores.
- El diseño de una prueba de **c**omplejidad de uso que puede ser utilizada para el proceso de aceptación del sistema.

### VI.3 Trabajo futuro

En la presente investigación se desprende varias necesidades a realizar:

- La integración completa del sistema "Los números cuentan".
- Desarrollo de los elementos de software específicos que se proponen, es decir objetos de aprendizaje de carácter lúdico: IIDM, bajo el modelo que aquí se propone.
- La evaluación de "Los números cuentan" con IIDM en un medio de clase. Esta, se debe de realizar con varios grupos de control normalizados en los cuales la mitad de los grupos de control utilicen "Los números cuentan" y los otros con clases tradicionales, con el fin de evaluar después de un año de utilización para obtener resultados reales.
- Crear una tabla donde se almacenen los datos correspondientes a la información de un portlet que contenga un objeto de aprendizaje.
- Crear cursos introductorios y manuales que indiquen como los maestros pueden implementar el sistema en clase.
- Crear un plan de integración que involucre a todos los participantes además de un plan de evaluación y capacitación continua.

## **Referencias**

- Averbach, B. y O. Chein, *2000, problem solving through recreational mathematics*. Dover publications, New York. 480p.
- Backoff E. Andrade E., Peón M., Sánchez A., Juárez E., Monroy L., Y Tanamachi M., 2004, *Resultados de las pruebas nacionales: Comprensión lectura y matemáticas, 60 de primaria y 30 de secundaria*. México, INEE.
- Backoff E. Andrade E., Peón M., Sánchez A., Juárez E., Monroy L., Y Tanamachi M., 2006, *El aprendizaje del español, Las matemáticas y la expresión escrita de la educación básica en México: Sexto de primaria y tercero de secundaria*. Resumen Ejecutivo. México, INEE
- Cabero J; Duarte A. y Barroso J., 1997, *La piedra angular para la incorporación de los medios audiovisuales, informáticos y nuevas tecnologías en los contextos educativos: la formación y el perfeccionamiento del profesorado*. EDUTEC, Revista electrónica de tecnología educativa, Núm. 8. Noviembre 1997.
- Cebrián de la Serna, 1995, *Nuevas Competencias para la formación inicial y permanente del profesorado*, EDUTEC. Revista electrónica de Tecnología educativa. http://www.uib.es/
- Crook C., 1994. *Computers and the collaborative experience of learning*. Routhledge. London. 261 p.
- Ertmer, P. A., 1999, *Addressing first- and second-order barriers to change: Strategies for technology integration*. Educational Technology Research and Development.
- Ferré X., Juristo N., Windl H., 2001, *Usability basics for software developers*. IEEE Software, January/February 2001. p. 22-29.
- Friesen, Norm., 2001, *What are Educational Objects, Interactive Learning Environments*, Vol. 9, No. 3
- Galaviz, M., 2006, *Apoyo a la enseñanza de las matemáticas utilizando un ambiente de aprendizaje basado en instructores interactivos de diversiones matemáticas: Modelo para el maestro*. Tesis de Maestría. Ensenada. CICESE.
- Gras-Martí, A.; Cano-Villalba, M., Pardo Casado, M, Celdrán Mallol, A., Santos Benito, J.; Miralles Torres, J.A., Caturla Terol, M.J. (2003). *La evaluación, como ejemplo de integración de las TIC en la enseñanza*. Comunicación y pedagogía, 190, 46-49.
- Gros, B. (2004). *La construcción del conocimiento en la red: Límites y posibilidades. Teoría de la educación. Educación y cultura en la sociedad de la información*. Revista electrónica de la Universidad de Salamanca, 5. http://www3.usal.es/~teoriaeducacion/DEFAULT.htm
- Heuvelen A., 2001, *The workplace, student minds and physics learning system*, American Journal of Physics, 69(11):1139-114 6p.
- IEEE P1484.12/D4.0, LOM Standard. *Draft Standard for Learning Object Metadata*. Consultado en: (http://ltsc.ieee.org /doc/wg12/LOM\_Wd4.doc) octubre-2003.
- Kirkpatrick, D.L., 1994, *Evaluating Training Programs: The Four Levels.* San Francisco, CA: Berrett-Koehler.
- Lopez-Morteo G., Lopez G., 2007, *Computer Support for learning Mathematics: A learning enviroment based on recreational learning process*. ScienceDirect, computers & education, vol. 48, pagina 618-641.
- López G., López G. y Ibarra J., 2001, *Ambiente de aprendizaje basado en instructores interactivos de diversiones matemáticas*, en: ANA M. Brenda, Antonio I. Bajuelos, D.C., (ed). Proceedings of the International Conference on New Technologies in Science Education(1), Julio 4-6, Aveiro, 313-325 p.
- Lopez-Morteo G., Lopez G., 2000, *Una concepción lúdica del software educativo para las matemáticas*. http:\\azul.cicese.mx/supersabios/contenido/publicaciones/cead2000/ cead2000-mexico.pdf ultimo acceso 24 de agosto del 2007
- Marzano R., Pickering D. y McTighe J., 1993, *Assessing student outcomes: Performance assessment using the dimensions of learning mod*, Associaton for Supervision and Curriculum Development, Alexandria, 138 p.
- Mehlinger, H. D., y Powers, S. M., 2002, Technology *and Teacher Education: A Guide for Policy Makers*. Boston, MA: Houghton Mifflin Company.
- Nielsen J., 1993, *Usability Engineering*, AP Professional, 1993.
- OCDE, 2003, *Aptitudes básicas para el mundo de mañana*, Resultados del proyecto PISA 2003, Instituto de estadística de la UNESCO, 426 p.
- Pólya G., 1973 *How to solve it. A new aspect of mathematical method*, Princenton University Press, Segunda edicion, Princenton. 253 p.
- Schoenfeld, A., 1999, *Looking toward the 21st century: Challenges of educational theory and practice*. Educational Researcher, 28 (7):4-14 p.
- Shneiderman B, 1998, Designing the user interface. Reading, MA: Addison-Wesley, 1998.
- Soto, C., 2002, *Perfil de maestros que utilizan con frecuencia tecnología informática en México*, Instituto Latinoamericano de la comunicación educativa, (ILCE).
- Stuve, M. J. (1997). *48 children, 2 teachers, 1 classroom and 4 computers: A personal exploration of a network learning environment*. Dissertation Abstracts **Internacional**
- Valle Sánchez, 1998, *Educar para el siglo XXI. Criterios de evaluación para el uso de la informática educativa*. Madrid: FUNDESCO.
- Wiley D, 2000 , "Connecting learning objects to instructional design theory: A definition, a metaphor, and a taxonomy". The Instructional Use of Learning Objects: Online Version. http://reusability.org/read/chapters/wiley.doc

# **Apéndice A**

## **ACPSE**

Mexicali, B.C. 2008

Estimado Profesor:

Las Tecnologías de la Información y Comunicación (TIC), actualmente tienen una influencia cada vez mayor en la educación, no solo en lo que refiere a la mejora del aprendizaje, sino también desempeña un papel importante como herramienta del profesor en su labor docente. Por esta razón, El Grupo EDUMAT, del Centro de Investigación Científica y de Educación Superior de Ensenada (CICESE), está desarrollando Software de contenido educativo y es necesario que sepamos si este software cuenta con los requisitos para que sea utilizado por un profesor de secundaria. Para llevar a cabo esta tarea, se ha desarrollado un instrumento que esta diseñado para obtener información sobre los conocimientos y habilidades en el manejo de la computadora y de algunas aplicaciones informáticas. También pretende recabar la opinión que usted tiene con respecto a la utilización de la TIC en el proceso educativo.

La información que usted nos proporcione será de gran importancia para alcanzar el objetivo de esta investigación, y será utilizada de forma confidencial.

Agradecemos su disposición para contestar el formulario y reciba un cordial saludo.

## **ACPSe**

#### **A**uto-evaluación de **C**onocimientos sobre el uso de la **C**omputadora en **P**rofesores de nivel **Se**cundaria

El objetivo de esta evaluación es conocer el nivel de conocimientos que tienen los Profesores(as) de nivel medio en México en cuanto al uso de la computadora, la utilización de ciertas aplicaciones(procesador de palabras, hoja de cálculo, presentaciones), Internet y correo electrónico. Los resultados serán tratados de forma confidencial.

La encuesta está conformada por una serie de enunciados y se considera en promedio de 15 a 20 minutos para contestarla. Por favor, llene los cuadros según los datos que se le pidan.

#### **Datos generales sobre el profesor**

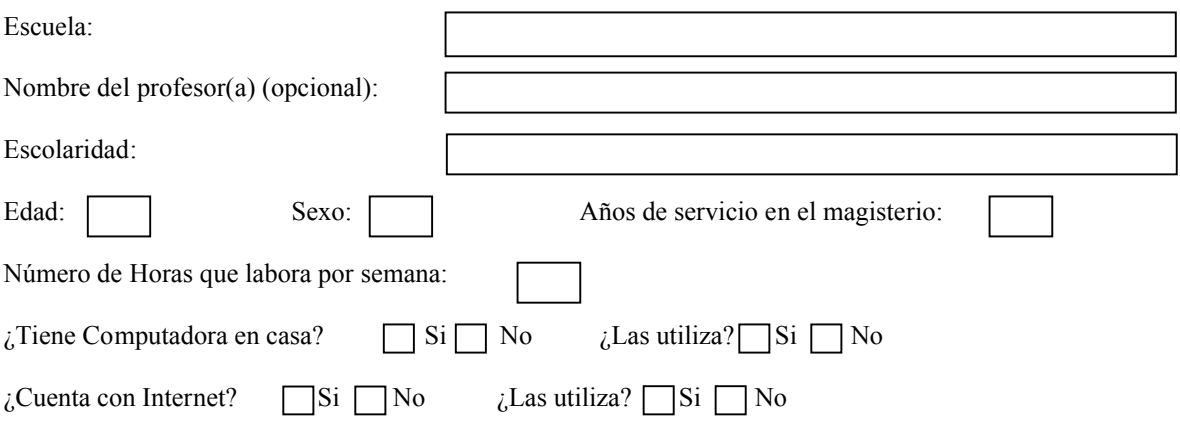

#### **Sobre la práctica docente**

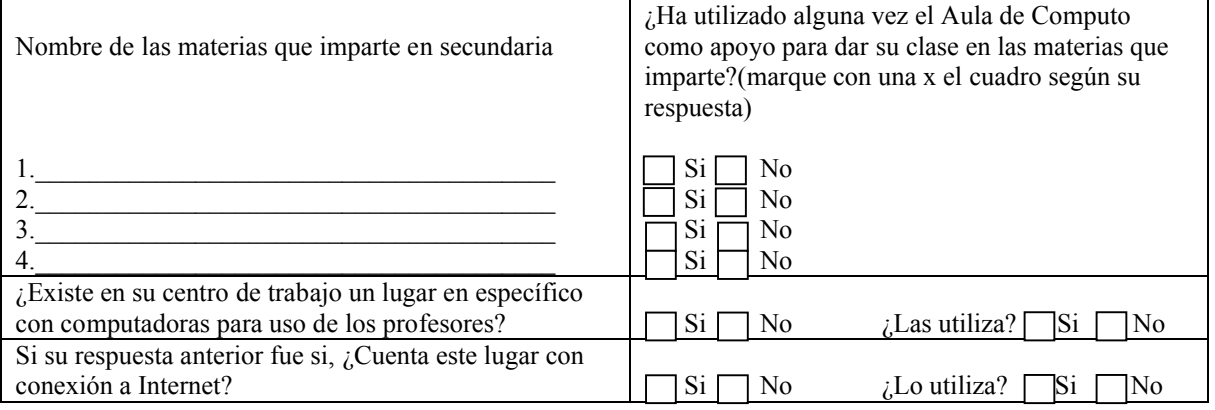

**Instrucciones:** Marque con una X la casilla que mejo indique su nivel actúan de conocimientos, o habilidades de uso acerca del recuso o tema en cuestión. La letra *cursiva*(*itálica*) hace referencia al mismo tema o recurso en cuestión en el idioma ingles. Es importante que sea objetivo al momento de contestar.

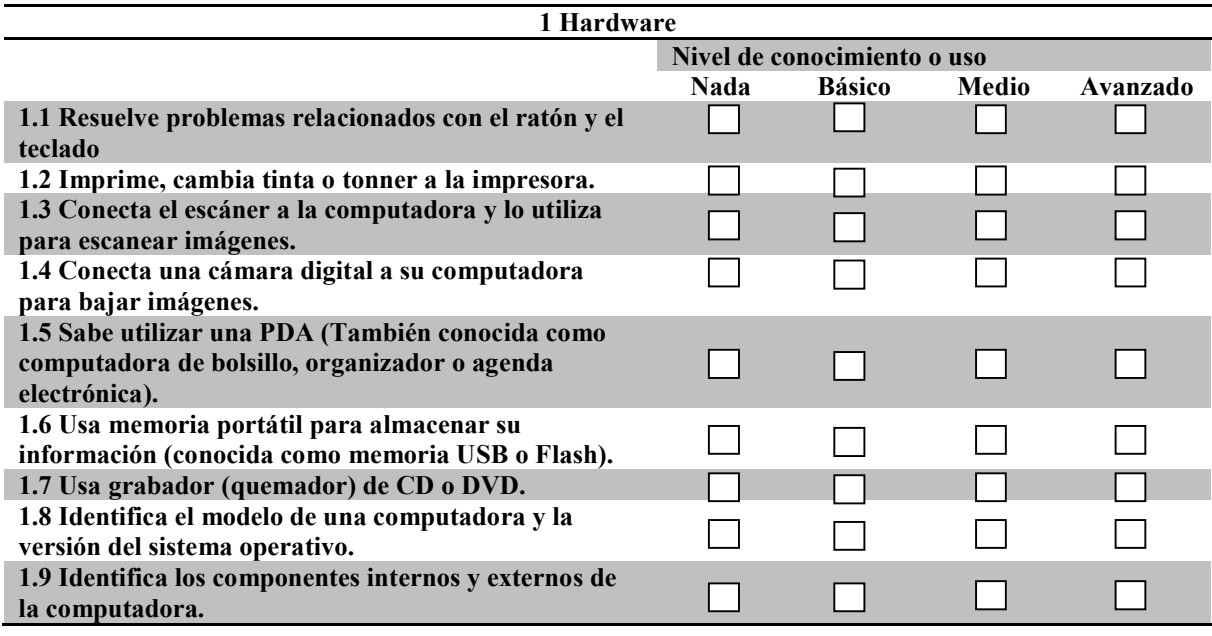

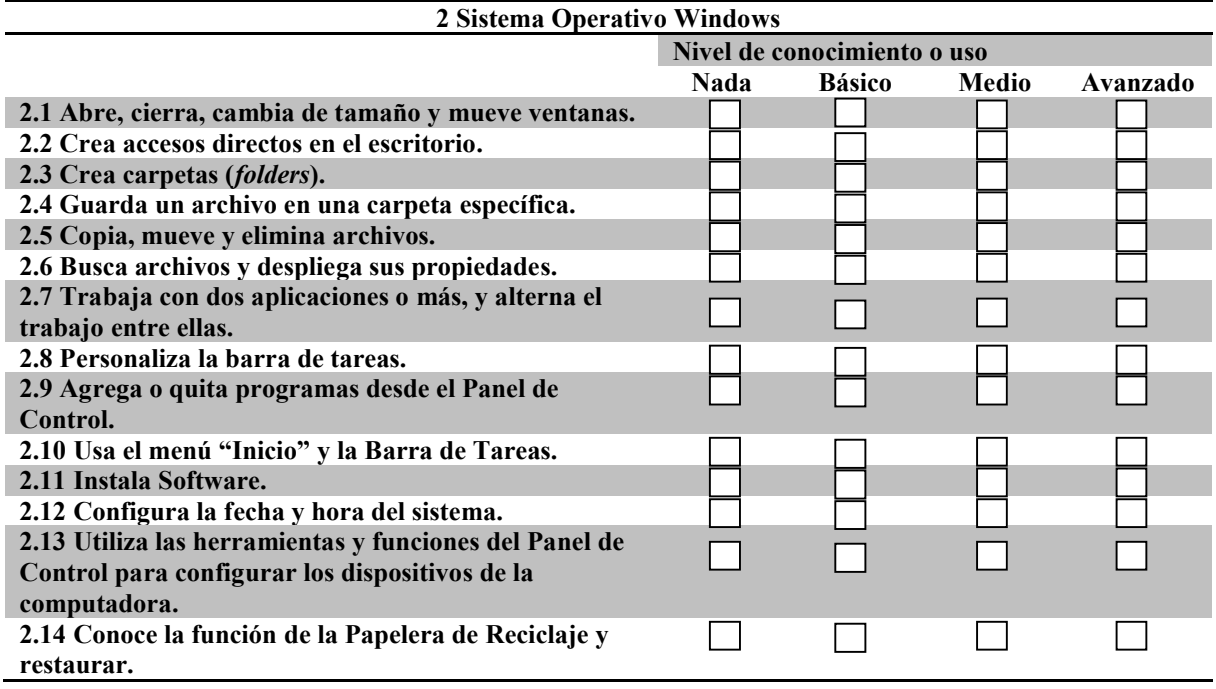

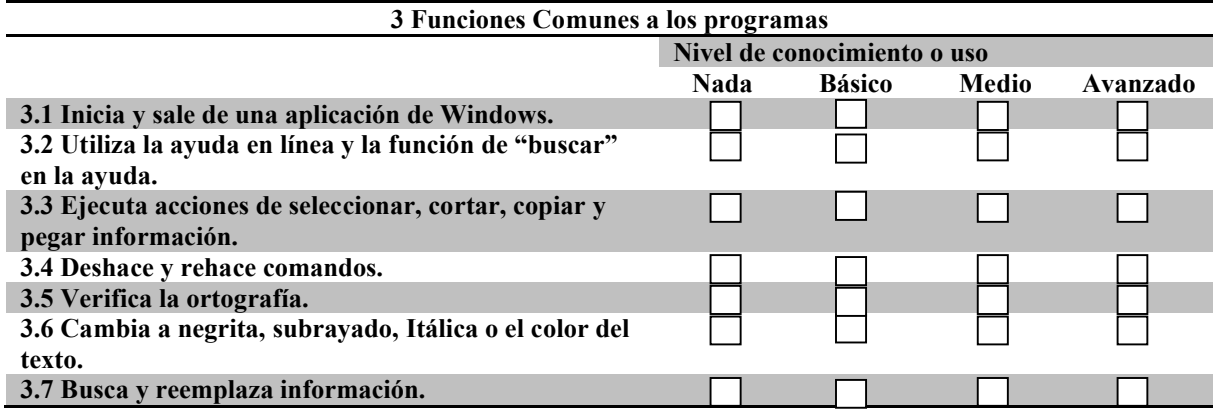

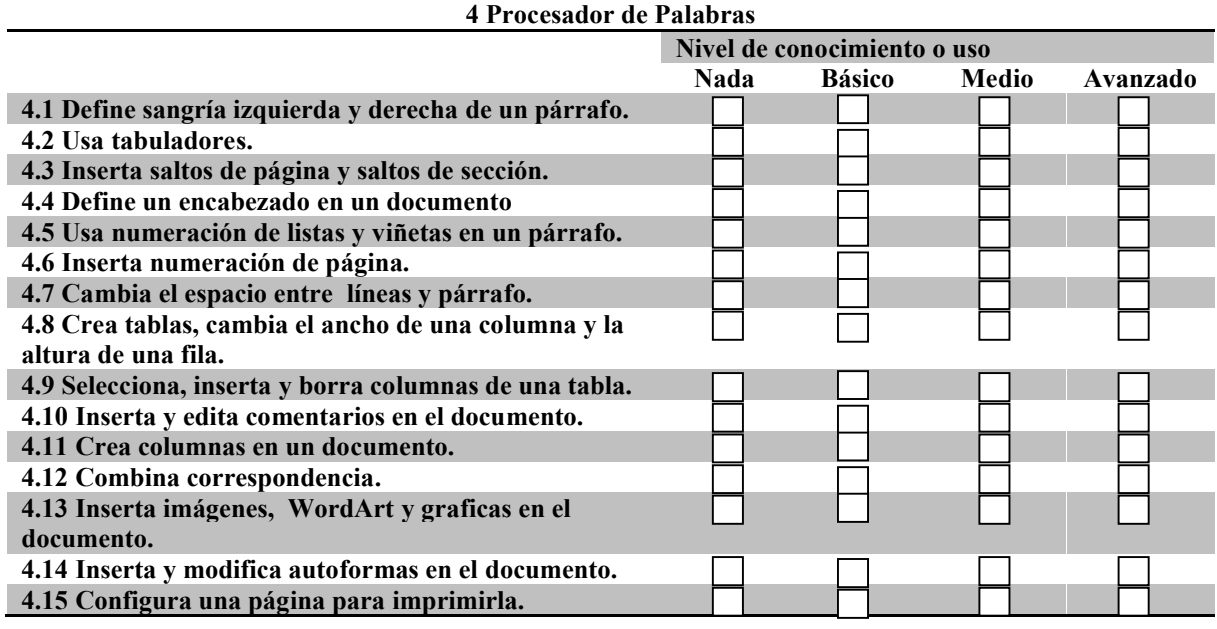

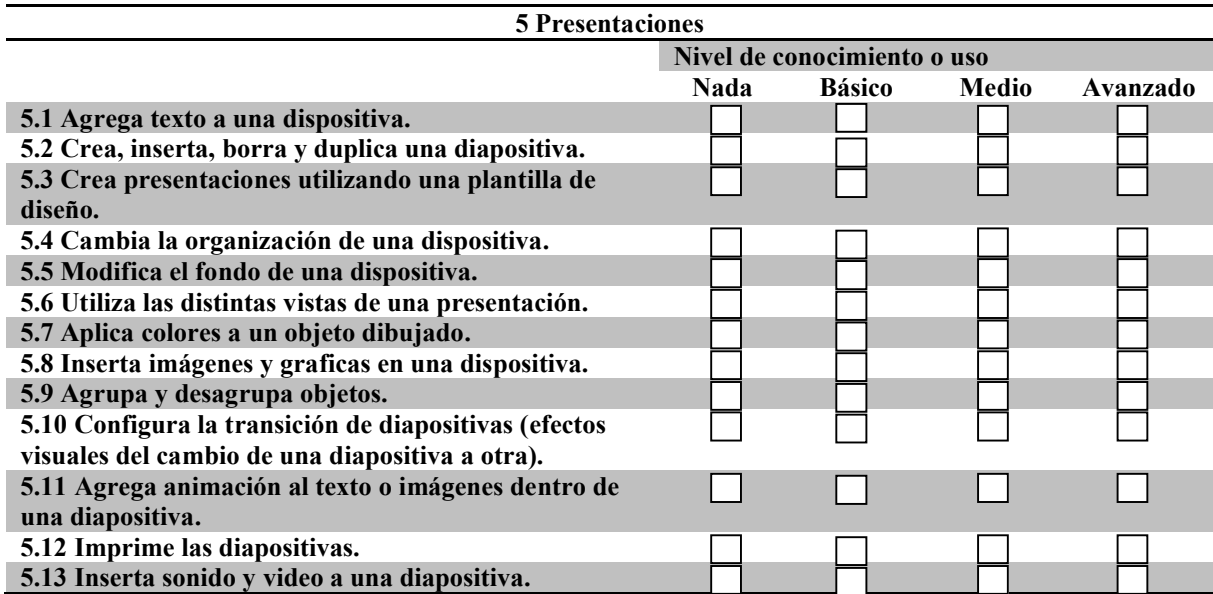

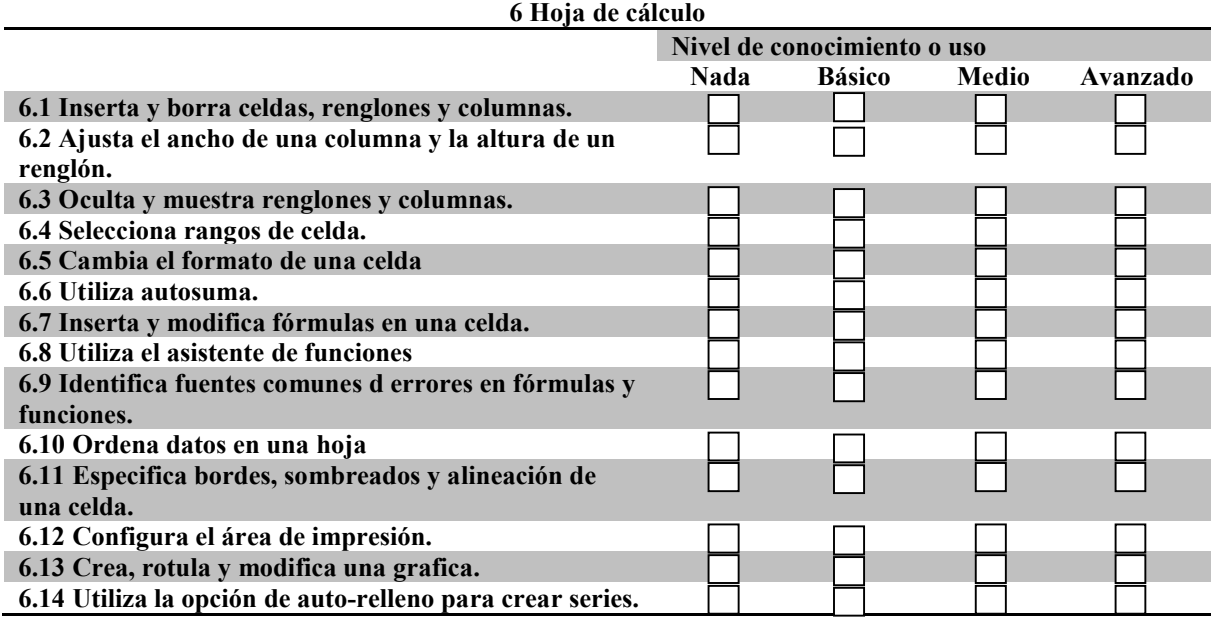

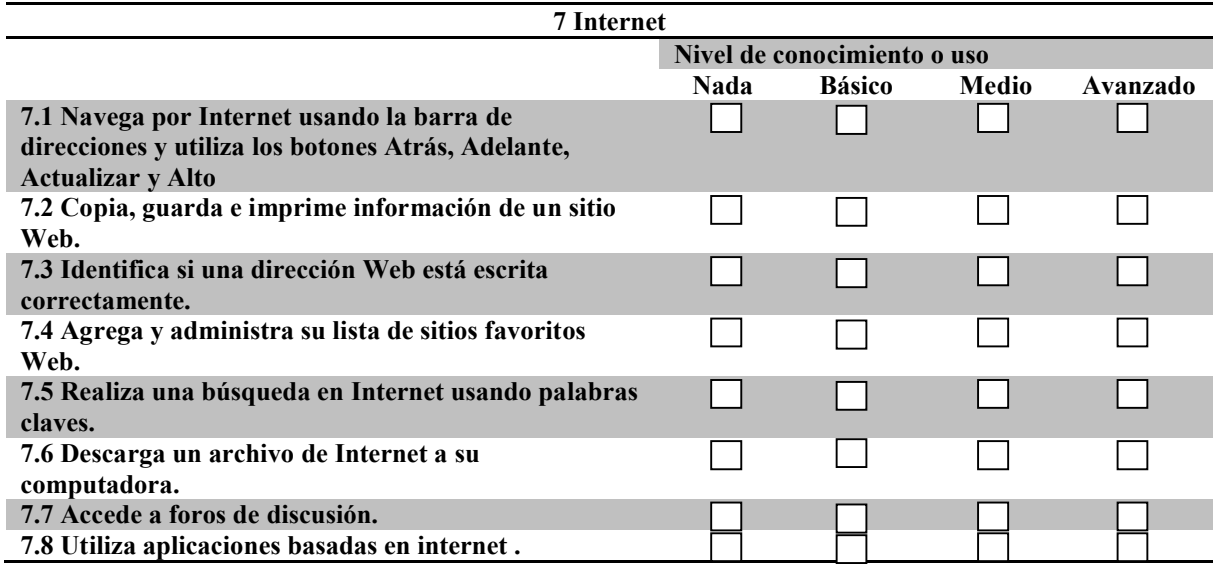

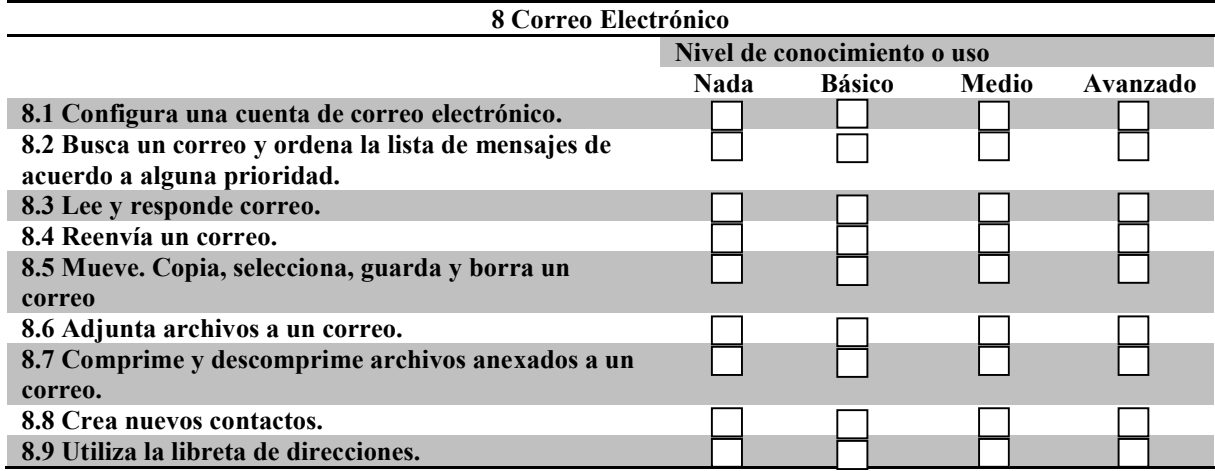

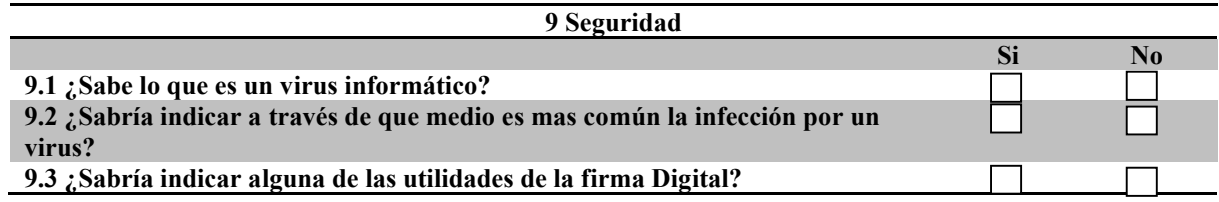

Los siguientes enunciados son afirmaciones que tienen la intención de conocer su opinión, solo marque una solo opción.

- 1. Totalmente en desacuerdo
- 2. En Desacuerdo
- 3. Mas o menos de acuerdo
- 4. De acuerdo
- 5. Totalmente de acuerdo

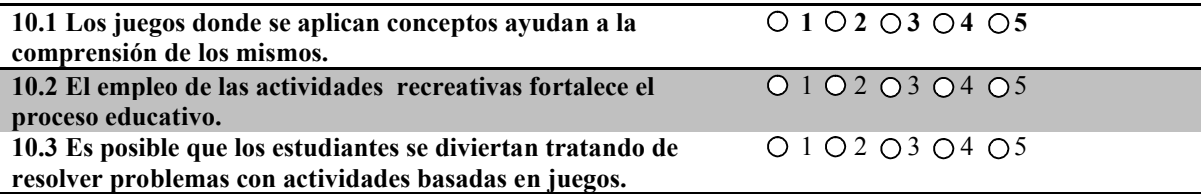

Si impartiera su curso con herramientas didácticas basadas en juegos o actividades lúdicas orientadas a las materias, se fomentaría en el estudiante:

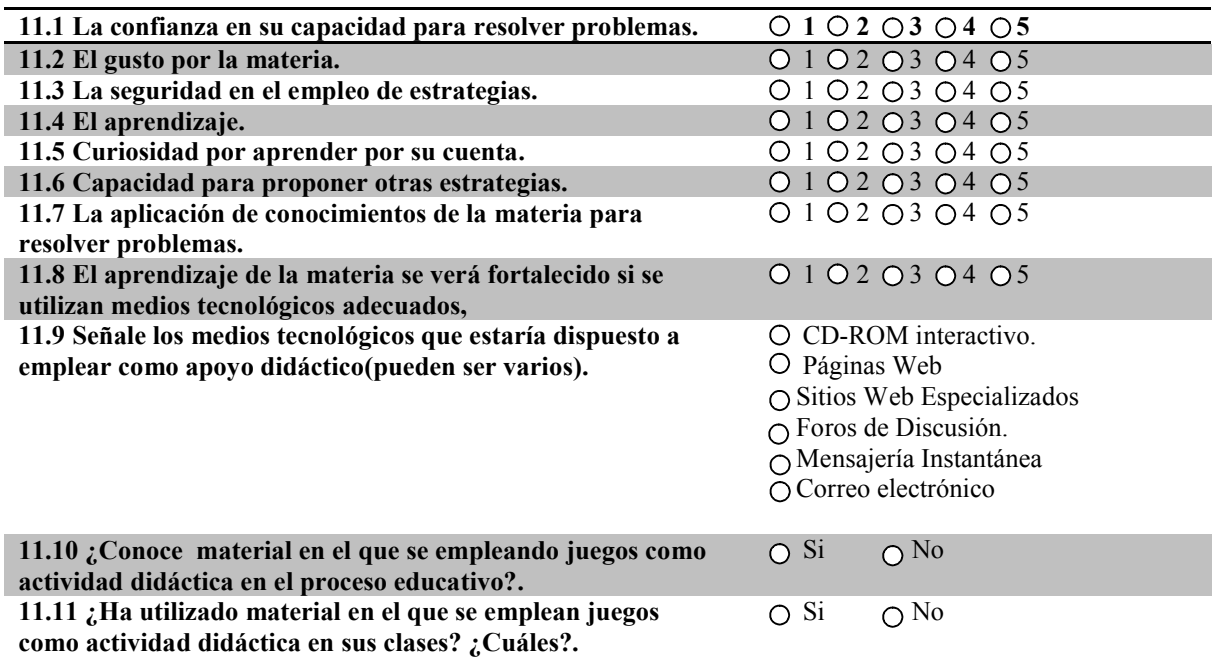

¡Gracias por su valiosa participación!